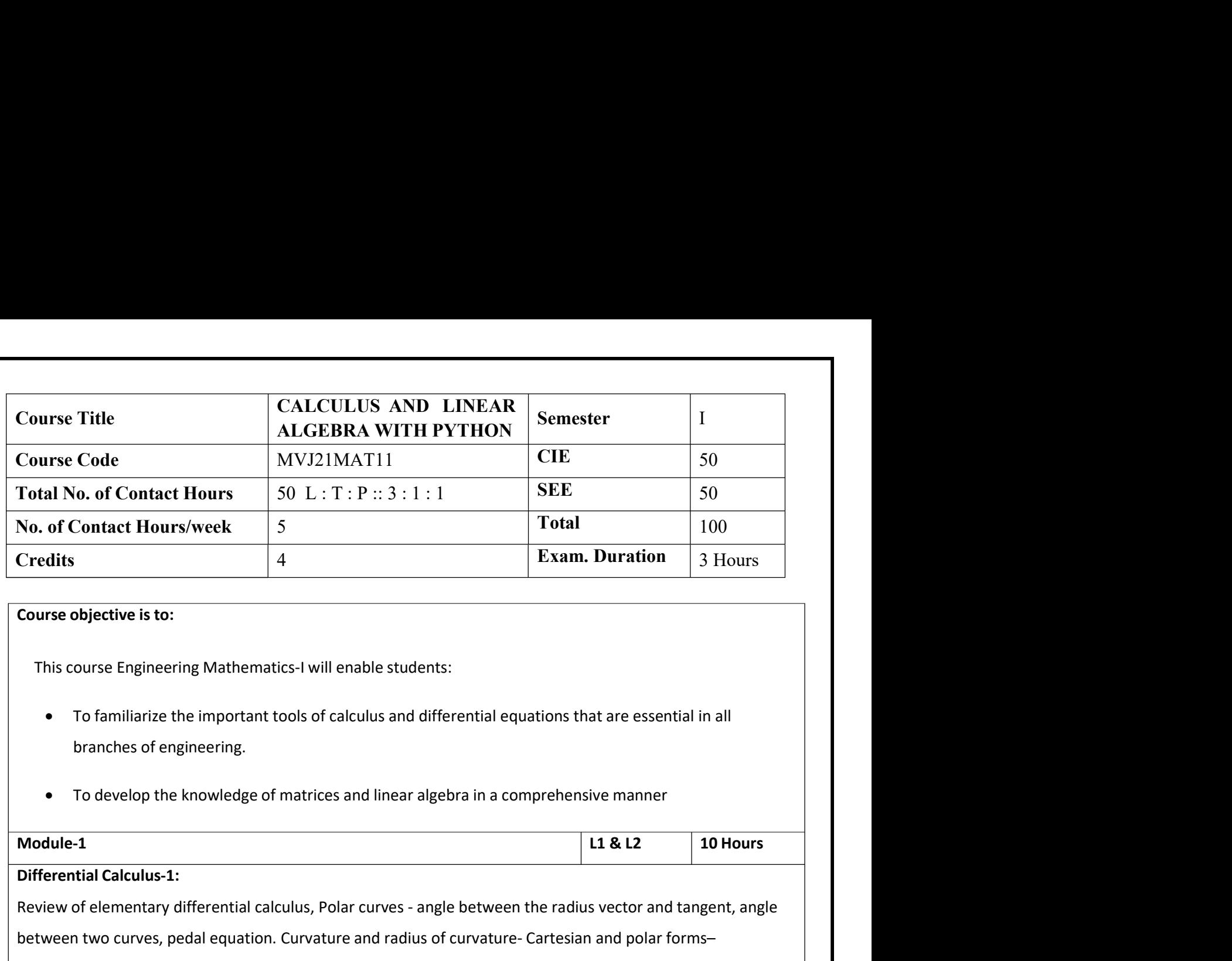

- 
- 

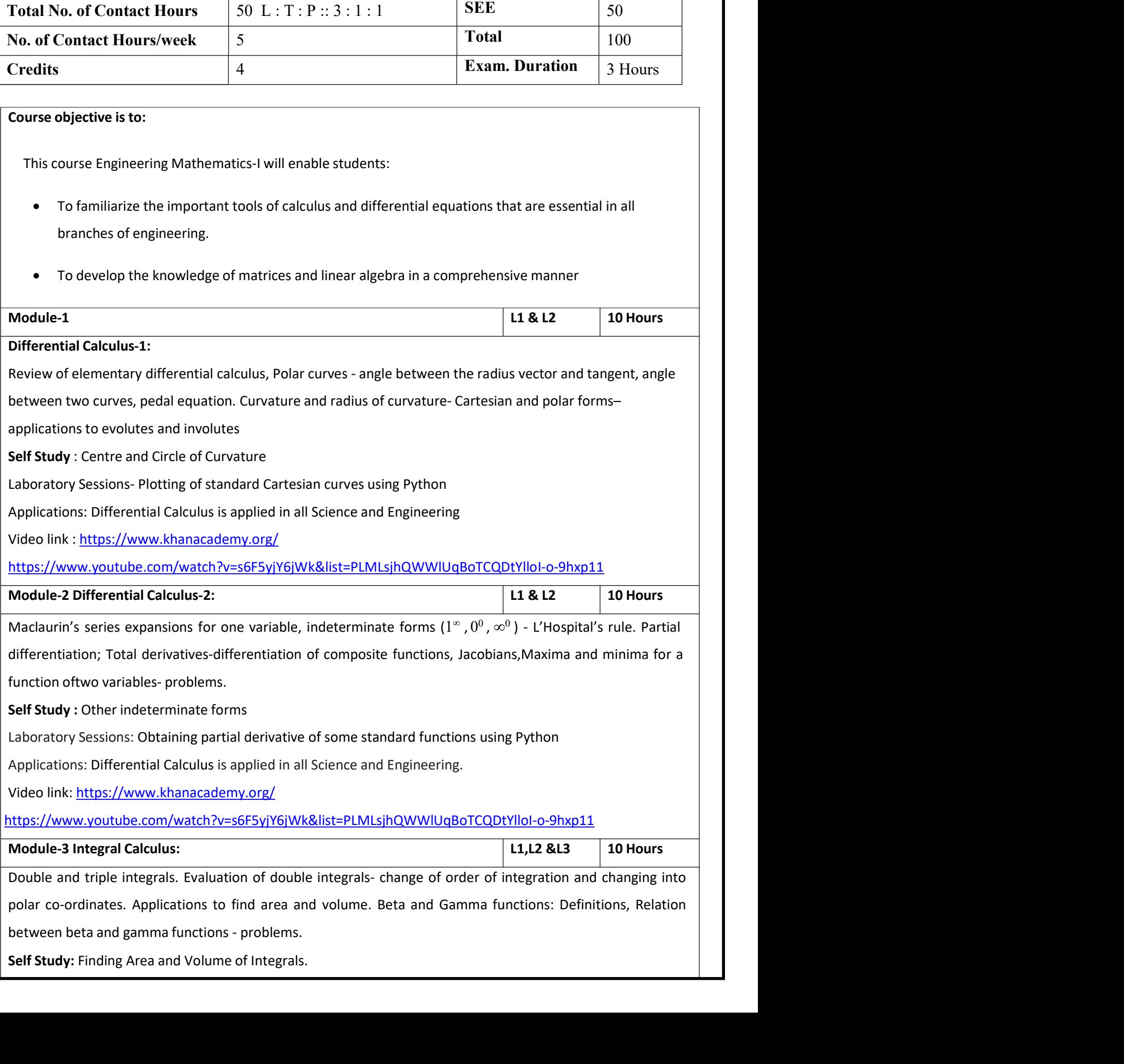

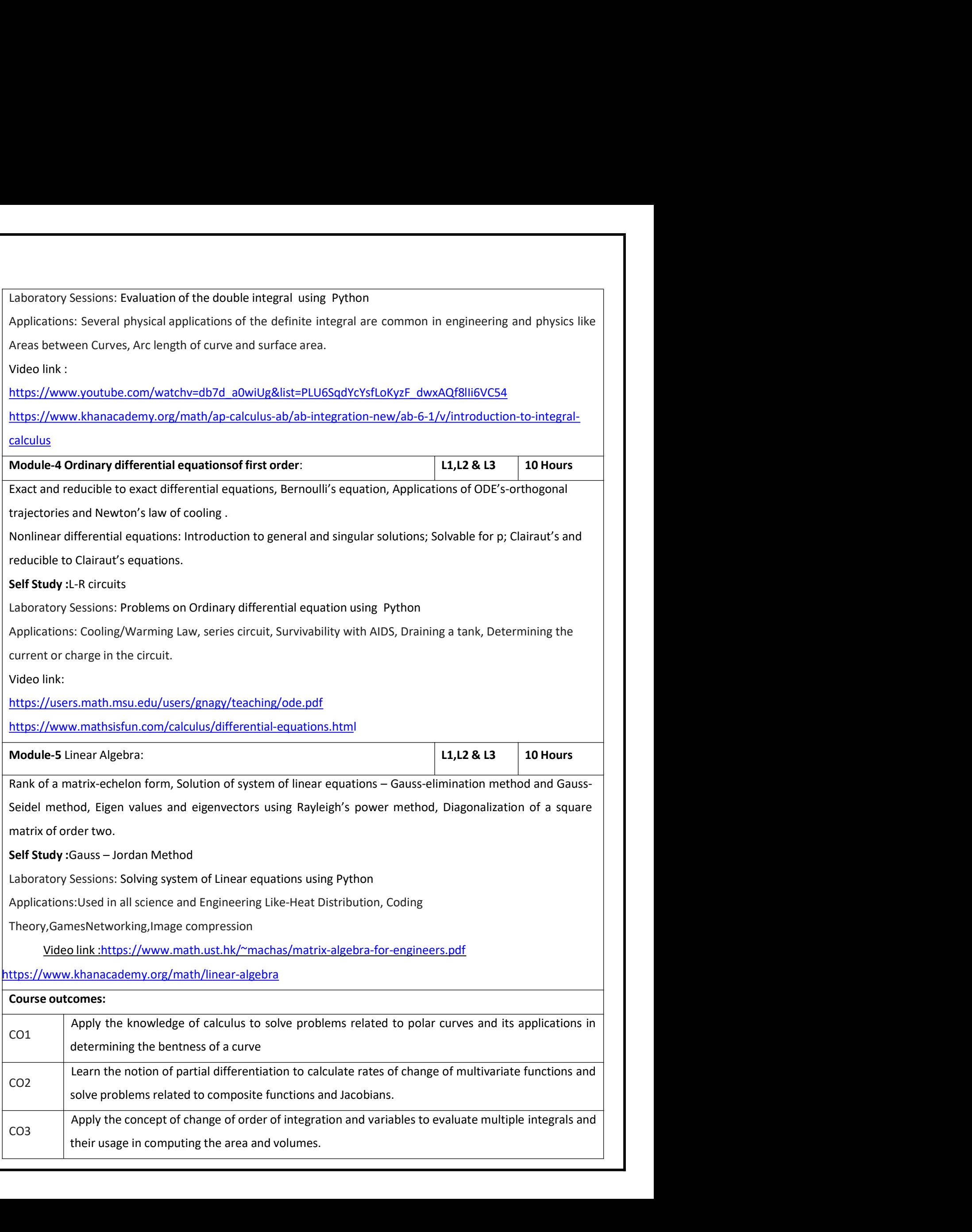

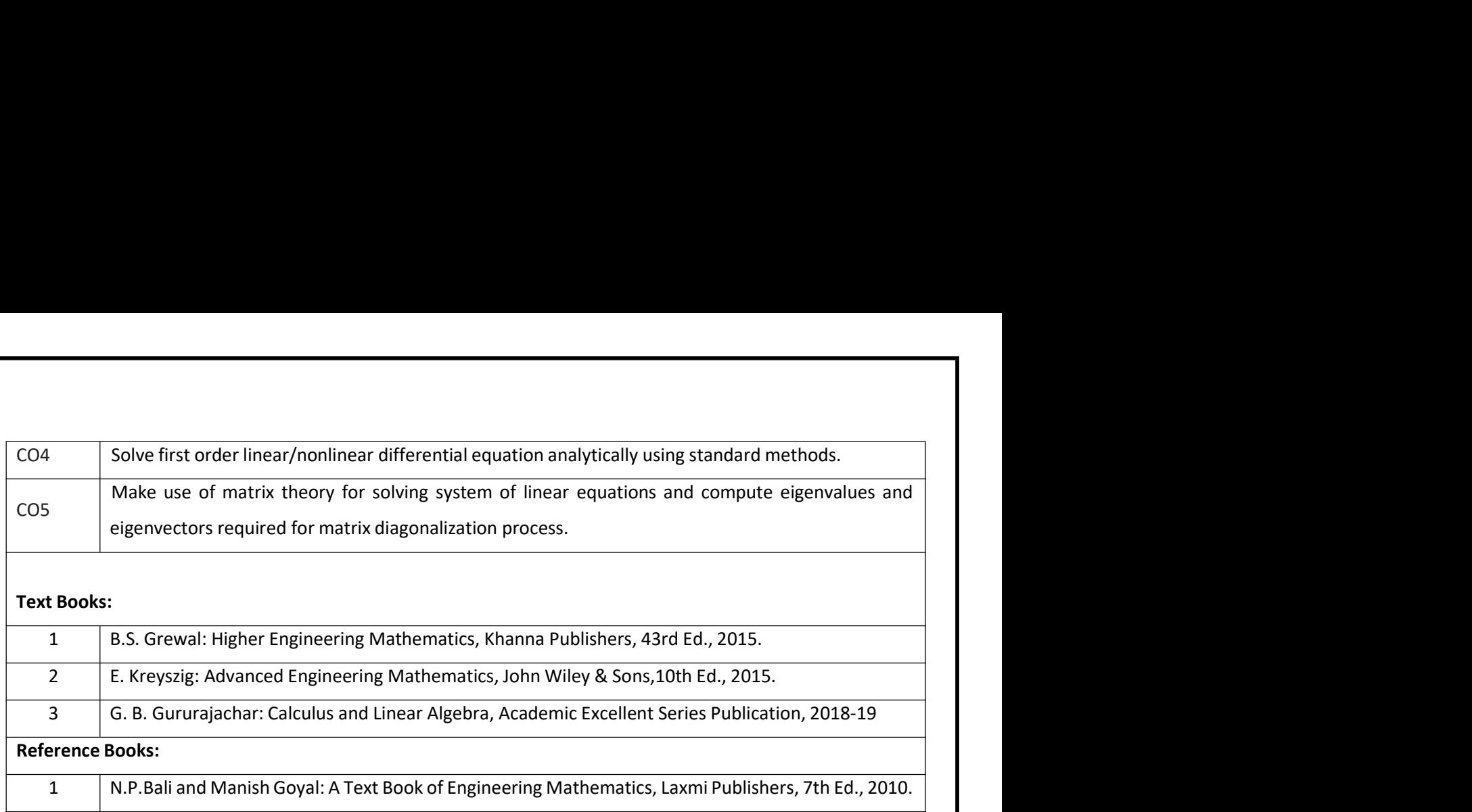

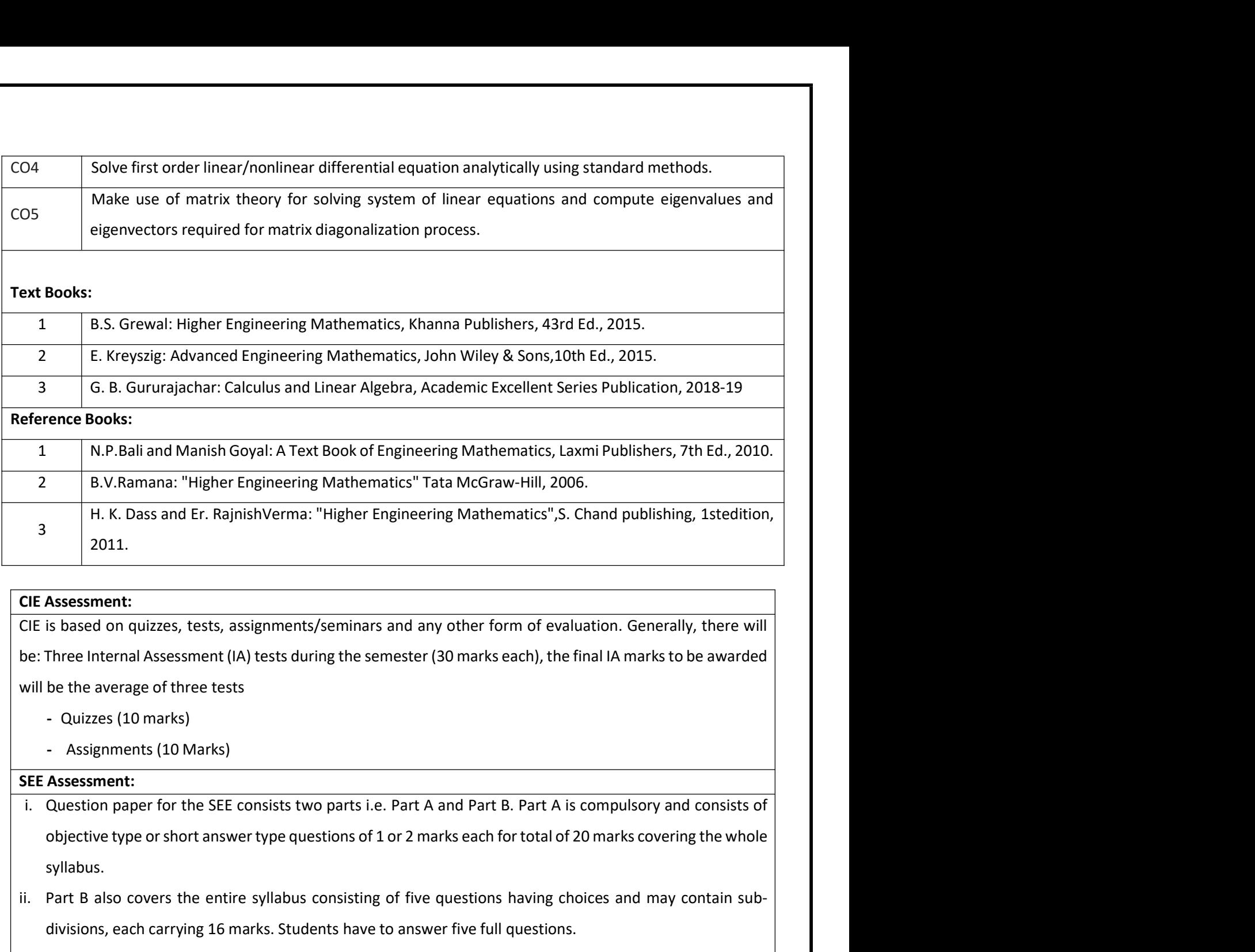

<sup>11</sup>. K. Dass and Er. Kapinshverma: "Higher Engineering Mathematics", S. Chand publishing, 1steation,<br>
2011.<br>
CIE Assessment:<br>
CIE is based on quizzes, tests, assignments/seminars and any other form of evaluation. Generall **Assessment:**<br> **Assessment:**<br>
is based on quizzes, tests, assignments/seminars and any other form of evaluation. Generally, there will<br>
Three Internal Assessment (IA) tests during the semester (30 marks each), the final IA **CIE Assessment:**<br>
CIE is based on quizzes, tests, assignments/seminars and any other form of evaluation. Generally, there will<br>
be: Three Internal Assessment (IA) tests during the semester (30 marks each), the final IA m

- 
- 

- syllabus.
- 
- 

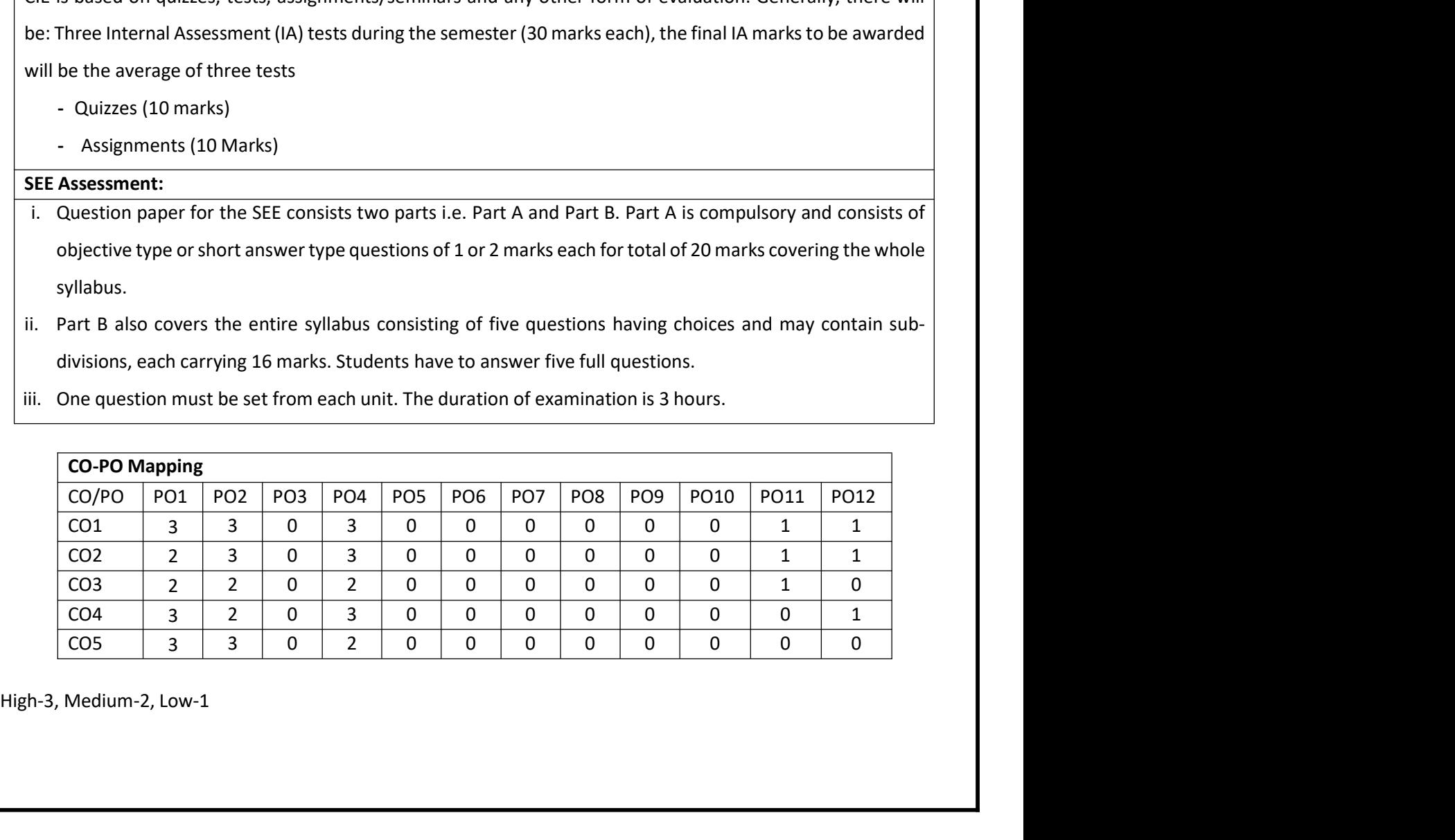

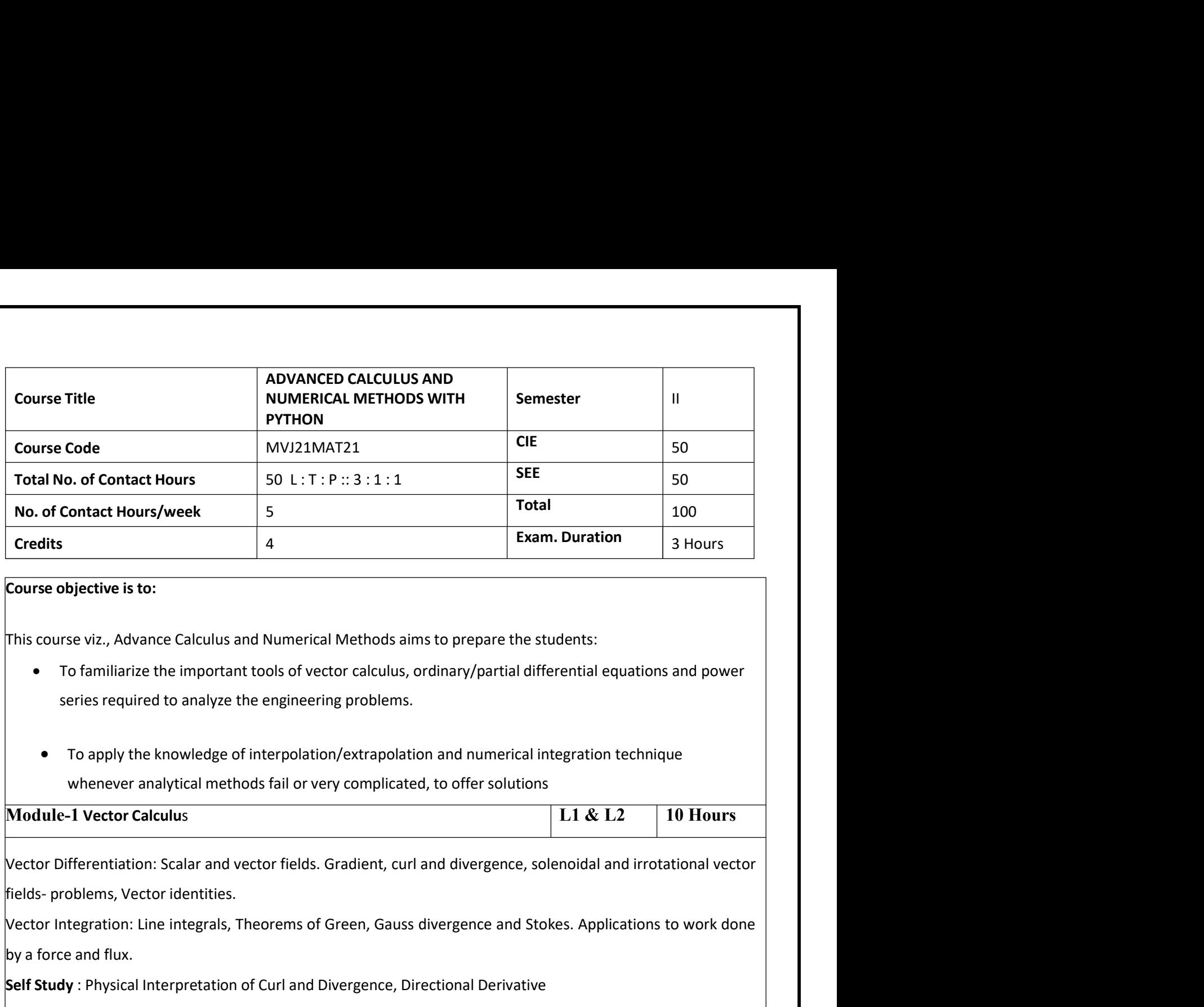

- -

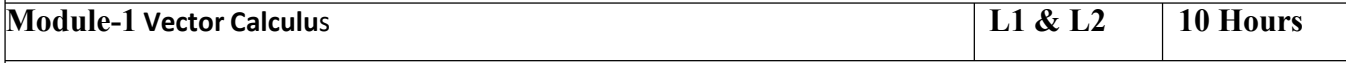

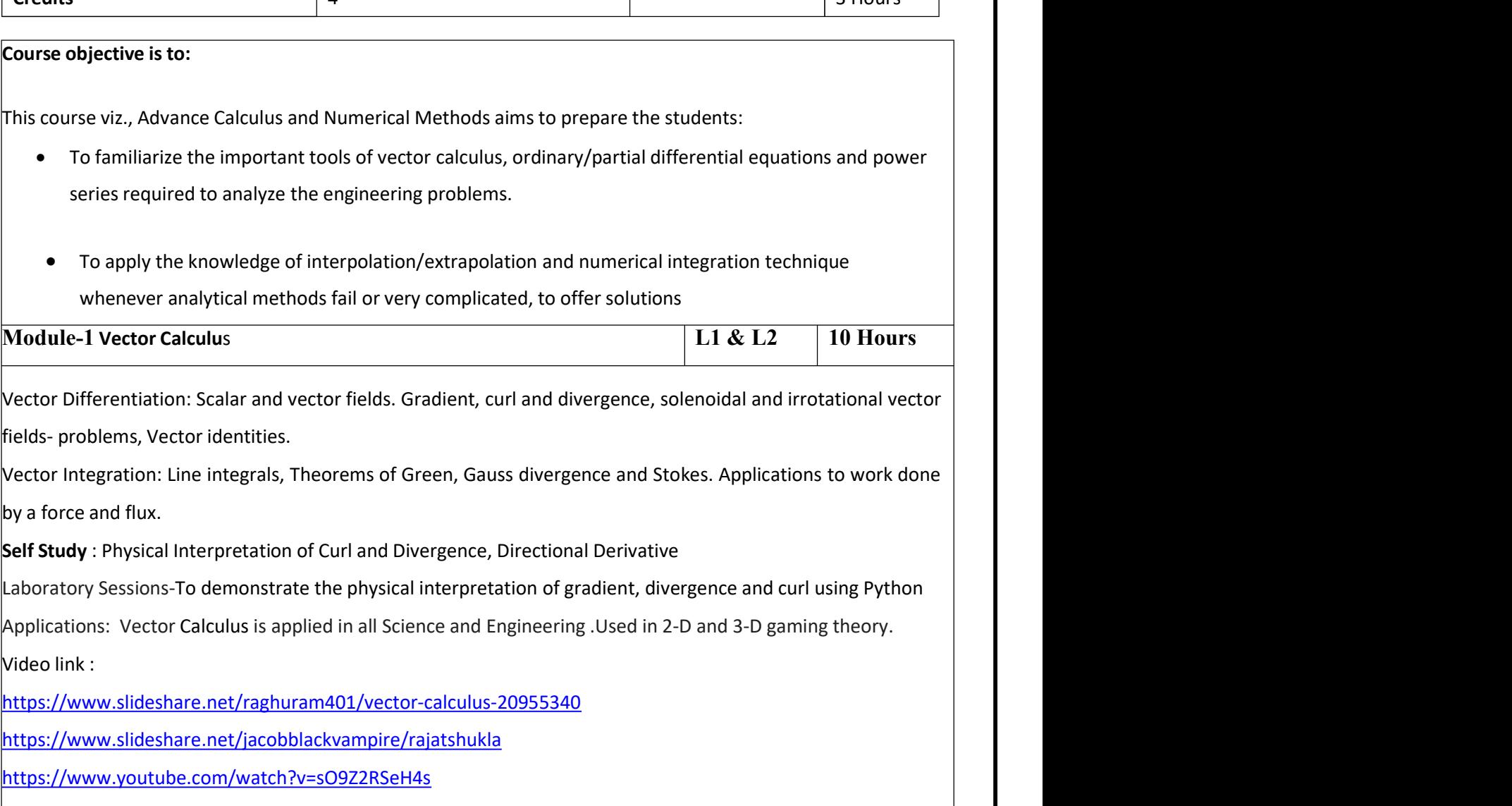

https://www.slideshare.net/raghuram401/vector-calculus-20955340

https://www.slideshare.net/jacobblackvampire/rajatshukla

https://www.youtube.com/watch?v=sO9Z2RSeH4s

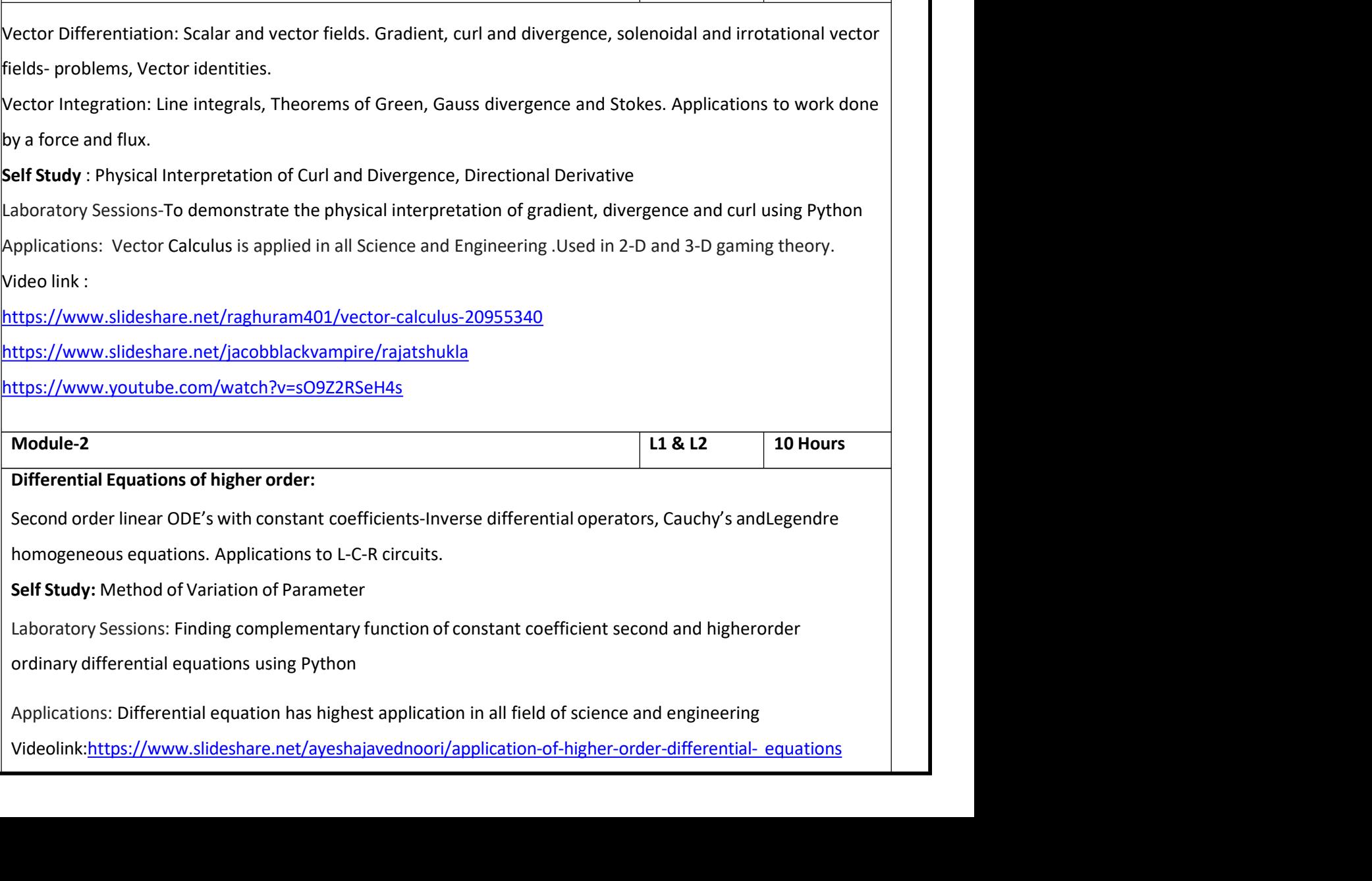

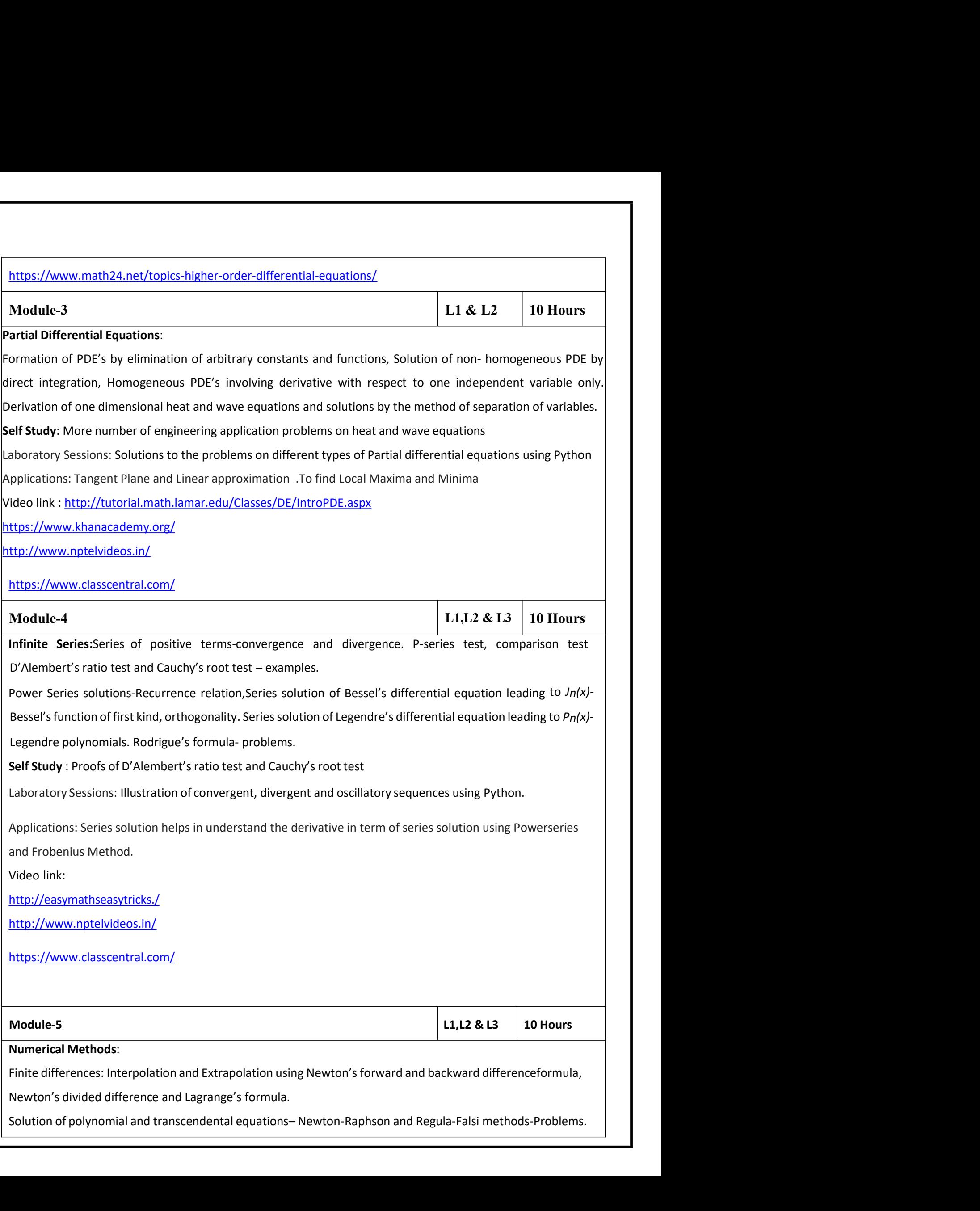

Numerical integration: Simpson's (1/3)rd and (3/8)th rules, Weddle's rule– Problems.<br>Self Study : Proof's of Newton Raphson and Regula-Falsi Method<br>Laboratory Sessions: Solving algebraic equation (Regula-Falsi and Newton-R Numerical integration: Simpson's (1/3)rd and (3/8)th rules, Weddle's rule– Problems.<br>Self Study : Proof's of Newton Raphson and Regula-Falsi Method<br>Laboratory Sessions: Solving algebraic equation (Regula-Falsi and Newton-R Numerical integration: Simpson's (1/3)rd and (3/8)th rules, Weddle's rule–Problems.<br>Self Study : Proof's of Newton Raphson and Regula-Falsi Method<br>Laboratory Sessions: Solving algebraic equation (Regula-Falsi and Newton-Ra

http://www.nptelvideos.in/

http://www.class-central.com/subject/math

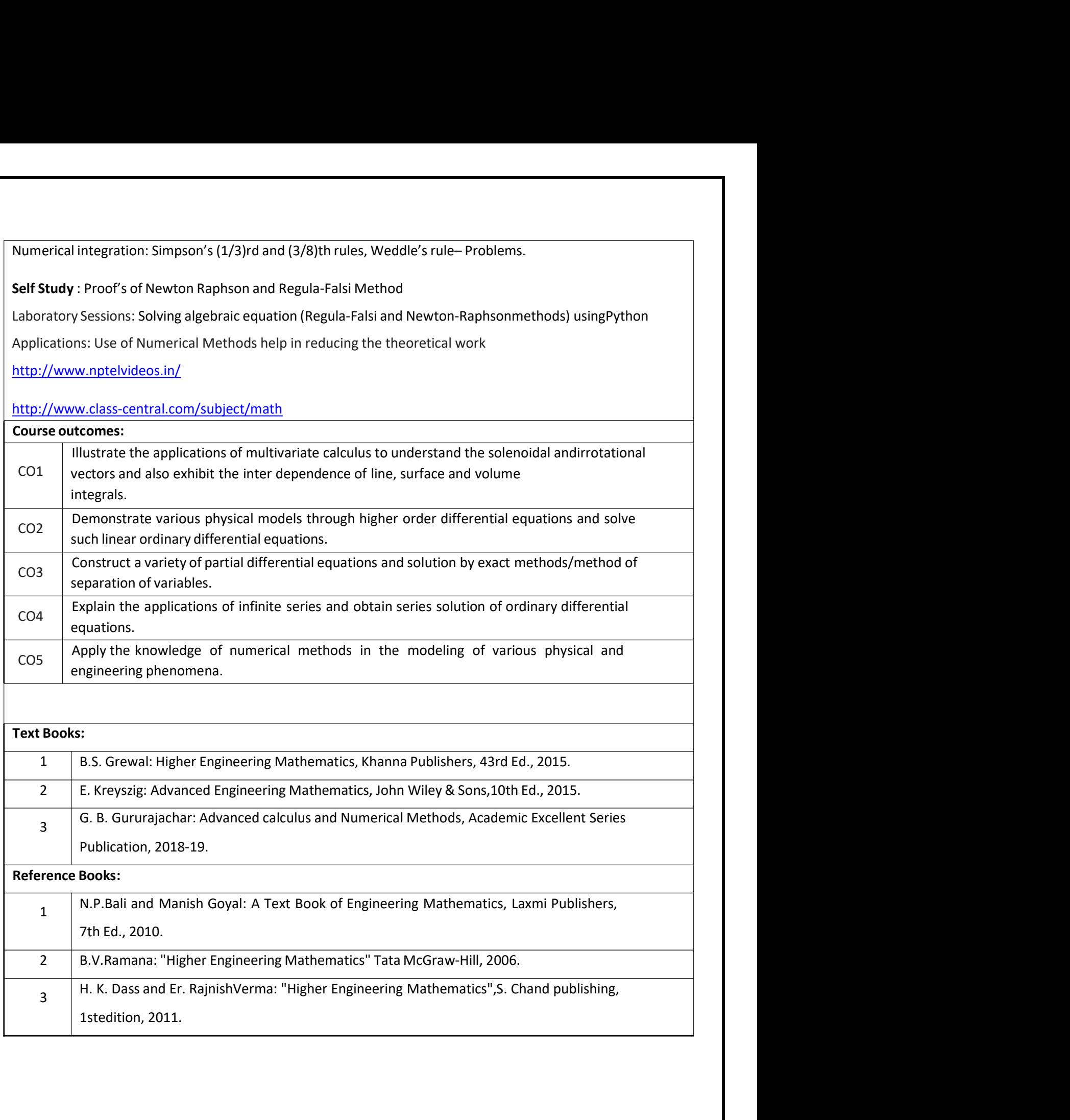

CIE Assessment:<br>CIE is based on quizzes, tests, assignments/seminars and any other form of e<br>Three Internal Assessment (IA) tests during the semester (30 marks each), th<br>be the average of three tests CIE Assessment:<br>CIE is based on quizzes, tests, assignments/seminars and any other form of evaluation. Generally, there will be:<br>Three Internal Assessment (IA) tests during the semester (30 marks each), the final IA marks CIE Assessment:<br>
CIE is based on quizzes, tests, assignments/seminars and any other form of evaluation. Generally, there will be:<br>
Three Internal Assessment (IA) tests during the semester (30 marks each), the final IA mark CIE Assessment:<br>
CIE is based on quizzes, tests, assignments/seminars and any other form of evaluation. Generally<br>
Three Internal Assessment (IA) tests during the semester (30 marks each), the final IA marks to b<br>
be the a Assessment:<br>
Sis based on quizzes, tests, assignments/seminars and any other form of evaluation. Generally, there will be:<br>
Delected and a discussment (IA) tests during the semester (30 marks each), the final IA marks to b CIE Assessment:<br>
CIE is based on quizzes, tests, assignments/seminars and any other form of event<br>
Three Internal Assessment (IA) tests during the semester (30 marks each), the<br>
be the average of three tests<br>
- Quizzes (10 I. E is based on quizzes, tests, assignments/seminars and any other form of evaluation. Generally, there will be:<br>
Three Internal Assessment (IA) tests during the semester (30 marks each), the final IA marks to be awarded Assessment:<br>
is based on quizzes, tests, assignments/seminars and any other form of evaluation. Generally, there will be:<br>
ee Internal Assessment (A) tests during the semester (30 marks each), the final IA marks to be awar CIE Assessment:<br>CIE is based on quizzes, tests, assignments/seminars and any other form of evaluation. Generally, there will be:<br>Three Internal Assessment (IA) tests during the semester (30 marks each), the final IA marks Assessment:<br>
Sis based on quizzes, tests, assignments/seminars and any other form of evaluation. Generally, there will be:<br>
Discussion quizzes, tests, assignments in any other form of evaluation. Generally, there will be:<br>

- 
- 

- syllabus. CIE is based on quizzes, tests, assignments/seminars and any other form of evaluation. Generally, there will be:<br>
Three Internal Assessment (IA) tests during the semester (30 marks each), the final IA marks to be awarded w
- 
- 

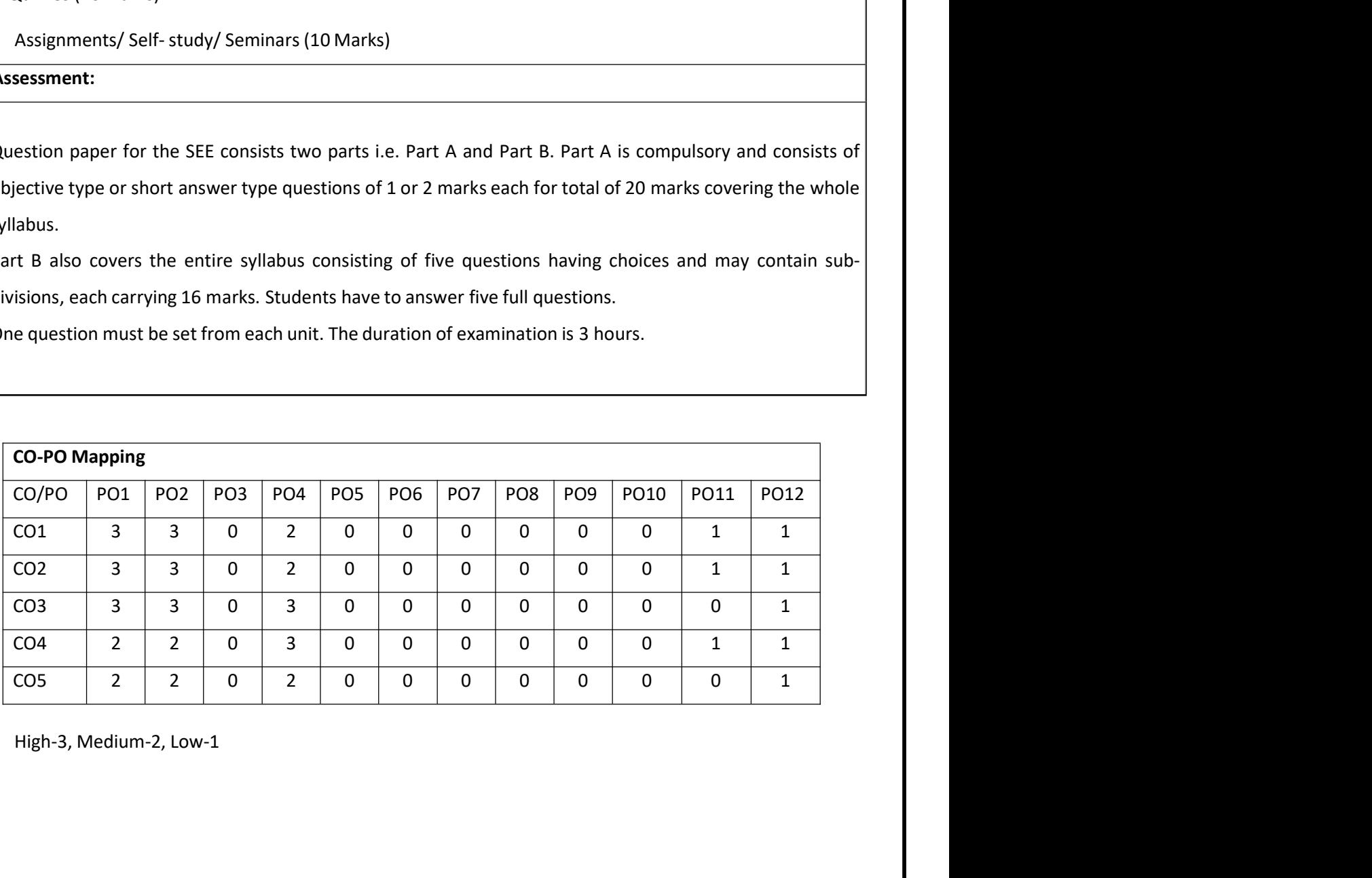

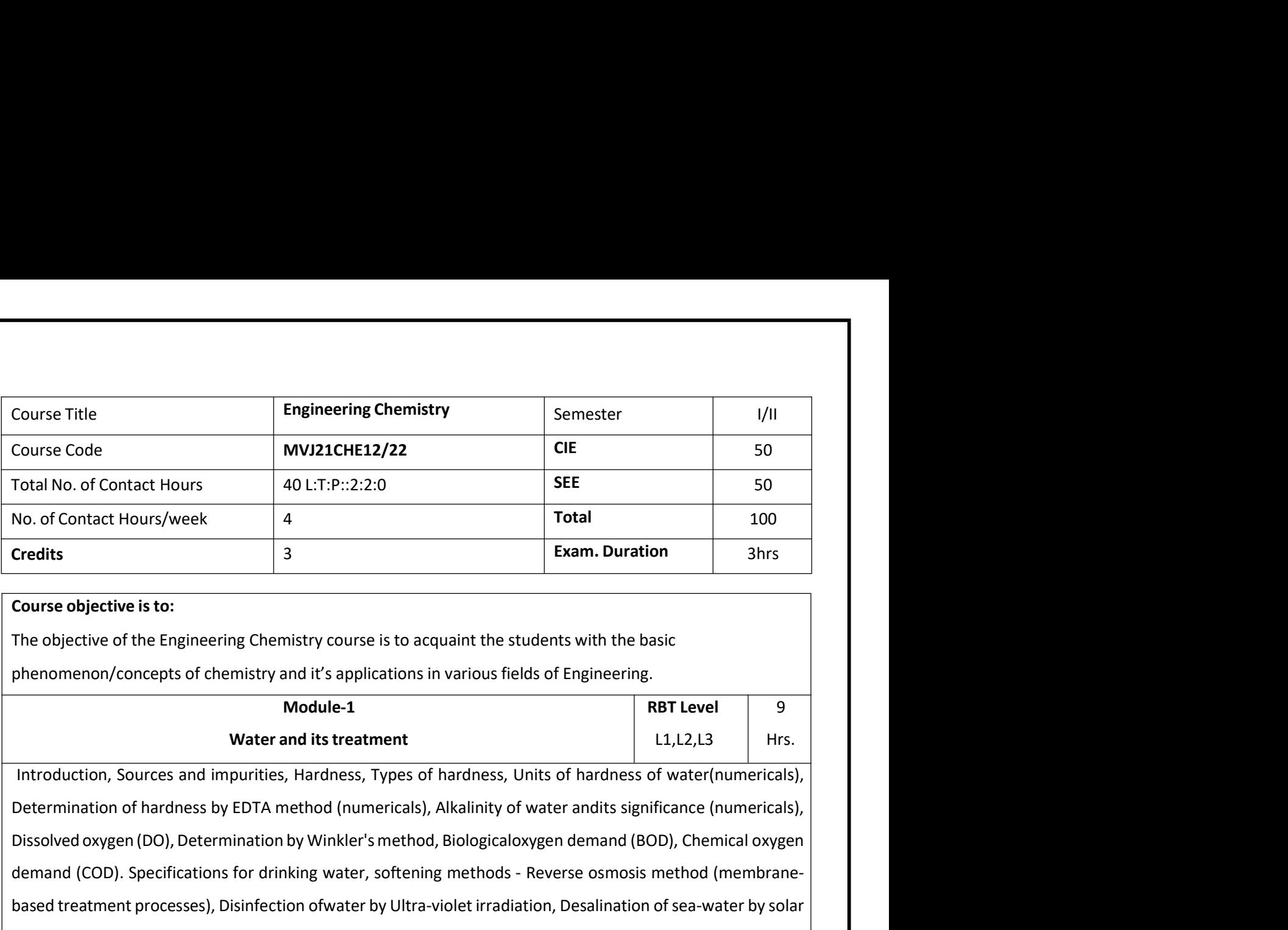

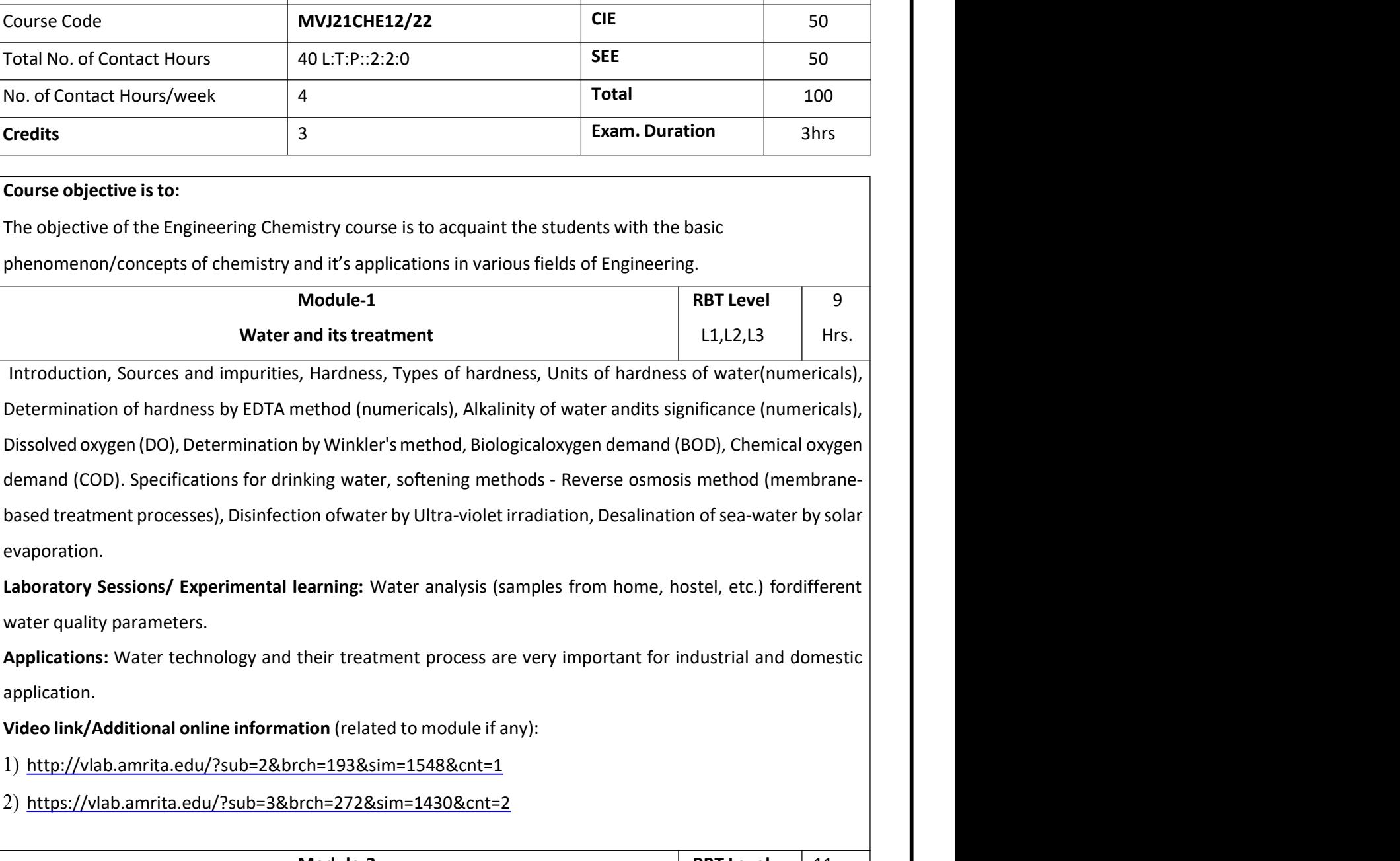

evaporation.

application.

1) http://vlab.amrita.edu/?sub=2&brch=193&sim=1548&cnt=1

2) https://vlab.amrita.edu/?sub=3&brch=272&sim=1430&cnt=2

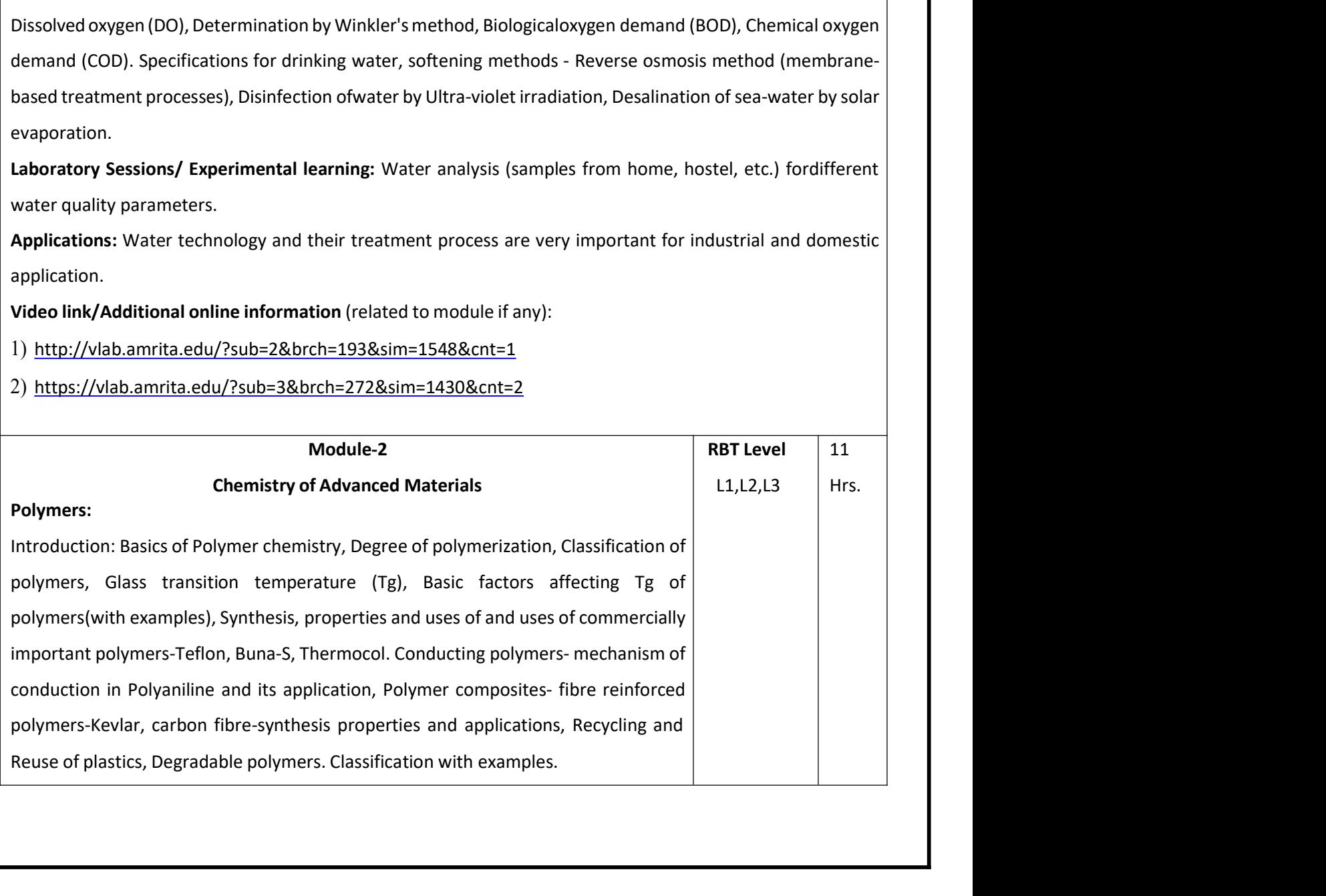

## Nanomaterials:

Nanomaterials:<br>Introduction to nanomaterials, size dependent properties (surface area, optical and catalytic properties),Synthesis<br>of nanomaterial by Top- down and bottom-up methods- chemical vapor deposition methods. Appl **Nanomaterials:**<br>Introduction to nanomaterials, size dependent properties (surface area, optical and catalytic properties),Synthesis<br>of nanomaterial by Top- down and bottom-up methods- chemical vapor deposition methods. Ap Nanomaterials:<br>Introduction to nanomaterials, size dependent properties (surface area, optical and catalytic properties),Synthesis<br>of nanomaterial by Top- down and bottom-up methods- chemical vapor deposition methods. Appl batteries. Nanomaterials:<br>
Introduction to nanomaterials, size dependent properties (surface area, optical and catalytic properties),Synthesis<br>
of nanomaterial by Top- down and bottom-up methods- chemical vapor deposition methods. Ap Nanomaterials:<br>
Introduction to nanomaterials, size dependent properties (surface area, optical and catalytic properties),Synthesis<br>
of nanomaterial by Top- down and bottom-up methods- chemical vapor deposition methods. Ap Nanomaterials:<br>Introduction to nanomaterials, size dependent properties (surface area, optical and catalyti<br>of nanomaterial by Top- down and bottom-up methods- chemical vapor deposition me<br>nanomaterials in catalysis, elect Nanomaterials:<br>Introduction to nanomaterials, size dependent properties (surface area, optical and catalytic properties),Synthesis<br>of nanomaterial by Top- down and bottom-up methods- chemical vapor deposition methods. Appl Nanomaterials:<br>
Introduction to nanomaterials, size dependent properties (surface area, optical a<br>
of nanomaterial by Top- down and bottom-up methods- chemical vapor dep<br>
nanomaterials in catalysis, electronic and telecomm Nanomaterials:<br>
Introduction to nanomaterials, size dependent properties (surface area, optical<br>
of nanomaterial by Top- down and bottom-up methods- chemical vapor dep<br>
nanomaterials in catalysis, electronic and telecommun Nanomaterials:<br>
Introduction to nanomaterials, size dependent properties (surface area, optical<br>
of nanomaterial by Top- down and bottom-up methods- chemical vapor dep<br>
nanomaterials in catalysis, electronic and telecommun Example 12 and the methods. Applications of<br>
the sciences with reference to<br>
densation polymerization<br>
Is used in differentfield of<br>
RBT Level<br> **RBT Level**<br>
6<br> **RBT Level**<br> **6**<br> **Example 12**<br> **Example 12**<br> **Example 12**<br> **E** 

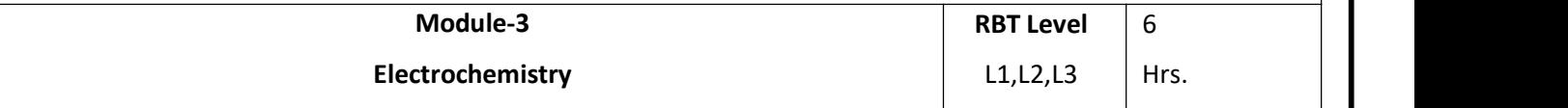

or introduction: Electrochemical cells, Electrolytic and galvanic cells, energy sciences with reference to<br>
ananomaterials in catalysis, electronic and telecommunication, medicines, energy sciences with reference to<br>
Labor monutations in cataryary, excellent and celebriminancelon, including, stickly stoches with recreate to<br> **Laboratory Sessions/Experimental learning:** Preparation of synthetic resin by condensation polymerization<br> **Applicati** chergy sciences what reference to<br>the materials used in differentfield of<br>materials used in differentfield of<br>**RBT Level** 6<br>L1,L2,L3 Hrs.<br>lectrode potentials (originand HDL),<br>cell, emf measurement, Electrodes-<br>nmel electro Experimental learning: Preparation of synthetic resin by condensation polymerization<br> **Applications:** This topic will give understanding about various advanced materials used in differentfield of<br>
engineering and industrie Experimentation and the state of the state of the state of the state of the state of the state of the state of the state of the state of the state of the state of the state of the state of the state of the state of the sta **Explorations:** This use with give the distribution (related to module if any):<br>
Althos link/Additional online information (related to module if any):<br>
Althos://nptel.a.c.in/courses/103/107/103107139/<br>
2) https://nptel.a.c Laboratory Sessions/ Experimental learning: Construction of battery):<br>
The Unit of the information (related to module if any):<br>
2) https://nptel.a.c.in/courses/118/102/118102003/<br>
3) https://nptel.a.c.in/courses/118/104/1 Applications: This is the basic concepts for developing and fabricating new electrochemical<br>
2) https://nptel.ac.in/courses/118/102/118102003/<br>
2) https://nptel.ac.in/courses/118/102/118102003/<br>
Module-3<br>
Introduction: El 2) https://nptel.ac.in/courses/118/102/118102003/<br>
2) https://nptel.ac.in/courses/118/102/118102003/<br>
3) https://nptel.ac.in/courses/118/104/118104008/<br> **Module-3**<br> **Electrochemical cells, Electrolytic and galvanic cells,** 2) https://nptel.ac.in/courses/118/104/118104008/<br>
Module-3<br>
Electrochemical cells, Electrolytic and galvanic cells, Single electrode potentials (originand HDL),<br>
letrochemical series, Nernst equation and numerical proble

1) http://amrita.olabs.co.in/?sub=73&brch=8&sim=153&cnt=1

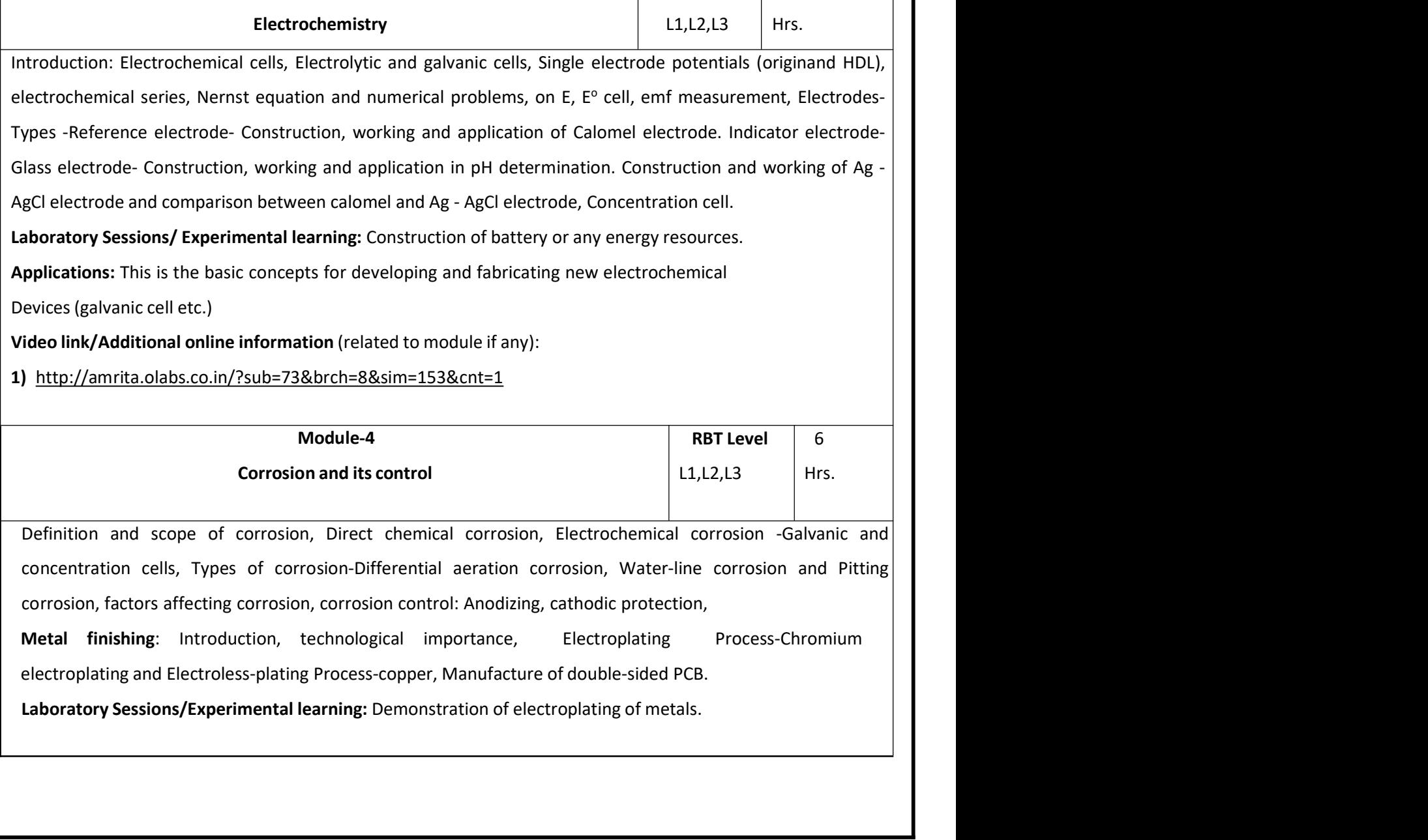

Applications: This is the basic concepts to understand the materials coating for decorative and<br>electronic application.<br>Video link/Additional online information (related to module if any):<br>1) https://nptel.ac.in/courses/11 **Applications:** This is the basic concepts to understand the materials coating<br>electronic application.<br>Video link/Additional online information (related to module if any):<br>1) https://nptel.ac.in/courses/113/104/113104082/<br> **Applications:** This is the basic concepts to understand the materials coating for decorative and<br>electronic application.<br>Video link/Additional online information (related to module if any):<br>1) https://nptel.ac.in/courses/

2) http://nptel.ac.in/courses/113108051/

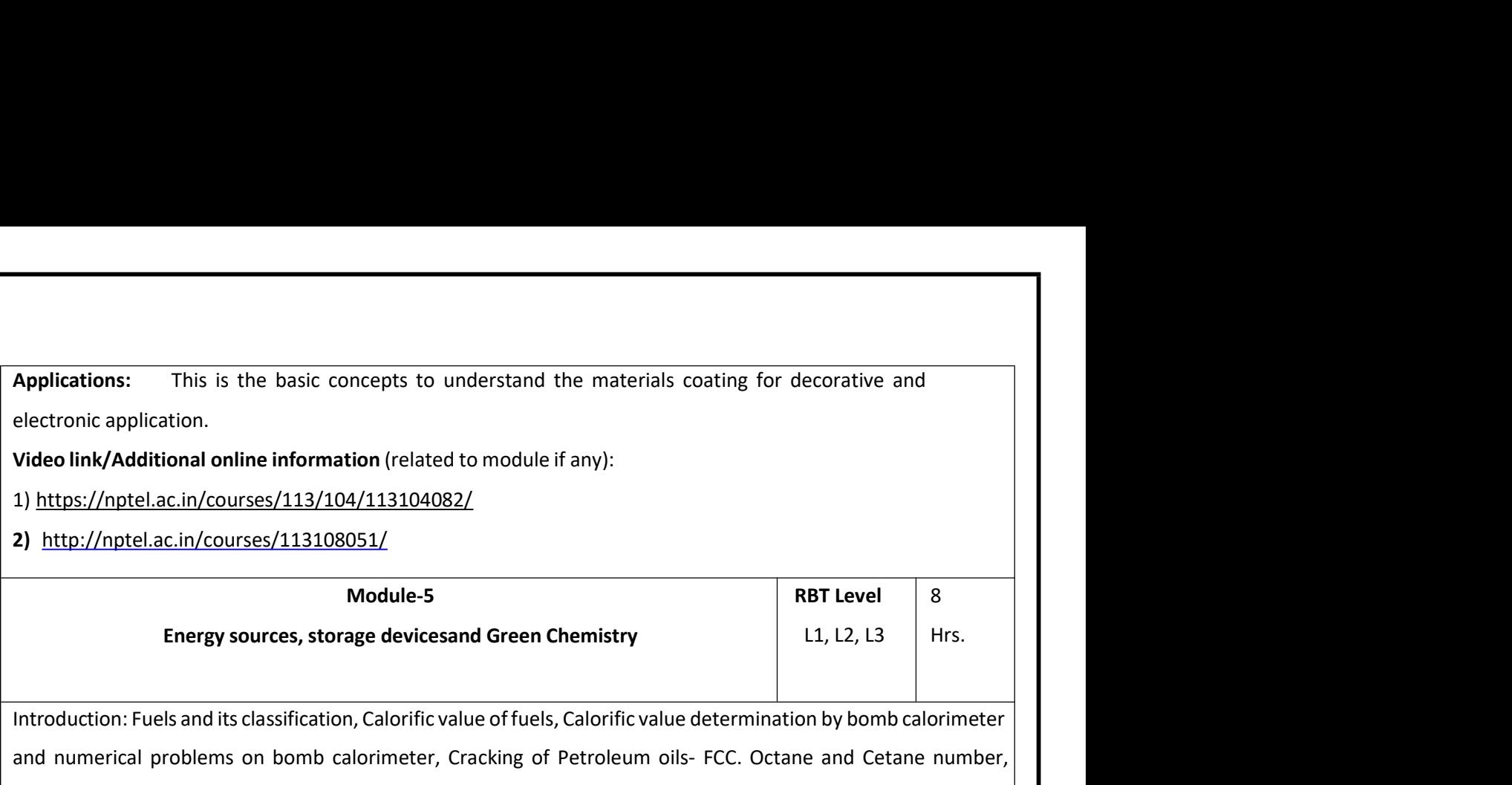

**Applications:** This is the basic concepts to understand the materials coating for decorative and<br> **Production and its classification** (related to module if any):<br>
1) https://nptel.ac.in/courses/113/104/113104082/<br>
2) http **Applications:** This is the basic concepts to understand the materials coating for decorative and<br>electronic application.<br> **Video link/Additional online information** (related to module if any):<br>
1) <u>https://nptel.ac.in/cou</u> **Applications:** This is the basic concepts to understand the materials coating for decorative and<br>electronic application.<br>Video link/Additional online information (related to module if any):<br>2) <u>http://nptel.ac.in/courses/</u> **Applications:** This is the basic concepts to understand the materials coating for decorative and<br>electronic application.<br> **Video link/Additional online information** (related to module if any):<br>
1) https://nptel.a.c.in/cou Applications: Thus is the basic concepts to understand the interertals coating for decorative and<br>
electronic application.<br>
The Vietnel a.c. in/courses/113/104/113104082/<br>
2) http://nptel.ac. in/courses/113/104/113104082/<br> Evectrome applications<br> **Video link/Additional online information** (related to module if any):<br>
2) http://nptel.ac.in/courses/113/108/113104082/<br> **Module-5**<br> **Energy sources, storage devices and Green Chemistry**<br> **Energy s** Introduction: Fuels and its classification, Calorific value of fuels, Calorific value determination by bomb calorimeter<br>
Introduction: Fuels and its classification, Calorific value of fuels, Calorific value determination b Sessions/Experimental learning: Determination of effects of temperature on viscosity applications: The basic concepts of the basic concepts of the basic concepts of the basic concepts of temperature of the set of temperatu Module-5<br>
Introduction: Fuels and its classification, Calorific value of fuels, Calorific value de<br>
Introduction: Fuels and its classification, Calorific value of fuels, Calorific value de<br>
and numerical problems on bomb c Energy sources, storage devicesand Green Chemistry<br>
Introduction: Fuels and its classification, Calorific value of fuels, Calorific value determination by bomb calorimeter<br>
and numerical problems on bomb calorimeter, Crack Introduction: Fuels and its classification, Calorific value of fuels, Calorific value determination by bomb calorimeter<br>
and numerical problems on bomb calorimeter, Cracking of Petroleum oils- FCC. Octane and Cetane number

advantages/disadvantages.

1) http://vlab.amrita.edu/?sub=2&brch=190&sim=1352&cnt=1

2) https://www.slideshare.net/AijazAliMooro/fundamentals-of-petroleum-engineering-module1

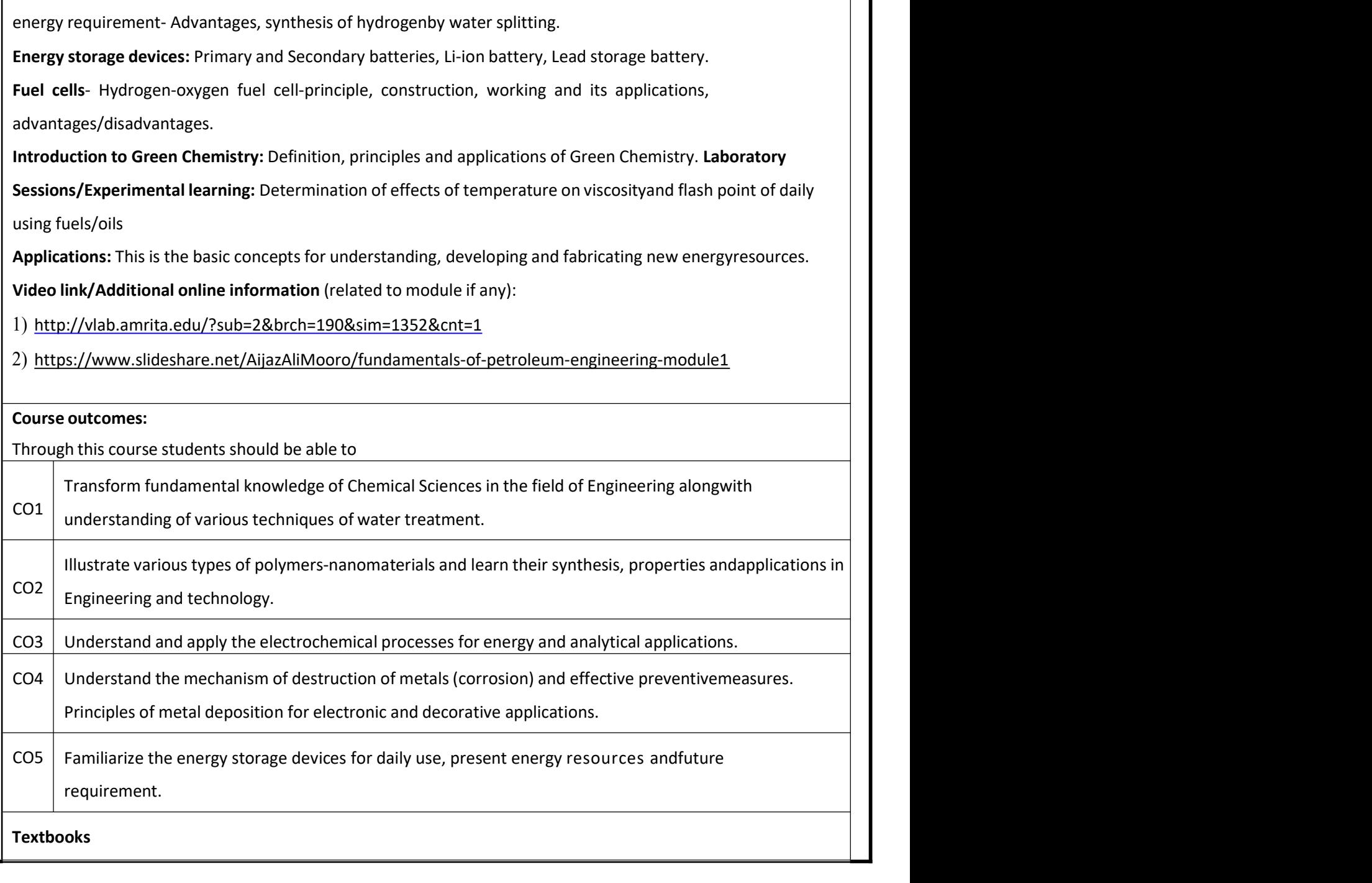

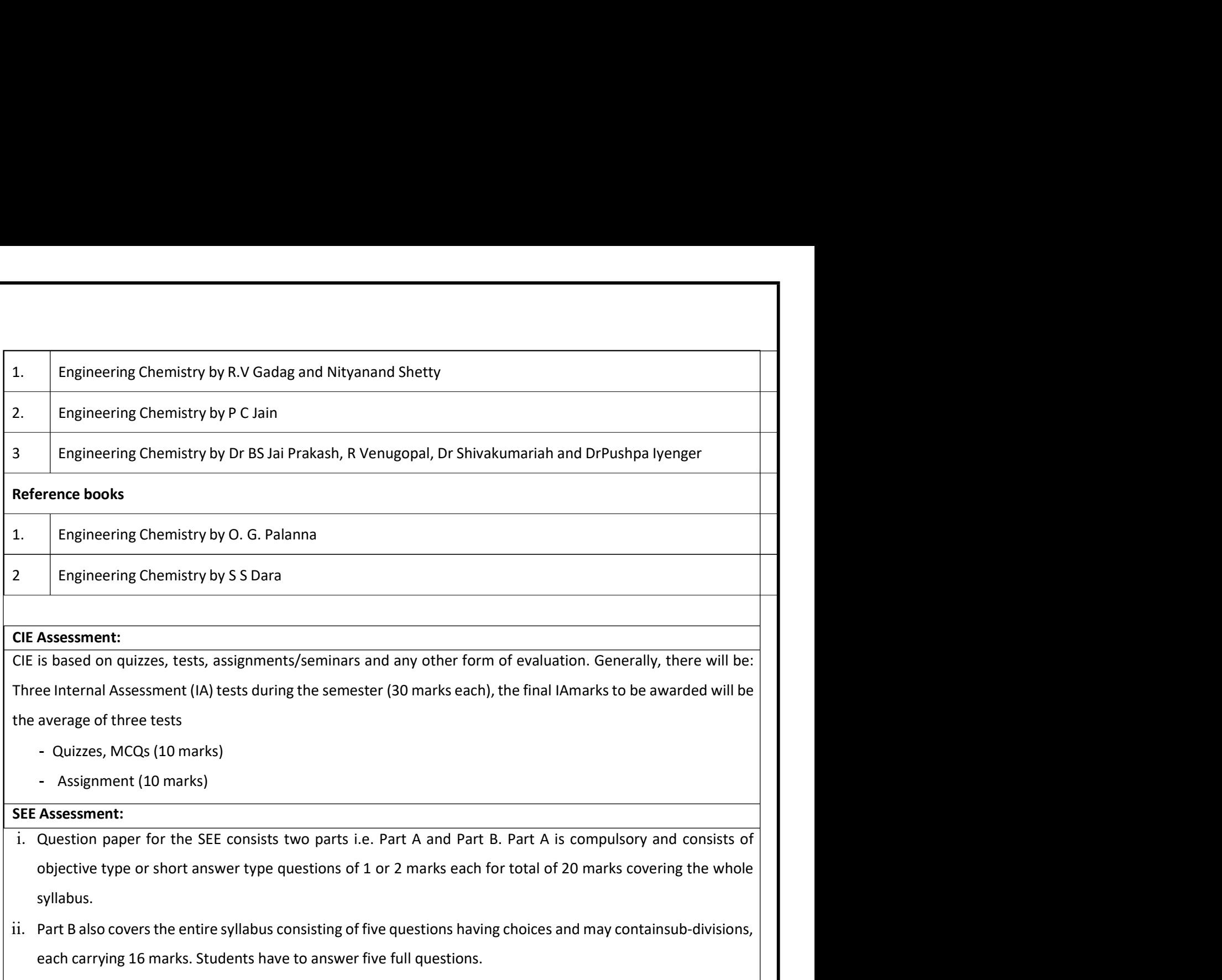

Exametering Chemistry by S 5 Dara<br>
CIE Assessment:<br>
CIE is based on quizzes, tests, assignments/seminars and any other form of evaluation. Generally, there will be:<br>
Three Internal Assessment (IA) tests during the semester Examples 11<br>
Is based on quizzes, tests, assignments/seminars and any other form of evaluation. Generally, there will be:<br>
Is based on quizzes, tests, assignments/seminars and any other form of evaluation. Generally, there **CIE Assessment:**<br>
CIE is based on quizzes, tests, assignments/seminars and any other form of evaluation. Generally, there will be:<br>
Three Interaction Assessment (A) tests during the semester (30 marks each), the final IA

- 
- 

syllabus.

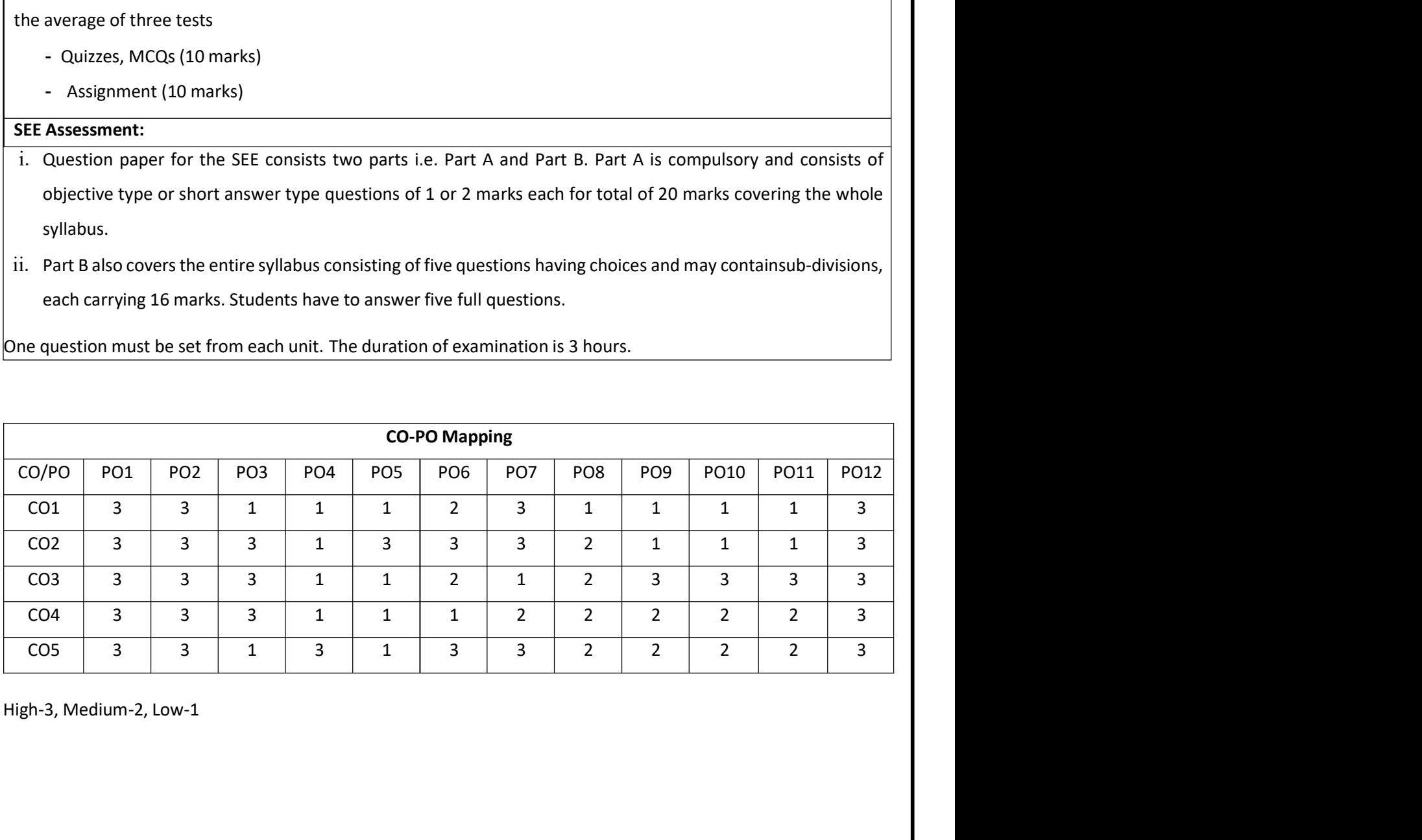

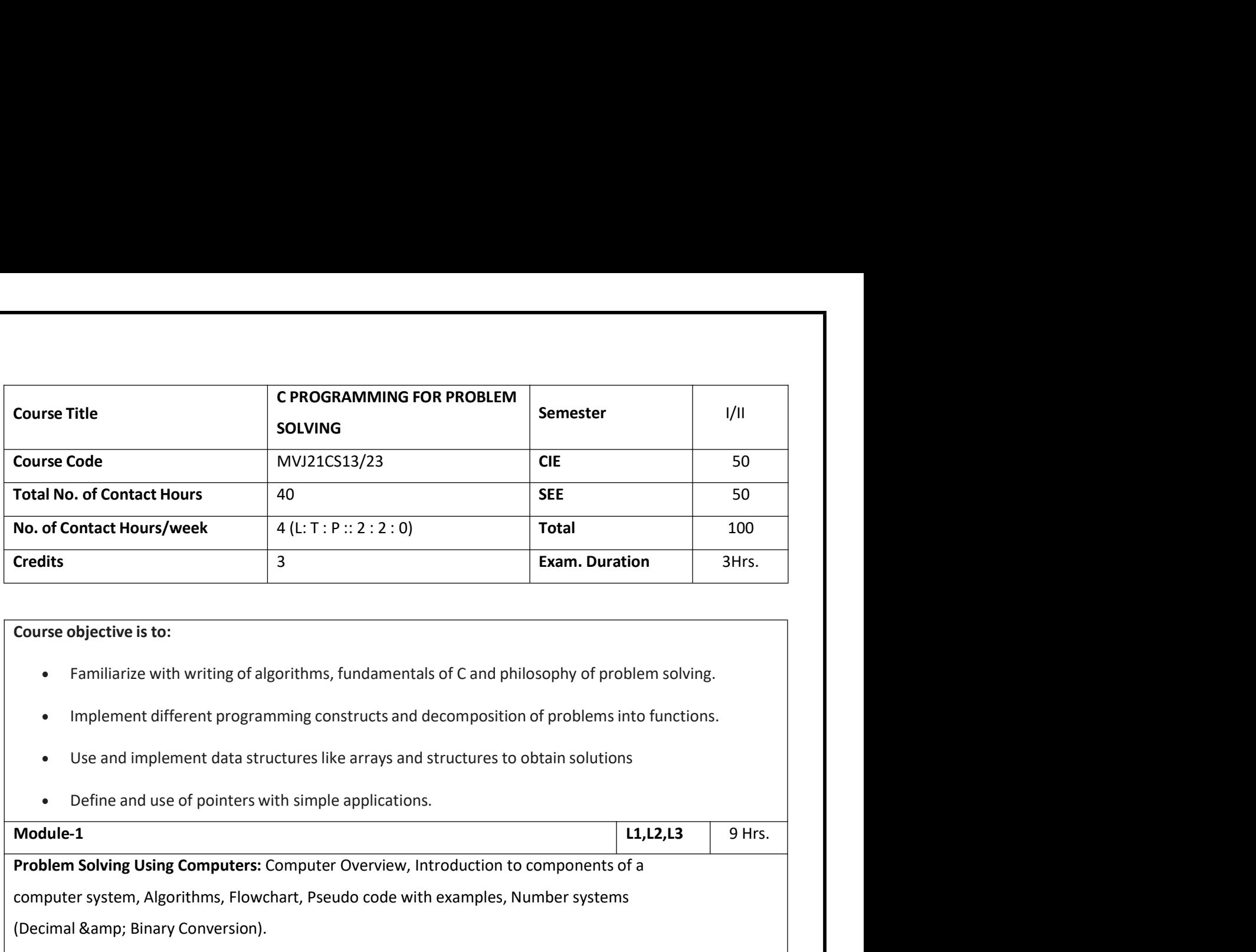

- 
- 
- 
- 

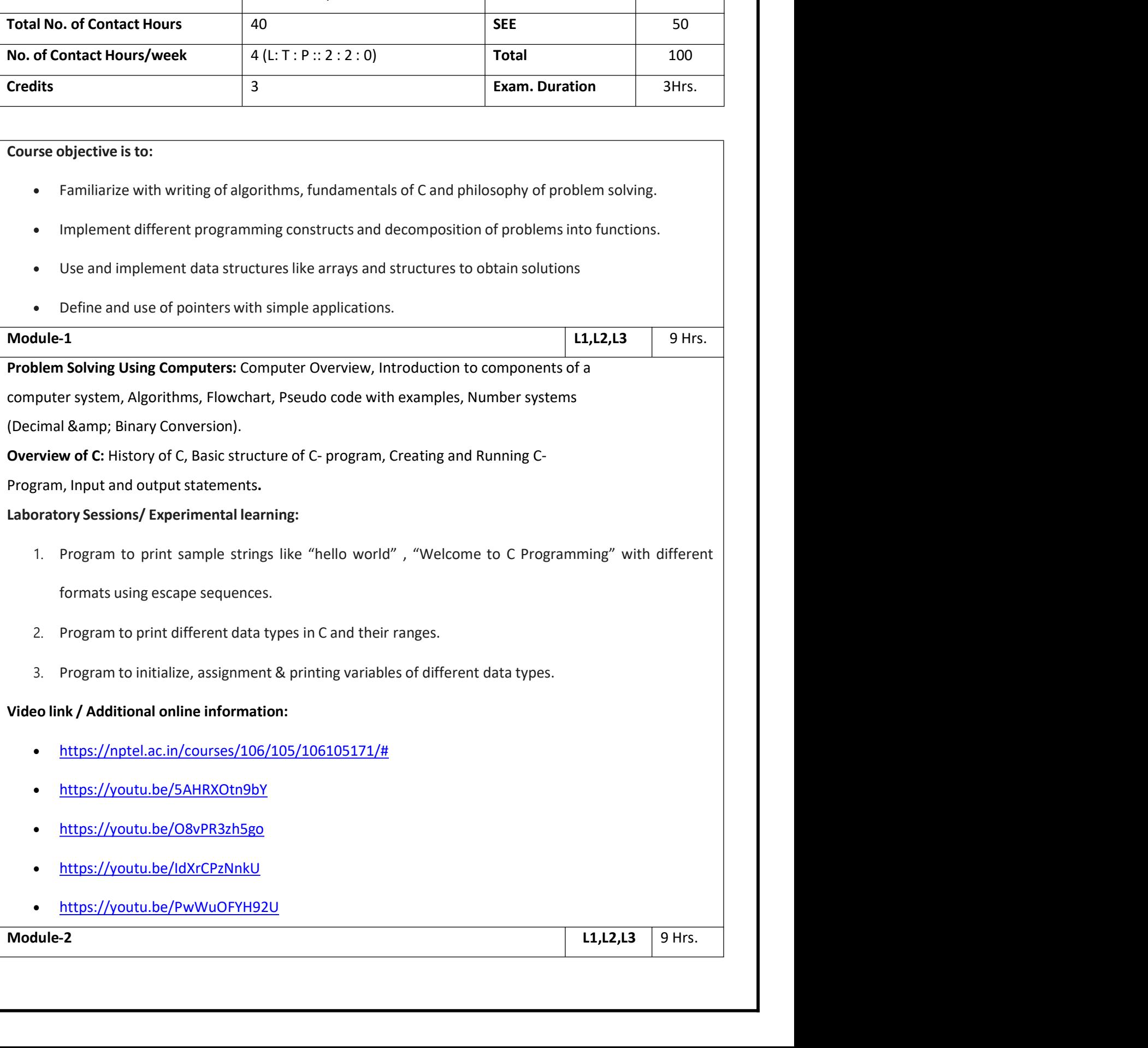

Pre-processor Directives: Introduction to pre-processor, Macro substitution and file inclusion directives.<br>Decision Making and Branching: Simple if statement, if-else Statement, Nesting of if...else, The else if<br>Ladder, Th Pre-processor Directives: Introduction to pre-processor, Macro substitution and file inclusion directives.<br>Decision Making and Branching: Simple if statement, if-else Statement, Nesting of if...else, The else if<br>Ladder, Th **Pre-processor Directives:** Introduction to pre-processor, Macro substitution and file inclusion directives.<br>Decision Making and Branching: Simple if statement, if-else Statement, Nesting of if...else, The else if<br>Ladder, **Pre-processor Directives:** Introduction to pre-processor, Macro substitution and file inclusion directives.<br>Decision Making and Branching: Simple if statement, if-else Statement, Nesting of if...else, The else if<br>Ladder, **Pre-processor Directives:** Introduction to pre-processor, Macro substitution and file inclusion<br>Decision Making and Branching: Simple if statement, if-else Statement, Nesting of if...els<br>Ladder, The Switch Statements. The **Pre-processor Directives:** Introduction to pre-processor, Macro substitution and file inclusion directives.<br> **Decision Making and Branching:** Simple if statement, if-else Statement, Nesting of if...else, The else if<br>
Ladd processor Directives: Introduction to pre-processor, Macro substitution and file inclusion directives.<br>
ision Making and Branching: Simple if statement, if-else Statement, Nesting of if...else, The else if<br>
eler, The Switc processor Directives: Introduction to pre-processor, Macro substitution and file inclusion directives.<br>
sision Making and Branching: Simple if statement, if-else Statement, Nesting of if...else, The else if<br>
eler, The Swit processor Directives: Introduction to pre-processor, Macro substitution and file inclusion directives.<br>3. Sision Making and Branching: Simple if statement, if-else Statement, Nesting of if...else, The else if<br>3. Program to **Internal Symbol Symbol Symbol Symbol Symbol Symbol Symbol Symbol Symbol Symbol Symbol Symbol Symbol Symbol Symbol Symbol Symbol Symbol Symbol Symbol Symbol Symbol Symbol Symbol Symbol Symbol Symbol Symbol Symbol Symbol Sy** onder principles: Introduction to pre-processor, Macro substitution and file included in Making and Branching: Simple if statement, if-else Statement, Nesting of intervalsed in the Switch Statements. The goto Statement.<br>
I orial processor Directives: Introduction to pre-processor, Macro substitution and file inclusion<br> **n** Making and Branching: Simple if statement, if-else Statement, Nesting of if.<br>
The Switch Statements. The goto Statement. **n Making and Branching:** Simple if statement, if-else Statement, Nesting of if...else<br>
The Switch Statements. The goto Statement.<br> **n Making and Looping:** Introduction, The While Statement, The do-while statement,<br>
ent, J

Ladder, The Switch Statements. The goto Statement.<br>
Decision Making and Looping: Introduction, The While Statement, The do-while statement, the for<br>
statement, Jumps in Loops.<br>
Laboratory Sessions/ Experimental learning:<br>

- 
- 
- - 1
	-
	-
	-
	-

- 
- https://youtu.be/L2oataK7F10
- https://youtu.be/s4EiG4RXwyU
- https://youtu.be/HyDpW7Al6\_E
- https://youtu.be/d1EHD8RoLDQ

3. Program to display the following pattern<br>
1<br>
1<br>
1<br>
2<br>
2<br>
3<br>
1<br>
2<br>
3<br>
2<br>
3<br>
2<br>
3<br>
2<br>
3<br>
2<br>
3<br>
Mideo in *A diditional online information*:<br> **https://notel.ac.in/courses/106/105/106105171/#**<br>
https://youtu.be/clastaryF10<br>

Arrays: One- dimensional Arrays, Declaration and Initialization of one- dimensional Array, Two- Dimensional Array, Initialization of Two- dimensional Array. 1 2 3 4<br>
1 2 3 4 5<br>
Video link / Additional online information:<br>
• https://youtu.be/12oataK7F10<br>
• https://youtu.be/42oataK7F10<br>
• https://youtu.be/4E0aERWV<br>
• https://youtu.be/4E0aERWVU<br>
• https://youtu.be/d1EHD8RoLDQ<br>
M string to screen, Arithmetic operations on characters 1.<br>
Strings://notel.ac.in/courses/106/105/106105171/ff<br>
• https://voutu.be/.2catak7F10<br>
• https://voutu.be/41EHD8RoLDQ<br>
• https://voutu.be/41EHD8RoLDQ<br>
• https://voutu. 1 2 3 4 5<br>
Video link / Additional online information:<br>
• https://pptel.ac.in/courses/106/105/106105171/#<br>
• https://youtu.be/L2oataK7F10<br>
• https://youtu.be/s4EiG4RXwyU<br>
• https://youtu.be/d1EHD8RoLDQ<br>
Module-3<br>
Arrays: O Video link / Additional online information:<br>
• https://nortel.ac.in/courses/106/105/106105171/#<br>
• https://voutu.be/HvDpW7Al6 E<br>
• https://voutu.be/HvDpW7Al6 E<br>
• https://voutu.be/HvDpW7Al6 E<br>
• https://voutu.be/d1EHD8RoLD Laboratory Sessions/ Experimental learning:<br>
1. Program to perform and initialization of one-dimensional Array, Two-Dimensional<br>
1.1.2.1.3 9 Hrs.<br>
1.1.2.1.3 9 Hrs.<br>
1.1.2.2.3 9 Hrs.<br>
1.1.2.2.3 9 Hrs.<br>
1.1.2.2.3 9 Hrs.<br>
1.1 1. https://youtu.be/s4EiG4RXwyU<br>
1. https://youtu.be/d1EHD8RoLDQ<br>
1.1.12.13 9Hrs.<br>
1.1.12.13 9Hrs.<br>
1.1.12.13 9Hrs.<br>
1.1.12.13 9Hrs.<br>
1.1.12.13 9Hrs.<br>
1.1.12.13 9Hrs.<br>
1.1.12.13 9Hrs.<br>
1.1.12.13 9Hrs.<br>
1.1.12.13 9Hrs.<br>
1.1 • https://youtu.be/HyDpW7Al6 E<br>
• https://youtu.be/d1EHD8RoLDQ<br>
Jule-3<br>
11,12,13 9 Hrs.<br>
11,12,13 9 Hrs.<br>
11,12,13 9 Hrs.<br>
11,12,13 9 Hrs.<br>
12,12,13 9 Hrs.<br>
12,12,13 9 Hrs.<br>
12,12,13 9 Hrs.<br>
12,12,13 9 Hrs.<br>
12,12,13 9 Hr 3. Program to perform various string operations without using built-in functions with the program of two-dimensional Array, Declaration and Initialization of one-dimensional Array, Two-Dimensional<br>
1.1,12,13 9 Hrs.<br>
1.1, 1 11,12,13 9 Hrs.<br>
11,12,13 9 Hrs.<br>
11,12,13 9 Hrs.<br>
11,12,13 9 Hrs.<br>
11,12,13 9 Hrs.<br>
12. Program to of Two-dimensional Array.<br>
12. Initialization of Two-dimensional Array.<br>
12. Program to sorten, Arithmetic operations on c **Arrays:** One- dimensional Arrays, Declaration and Initialization of one- dimensional Array, Two- DimenArray, Initialization of Two- dimensional Array.<br> **Character arrays and Strings:** Declaring and Initializing String var

sort).

- 
- 
- 
- 

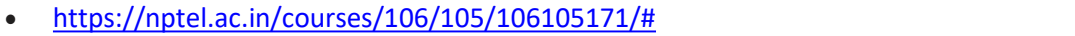

- https://youtu.be/I9828WOCEMg
- https://youtu.be/K92Nl2WT\_AU
- https://youtu.be/TV88Pkjt8yo
- https://youtu.be/FTYgwvFpfP8
- https://youtu.be/SSYiEDSUTGM

• https://nptel.ac.in/courses/106/105/106105171/#<br>• https://youtu.be/I9828WOCEMg<br>• https://youtu.be/K92NI2WT AU<br>• https://youtu.be/TV88Pkit8yo<br>• https://youtu.be/FTYgwvFpfF8<br>• https://youtu.be/SSYIEDSUTGM<br>Module-4<br>Function Functions: Need for User defined functions, Elements of user defined functions, Passing Strate and their types, University (Youtu be/K92NI2WT AU<br>
Functions: Need for User defined functions, Elements of user defined functio values and their types, function calls, function calls, function declaration, Categories of user defined functions, functions, functions, functions, functions, function declaration, Categories of user defined function, Par Pass://notel.ac.in/courses/106/105/106105171/#<br>
Phttps://voutu.be//9328WOCEMA<br>
Phttps://voutu.be/K92NI2WT AU<br>
Phttps://voutu.be/TY2WvFpfP8<br>
https://voutu.be/TY2WvFpfP8<br>
https://voutu.be/SSYIEDSUTGM<br>
Module-4<br>
Hunctions. Ne Functions, The scope, visibility and lifetime of variables, Recursion Example programs on recursions, The scope of the scope of the scope of the scope of the scope of the scope of the scope of the scope of the scope of the Factorial of a positive integers and Fibonacci series.<br>
Factorial of a positive integer integers and Fibonacci series.<br>
Factorial of a positive integers and Fibonacci series.<br>
Factorial of a positive integers and Fibonacci 1.1.22.13 (https://notel.ac.in/courses/106/105/106105171/#<br>
1.1ttps://youtu.be//9828WOCEMg<br>
1.1ttps://youtu.be/K92NI2WT\_AU<br>
1.1ttps://youtu.be/K92NI2WT\_AU<br>
1.1ttps://youtu.be/K92NI2WT\_AU<br>
1.1ttps://youtu.be/SSYiEDSUTGM<br>
1. 1. https://youtu.be/l9828WOCEMg<br>
1.1tps://youtu.be/K92NI2WT\_AU<br>
1.1tps://youtu.be/FIYgwVFpfP8<br>
1.1.2.13 9Hrs.<br>
1.1.2.13 9Hrs.<br>
1.1.2.13 9Hrs.<br>
1.1.2.13 9Hrs.<br>
1.1.2.13 9Hrs.<br>
1.1.2.13 9Hrs.<br>
1.1.2.13 9Hrs.<br>
1.1.2.13 9Hrs.<br> 12. **https://youtu.be/K92NI2WT AU**<br>
2. https://youtu.be/FTYgwVFpfP8<br>
2. https://youtu.be/FTYgwVFpfP8<br>
2. https://youtu.be/SSYiEDSUTGM<br>
2. Read for User defined functions, Elements of user defined function, Definition of fu 3. https://youtu.be/TV88Pkjt8yo<br>
3. https://youtu.be/SSYiEDSUTGM<br>
3. Program to swap the control of the control of the control of the control of the control of the control of<br>
3. Program their types, function calls, functi 1. https://youtu.be/FSYgwvFpfP8<br>
1.1,12,13 9Hrs.<br>
1.1,12,13 9Hrs.<br>
1.1,12,13 9Hrs.<br>
1.1,12,13 9Hrs.<br>
1.1,12,13 9Hrs.<br>
1.1.12,13 9Hrs.<br>
1.1.12,13 9Hrs.<br>
1.1.12,13 9Hrs.<br>
1.1.12,13 9Hrs.<br>
1.1.12,13 9Hrs.<br>
1.1.12,13 9Hrs.<br>
1. Video link / Additional online information :<br>
Video link / Additional online information information information information information information information information information information information information i

- 
- 
- 
- 

- 
- https://youtu.be/JenkXelhImM
- https://youtu.be/zUzEbLdt8zU
- https://youtu.be/AJvCmpt1UU8
- https://youtu.be/LoIe\_9cTtPE

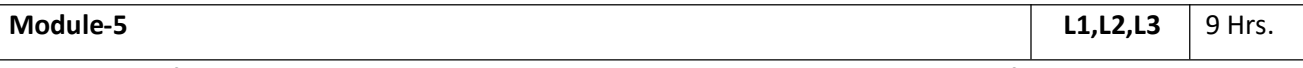

1. Program to find the area of a circle using function<br>
2. Program to swap two numbers using call by value.<br>
3. Program to swap two numbers using call by reference.<br>
4. Program to generate Fibonacci Series using recursion<br> structure.

2. Program to swap two numbers using call by value.<br>
3. Program to swap two numbers using call by reference.<br>
4. Program to generate Fibonacci Series using recursion<br> **17.46.** And ditional online information :<br>
• https://y

4. Program to generate Fibonacci Series using recursion<br>
Video link / Additional online information :<br>
• https://youtu.be/lenkXelhimM<br>
• https://youtu.be/lenkXelhimM<br>
• https://youtu.be/2UEbLdt82U<br>
• https://youtu.be/Lole Video link / Additional online information :<br>
• https://notel.ac.in/courses/106/105/106105171/#<br>
• https://youtu.be/2UzEbLdt8zU<br>
• https://youtu.be/2UzEbLdt8zU<br>
• https://youtu.be/2UzEbLdt8zU<br>
• https://youtu.be/AJvCmpt1UU Filtes://notel.ac.in/courses/106/105/106105171/#<br>
Filtes://voutu.be/alvehilmM<br>
Filtes://voutu.be/alvempt1UU8<br>
Filtes://voutu.be/alvempt1UU8<br>
Filtes://voutu.be/alvempt1UU8<br>
Filters://voutu.be/alvempt1UU8<br>
Filters://voutu.be - https://youtu.be/lenkXelhimM<br>
- https://youtu.be/alvCmpt1UU8<br>
- https://youtu.be/alvCmpt1UU8<br>
- https://youtu.be/alvCmpt1UU8<br>
- https://youtu.be/lole\_9CTEPE<br>
- Module-5<br>
- Structure: Defining and declaring a structure, A Application: An Engineering problem Solving Periodics, Freezing Temperature of Seawater.<br>
Application of pointer substituting and declaring a structure, Accessing structure members, Array of structures, Array within<br>
Struc enthtps://youtu.be/zUzEbLdt8zU<br>
Recent Trends//youtu.be/Lole 9cTtPE<br>
Recent Trends Intersections and declaring as structure, Accessing structure members, Array of structures, Array within<br>
Structure: Defining and declaring

- 1. IOT
- 
- 3. AI
- 
- 1. IOT<br>2. Cloud Computing<br>3. Al<br>4. Big Data<br>5. Android Application 1. IOT<br>
2. Cloud Computing<br>
3. Al<br>
4. Big Data<br>
5. Android Application<br>
6. Sensor Networks<br>
7. Data Science
- 
- 

# 1.<br>
1. IOT<br>
2. Cloud Computing<br>
3. Al<br>
4. Big Data<br>
5. Android Application<br>
6. Sensor Networks<br>
7. Data Science<br>
aratory Sessions/ Experimental learning:

- 1.<br>
1. IOT<br>
2. Cloud Computing<br>
3. Al<br>
4. Big Data<br>
5. Android Application<br>
6. Sensor Networks<br>
7. Data Science<br>
pratory Sessions/Experimental learning:<br>
1. Program to maintain a record of 'n' employee details with four fi 1.<br>
1. IOT<br>
2. Cloud Computing<br>
3. Al<br>
4. Big Data<br>
5. Android Application<br>
6. Sensor Networks<br>
7. Data Science<br>
pratory Sessions/ Experimental learning:<br>
1. Program to maintain a record of 'n' employee details with four f 1. IOT<br>
2. Cloud Computing<br>
3. Al<br>
4. Big Data<br>
5. Android Application<br>
6. Sensor Networks<br>
7. Data Science<br>
Laboratory Sessions/ Experimental learning:<br>
1. Program to maintain a record of 'n' employee details with four fi 1. **IOT**<br>
2. Cloud Computing<br>
3. Al<br>
4. Big Data<br>
5. Android Application<br>
5. Data Science<br> **2. Program to maintain a record of 'n' employee details with four fields(Emp id, Name, Department<br>
2. Program to maintain a record** 10T<br>
Cloud Computing<br>
Al<br>
Big Data<br>
Big Data<br>
Sensor Networks<br>
Data Science<br>
Dory Sessions/ Experimental learning:<br>
Program to maintain a record of 'n' employee details with four fields(Emp id, Name, Department<br>
and Salary 1. IOT<br>
2. Cloud Computing<br>
3. Al<br>
4. Big Data<br>
6. Sensor Networks<br>
7. Data Science<br>
portary Sessions/ Experimental learning:<br>
1. Program to maintain a record of 'n' employee details with four fields(Emp id, Name, Departme IOT<br>
Cloud Computing<br>
Al<br>
Big Data<br>
Android Application<br>
Sensor Networks<br>
Data Science<br>
Data Science<br>
Program to maintain a record of 'n' employee details with four fields(Emp id, Name, Department<br>
and Salary). Print the d 1. IOT<br>
2. Cloud Computing<br>
3. Al<br>
4. Big Data<br>
5. Android Application<br>
6. Sensor Networks<br>
7. Data Science<br>
Laboratory Sessions/ Experimental learning:<br>
1. Program to maintain a record of 'n' employee details with four fi
	-

- 
- https://youtu.be/kDDd7AmXq1w
- https://youtu.be/PFebR3CbftE
- https://youtu.be/Z\_0xXmOgYtY

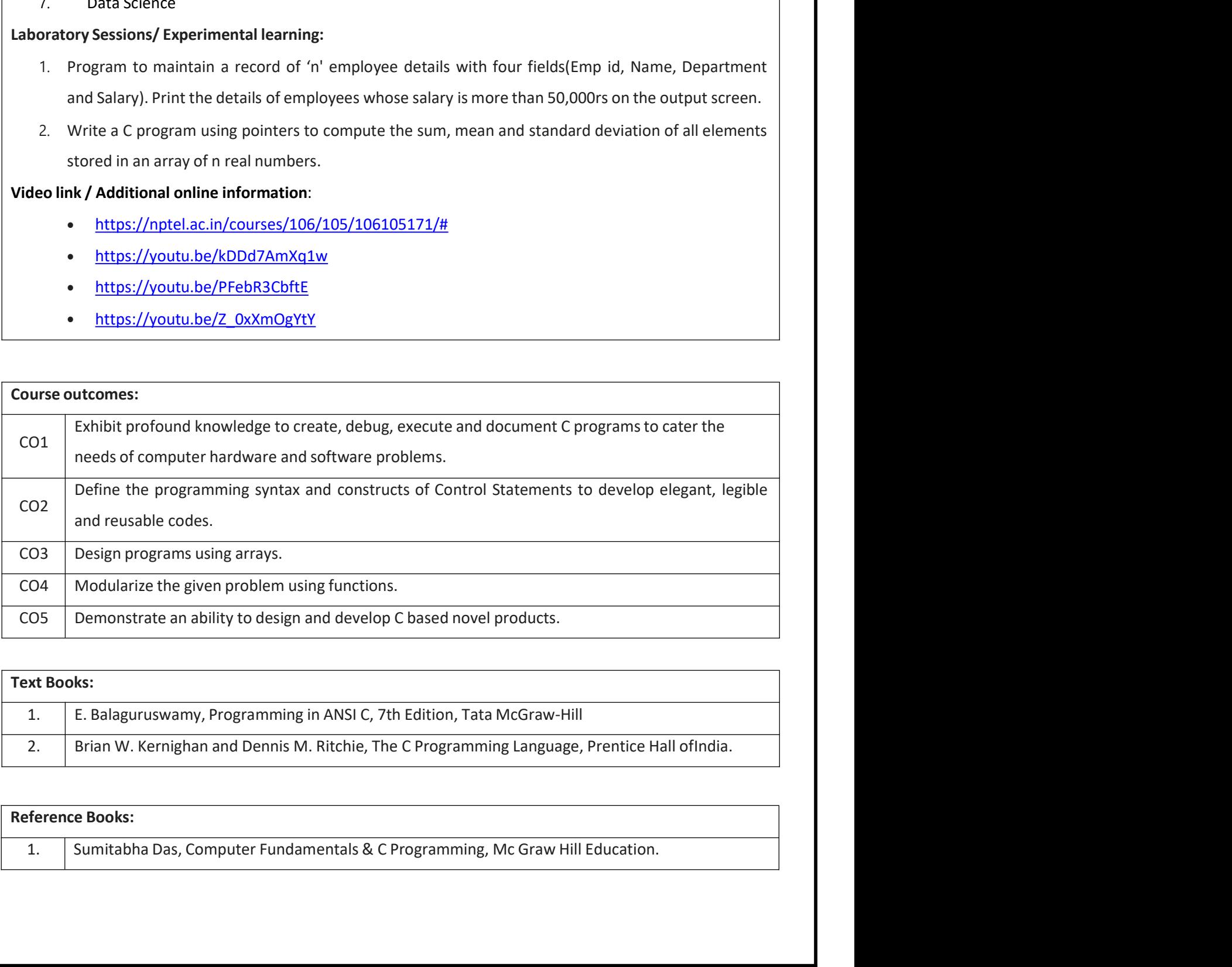

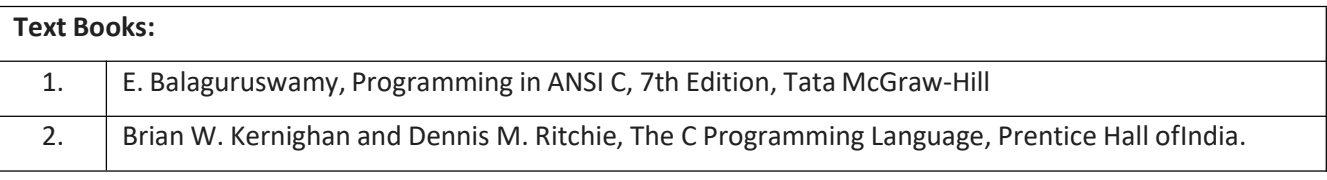

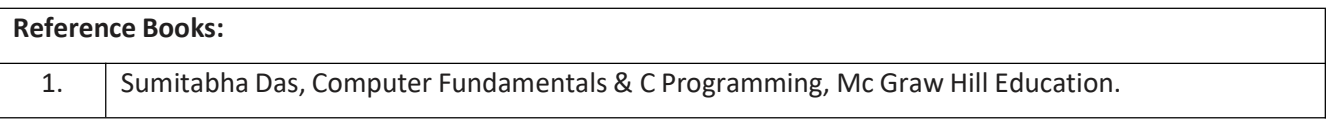

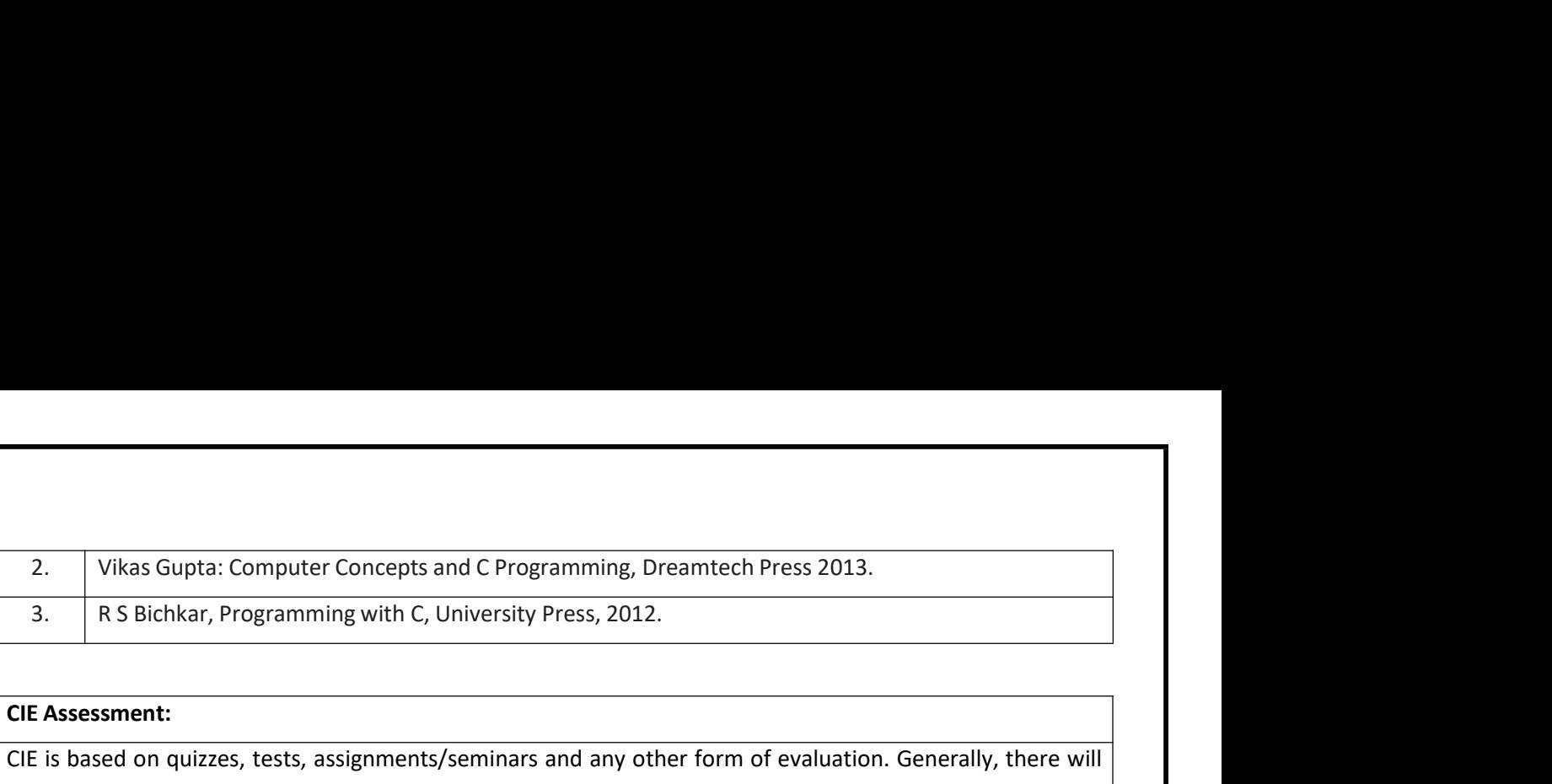

2. Vikas Gupta: Computer Concepts and C Programming, Dreamtech Pr<br>
3. R S Bichkar, Programming with C, University Press, 2012.<br>
CIE Assessment:<br>
CIE is based on quizzes, tests, assignments/seminars and any other form of<br>
b Vikas Gupta: Computer Concepts and C Programming, Dreamtech Press 2013.<br>
3. R S Bichkar, Programming with C, University Press, 2012.<br>
CIE is based on quizzes, tests, assignments/seminars and any other form of evaluation. G Vikas Gupta: Computer Concepts and C Programming, Dreamtech Press 2013.<br>
3. R S Bichkar, Programming with C, University Press, 2012.<br>
CIE Assessment:<br>
CIE is based on quizzes, tests, assignments/seminars and any other form Vikas Gupta: Computer Concepts and C Programming, Dreamtech Press 2013.<br>
3. R S Bichkar, Programming with C, University Press, 2012.<br>
CIE Assessment:<br>
CIE is based on quizzes, tests, assignments/seminars and any other form Vikas Gupta: Computer Concepts and C Programming, Dreamtech Press 2013.<br>
R S Bichkar, Programming with C, University Press, 2012.<br>
Sissessment:<br>
Sissesd on quizzes, tests, assignments/seminars and any other form of evaluat

- 
- 
- 

- 2. Vikas Gupta: Computer Concepts and C Programming, Dreamtech Pr<br>
3. R S Bichkar, Programming with C, University Press, 2012.<br>
CIE Assessment:<br>
CIE is based on quizzes, tests, assignments/seminars and any other form of th 2. Vikas Gupta: Computer Concepts and C Programming, Dreamtech Press 2013.<br>
3. R S Bichkar, Programming with C, University Press, 2012.<br>
IE Assessment:<br>
IE is based on quizzes, tests, assignments/seminars and any other for objective type or shortering with C, University Press, 2012.<br>
Show as a statement:<br>
Show as a statement (IA) tests during the semester (30 marks each), the final IA marks to be awarded<br>
Differee Internal Assessment (IA) te syllabus. CIE Assessment:<br>CIE is based on quizzes, tests, assignments/seminars and any other form of evaluation. Generally, there will<br>be: Three internal Assessment (IA) tests during the semester (30 marks each), the final IA marks is based on quizzes, tests, assignments/seminars and any other form of evaluation. Generally, there will<br>Three Internal Assessment (IA) tests during the semester (30 marks each), the final IA marks to be awarded<br>be the ave ibe: Three Internal Assessment (IA) tests during the semester (30 marks each), the final IA marks to be awarded<br>
will be the average of three tests<br>
Cuizzes/mini tests (4 marks)<br>
Mini Project / Case Studies (8 Marks)<br>
- Ac
- 
- 

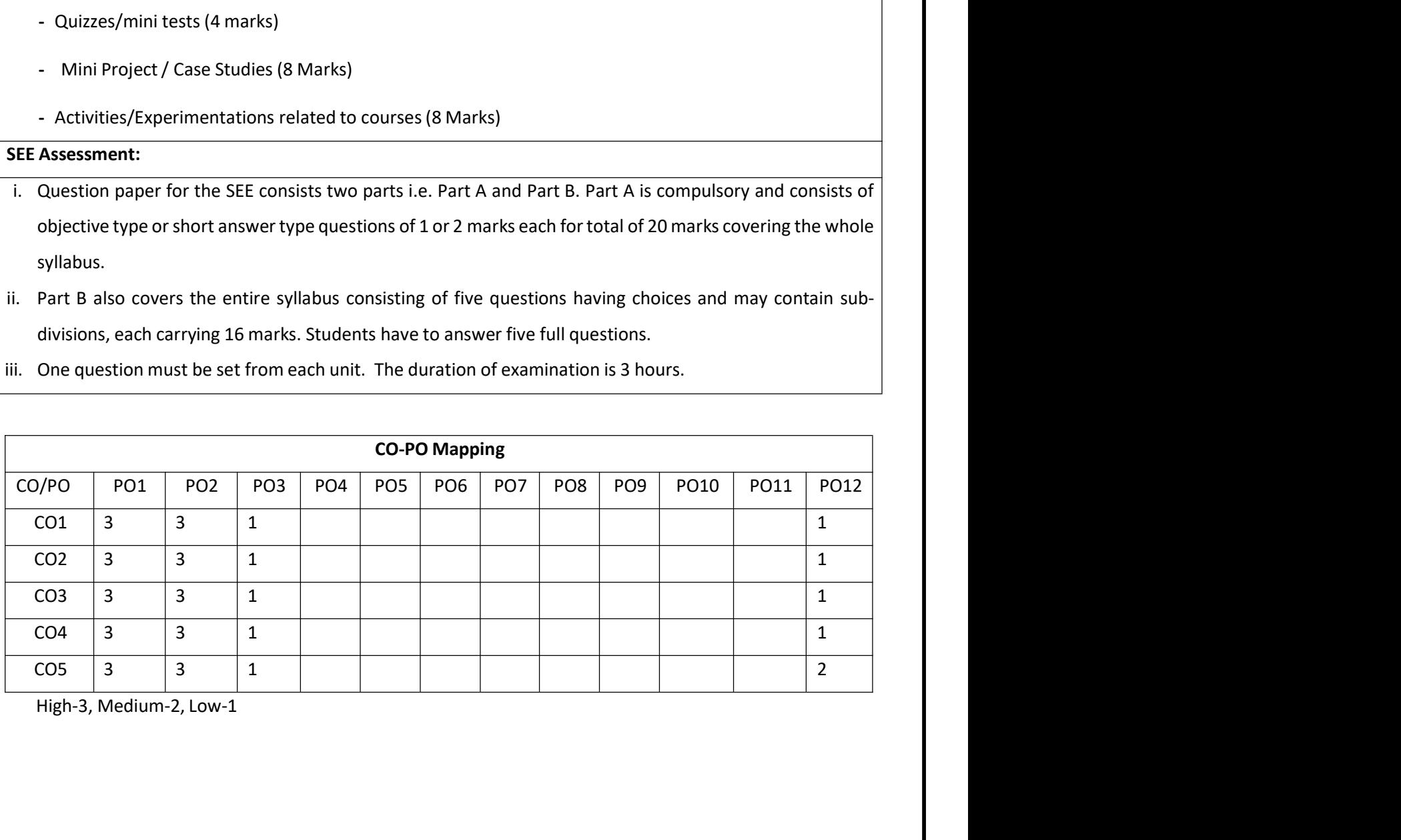

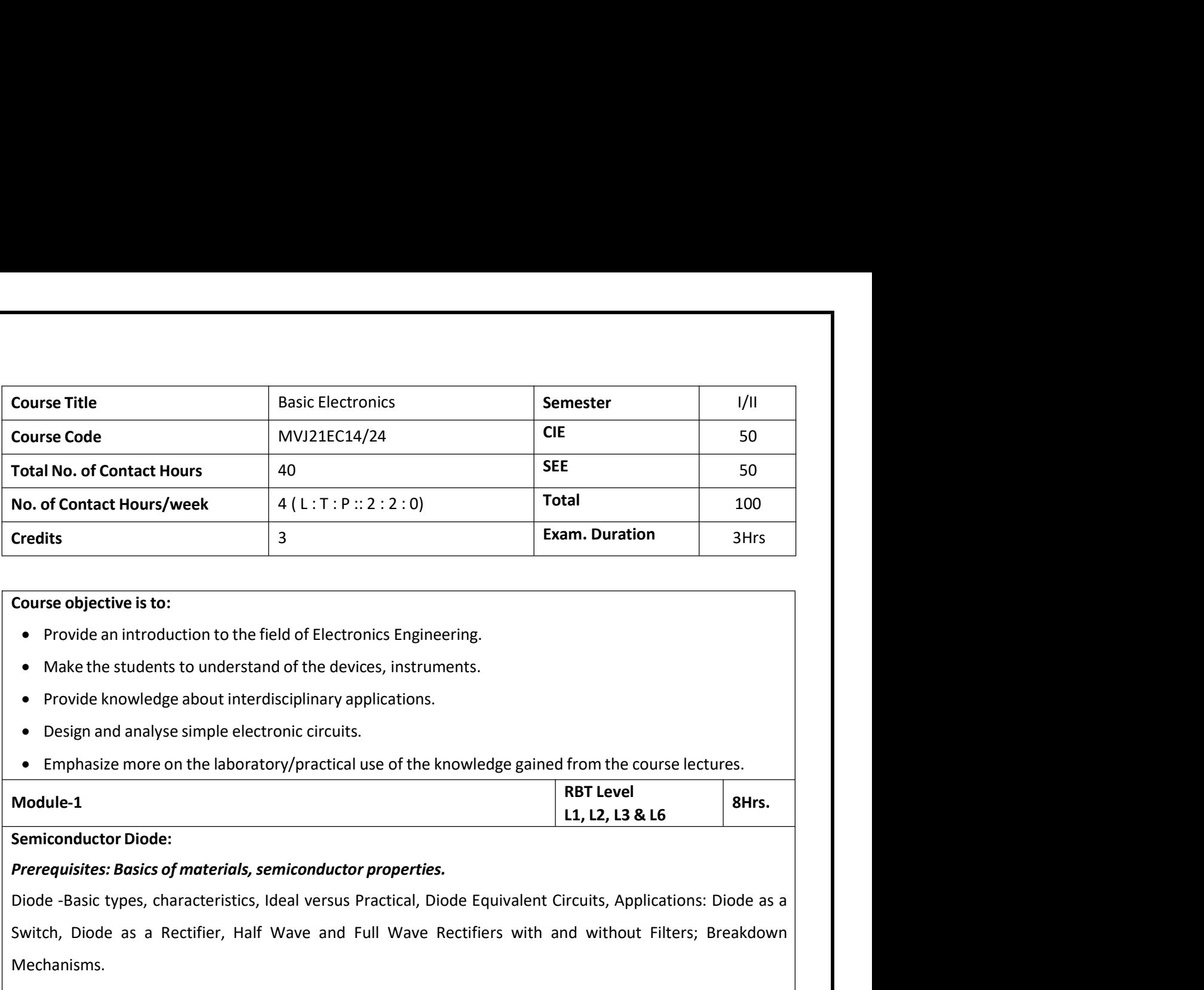

- 
- 
- 
- 
- 

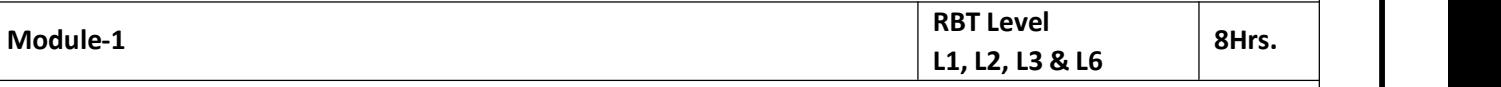

No. of Contact Hours/week 4 (1: T: P:: 2: 2: 0)<br>
Credits<br>
Course objective is to:<br>
• Provide an introduction to the field of Electronics Engineering.<br>
• Make the students to understand of the devices, instruments.<br>
• Provi Credits<br>
Sware. Duration and the field of Electronics Engineering.<br>
• Provide an introduction to the field of Electronics Engineering.<br>
• Provide knowledge about interdisciplinary applications.<br>
• Design and analyse simple Mechanisms. Course objective is to:<br>
• Provide an introduction to the field of Electronics Engineering.<br>
• Novide knowledge about interdisciplinary applications.<br>
• Design and analyse simple electronic circuits.<br>
• Emphasize more on t • Provide an introduction to the field of Electronics Engineering.<br>• Make the students to understand of the devices, instruments.<br>• Provide knowledge about interdisciplinary applications.<br>• Design and analyse simple electr Make the students to understand of the devices, instruments.<br>
Provide knowledge about interdisciplinary applications.<br>
Emphasize more on the laboratory/practical use of the knowledge gained from the course lectures.<br>
Resis vide knowledge about interdisciplinary applications.<br>
sign and analyse simple electronic circuits.<br>
This size more on the laboratory/practical use of the knowledge gained from the course lectures.<br> **14. L1, L2, L3 & L6**<br> Design and analyse simple electronic circuits.<br>
Emphasize more on the laboratory/practical use of the knowledge gained from the course lect<br> **EME Level**<br>
1.1, L2, L3 & L6<br> **EME Level**<br>
1.1, L2, L3 & L6<br>
Equisites: Basics o Emphasize more on the laboratory/practical use of the knowledge gained from the course lectures.<br>
1000-1 RBT Level<br>
1000-1 RBT Level<br>
1000-1 Level Selfices: Basics of materials, semiconductor properties.<br>
10. Julie as a Re **RBT Level**<br> **L1, L2, L3 &**<br> **RBT Level**<br> **L1, L2, L3 &**<br> **L2, L3 &**<br> **L2, L3 &**<br> **Diode** as a Rectifier, Half Wave and Full Wave Rectifiers with and without<br>
sims.<br> **Diodes:** Zener Diode, LEDs, Photo Diode – Operation and 1. Study and Operation of Signal Generator, Regulates: Basic Symmetries.<br>
1. Study and Operation of Equivalent Circuits, Applications: Diode as a<br>
1. Joide as a Rectifier, Half Wave and Full Wave Rectifiers with and withou Isites: Basics of materials, semiconductor properties.<br>
Basic types, characteristics, Ideal versus Practical, Diode Equivalent Circuits, Applications: Diode as a<br>
Diode as a Rectifier, Half Wave and Full Wave Rectifiers wi 1. Experimental Verification of Diode Characteristics in A) For School as a Rectifier, Half Wave and Full Wave Rectifiers with and without Filters; Breakdown<br>
Ahanisms.<br>
1. Idnotes: Zener Diode, LEDs, Photo Diode – Operati ch, Diode as a Rectifier, Half Wave and Full Wave Rectifiers with and without Filte<br>chanisms.<br>Cial Diodes: Zener Diode, LEDs, Photo Diode – Operation and Applications<br>oratory Sessions/ Experimental learning:<br>1. Identificat

- 
- 
- 
- Examples: Steps, Photo Diode Operation and Applications<br>
Scribtory Sessions/Experimental learning:<br>
1. Identification and Specifications of electronic components: Resistors, Inductors, Capacitors,<br>
2. Testing of R, L, C cial Diodes: Zener Diode, LEDs, Photo Diode – Operation and Applications<br>
pratory Sessions/ Experimental learning:<br>
1. Identification and Specifications of electronic components: Resistors, Inductors, Capacitors,<br>
Diodes,B by the stations of Experimental learning:<br>
1. Identification and Specifications of electronic components: Resistors, Inductors, Capacitors,<br>
2. Testing of R, L, C Components<br>
3. Study and use of; Potentiometers, Switches ( 1. Identification and Specifications of electronic components: Resistors, Inductors, Capacitors,<br>
Diodes,BJTs, JFETs, MOSFETs, SCRs and LEDs.<br>
2. Testing of R, L, C Components<br>
3. Study and use of; Potentiometers, Switches
	-
	-
	-
	-
	-

- 1. https://nptel.ac.in/courses/117103063/
- 2. https://nptel.ac.in/courses/117107095/

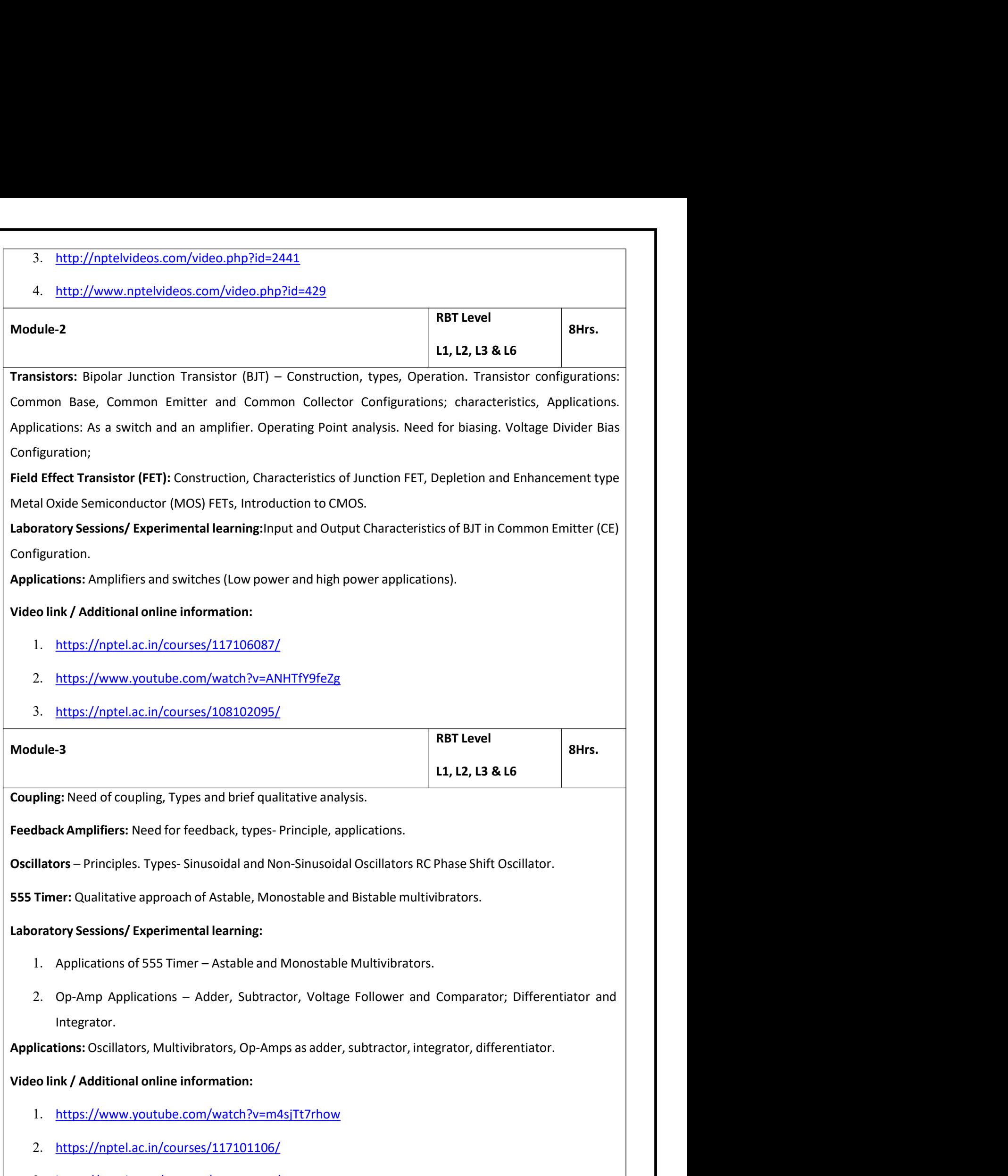

3. https://nptel.ac.in/courses/108108114/

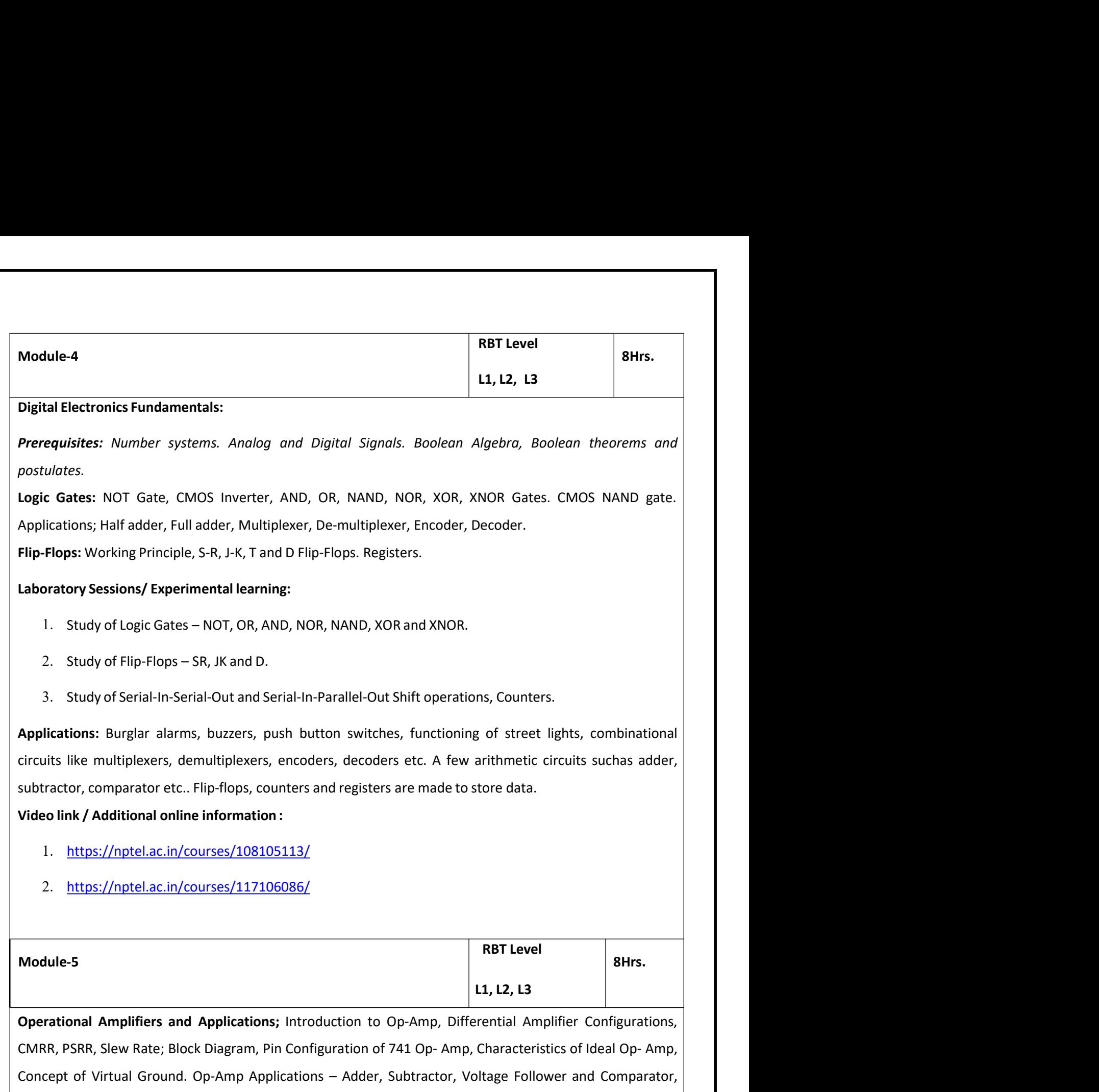

- 1. https://nptel.ac.in/courses/108105113/
- 2. https://nptel.ac.in/courses/117106086/

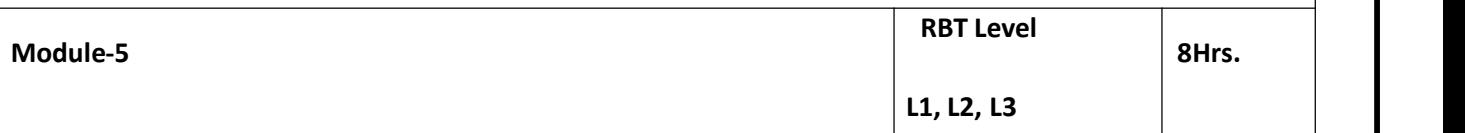

3. Study of Serial-In-Serial-Out and Serial-In-Parallel-Out Shift operations, Counters.<br> **Applications:** Burglar alarms, buzzers, push button switches, functioning of street lights, combinational<br>
circuits like multiplexer **Applications:** Burglar alarms, buzzers, push button switches, functioning of street lights, combinational<br>
circuits like multiplexers, demultiplexers, encoders, decoders etc. A few arithmetic circuits suchas adder,<br>
subtr **Applications.** Boligiar diarlins, buzzers, pushi button switches, functioning or street lights, comparisoning<br>
subtractors like multiplexers, demoltiplexers, encoders, decoders etc. A few arithmetic circuits suchas adder, Entaily, and The Hinderstand Control since the Characteristics of sensors and Translations.<br>
Subtractor, comparator etc.. Flip-flops, counters and registers are made to store data.<br>
Video link / Additional online informati Subtraction, Comparator etc... Figh-ilops, counters and registers are inade to store data.<br>
Video link / Additional online information :<br>
1. https://nptel.ac.in/courses/117106086/<br>
Module-5<br>
Module-5<br>
Module-5<br>
COMBR, PSRR Video IIInk y Additional online information i.<br>
1. https://nptel.ac.in/courses/117106086/<br>
Module-5<br>
Module-5<br>
Module-5<br>
Laboratory Sessions Reverigions, introduction to Op-Amp, Differential Amplifier Configurations,<br>
CONR 1. https://nptel.ac.in/courses/108105113/<br>
2. https://nptel.ac.in/courses/117106086/<br>
Module-5<br>
Module-5<br>
Module-5<br>
Module-5<br>
Control and Musician Applications: Introduction to Op-Amp, Differential Amplifier Configurations 2. https://nptel.ac.in/courses/117106086/<br> **RBT Level**<br>
1., L2, L3<br> **Operational Amplifiers and Applications**; Introduction to Op-Amp, Differential Amplifier Configurat<br>
CMRR, PSRR, Slew Rate; Block Diagram, Pin Configurat

- 1. https://nptel.ac.in/courses/117102059/
- 2. https://www.rfwireless-world.com/Articles/sensors-and-transducers.html
- 3. https://www.freebookcentre.net/Electronics/Basic-Electronics-Books.html

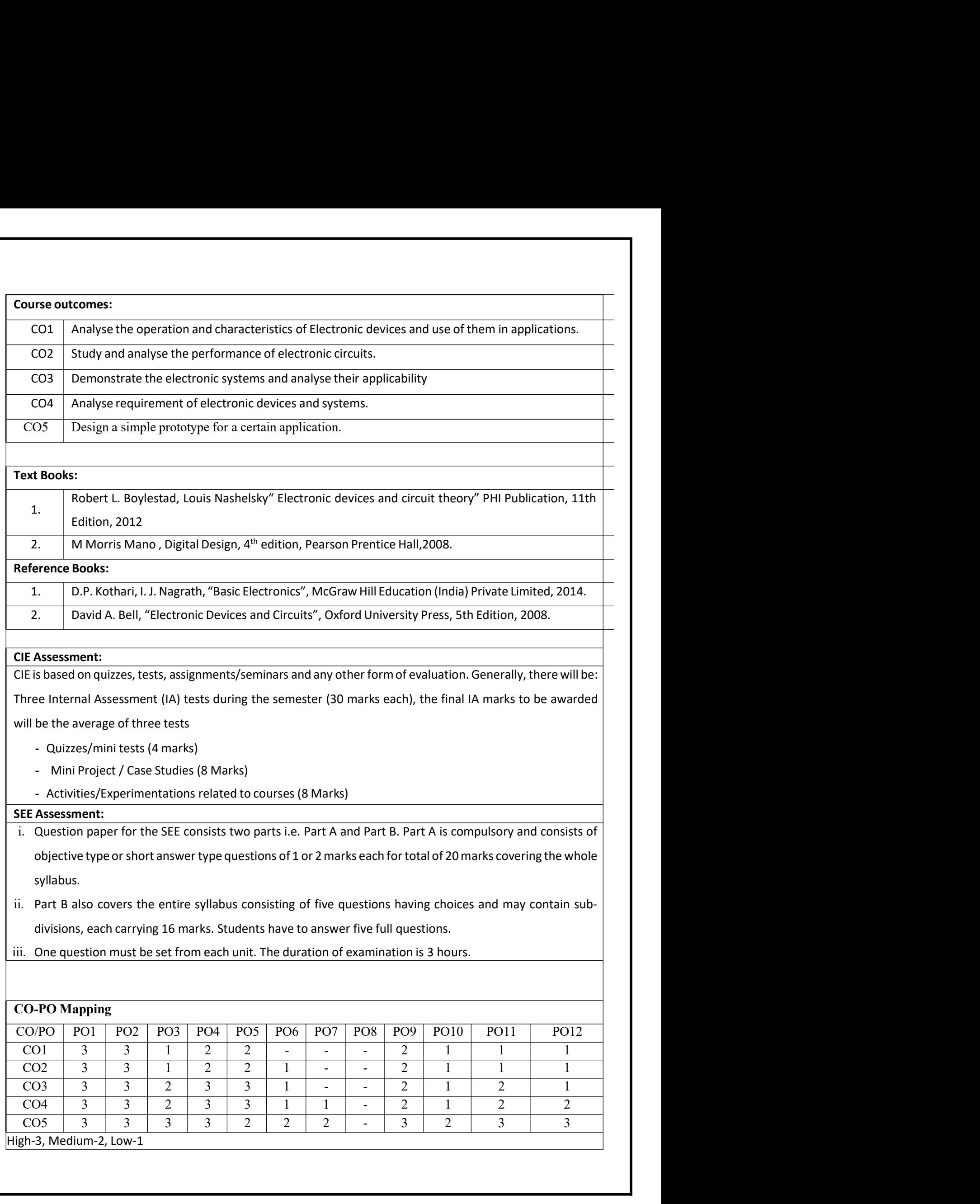

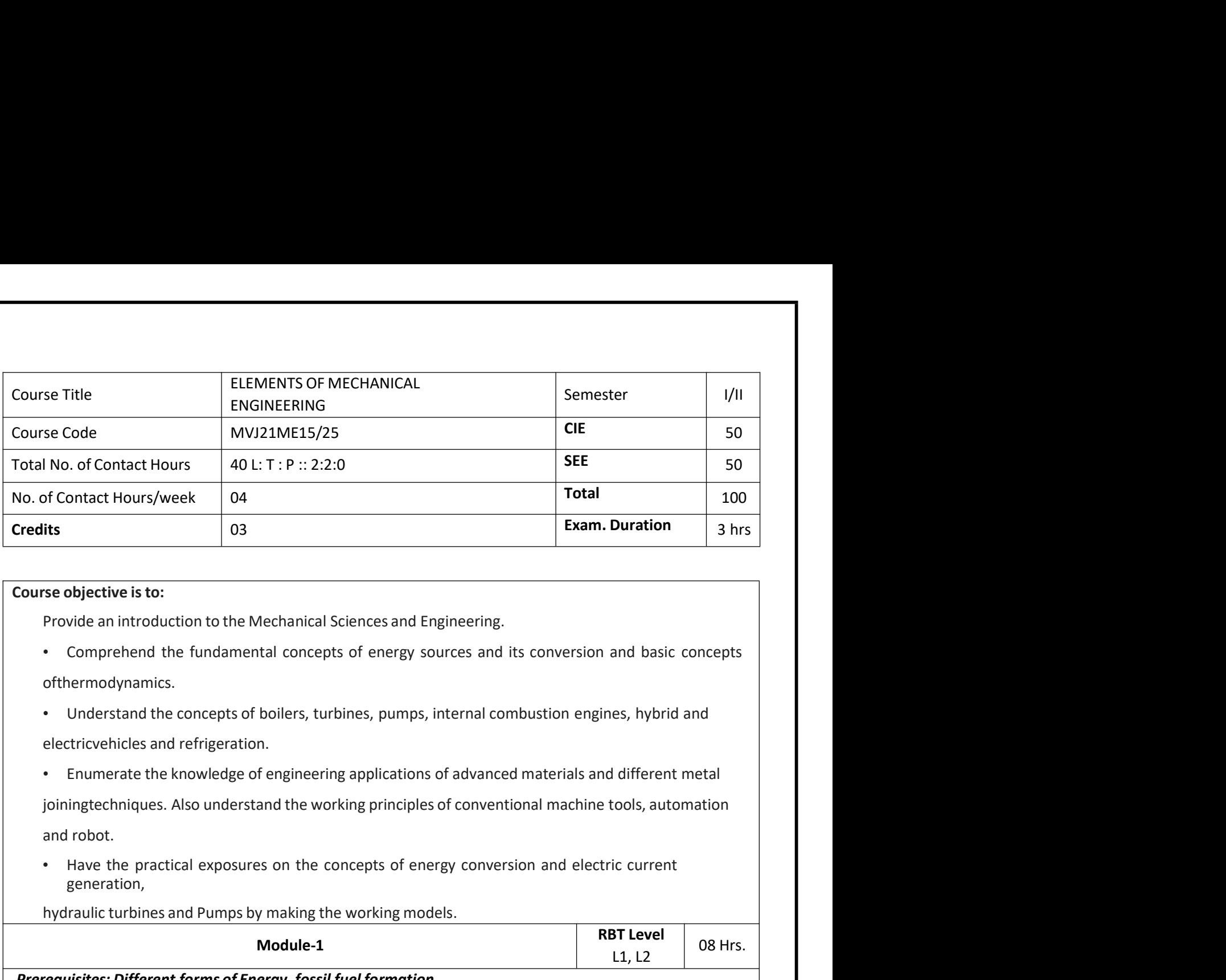

- ofthermodynamics.
- 
- Hydraulic turbines and Followith Concepts of energy sources and Engineering.<br>
Frovide an introduction to the Mechanical Sciences and Engineering.<br>
 Comprehend the fundamental concepts of energy sources and its conversion Mechanical Sciences and Engineering.<br>
Atal concepts of energy sources and its conversion and basic concepts<br>
boilers, turbines, pumps, internal combustion engines, hybrid and<br>
n.<br>
fengineering applications of advanced mate and basic concepts<br>
es, hybrid and<br>
I different metal<br>
tools, automation<br>
ic current<br> **Example 18 AIR COVER COVER COVER COVER COVER COVER COVER COVER COVER COVER COVER COVER COVER COVER COVER COVER COVER COVER COVER COVER** Provide an introduction to the Mechanical Sciences and Engineering.<br>
• Comprehend the fundamental concepts of energy sources and its conversion and basic concepts<br>
of thermodynamics.<br>
• Understand the concepts of boilers, Comprehend the fundamental concepts of energy sources and its conversion and basic concepts<br>
of thermodynamics.<br>
Understand the concepts of boilers, turbines, pumps, internal combustion engines, hybrid and<br>
electricvehicle Fuel model and the concepts of biolers, turbines, pumps, internal combustion engines, hybrid and<br>electricvehicles and refrigeration.<br>Funcerate the knowledge of engineering applications of advanced materials and different m Basic concepts of Thermodynamics: Introduction, states Zeroth, 1st, 2nd and 3rd laws of thermodynamics. Electricvehicles and effrigeration.<br>
Formative the beneficient of steam and thermodynamics of steamed materials and different metal<br>
joiningtechniques. Also understand the working principles of conventional machine tools, Examente the knowledge of engineering applications of advanced materials and different metal<br>
joiningtechniques. Also understand the working principles of conventional machine tools, automation<br>
and robot.<br>
Have the practi
	- generation,

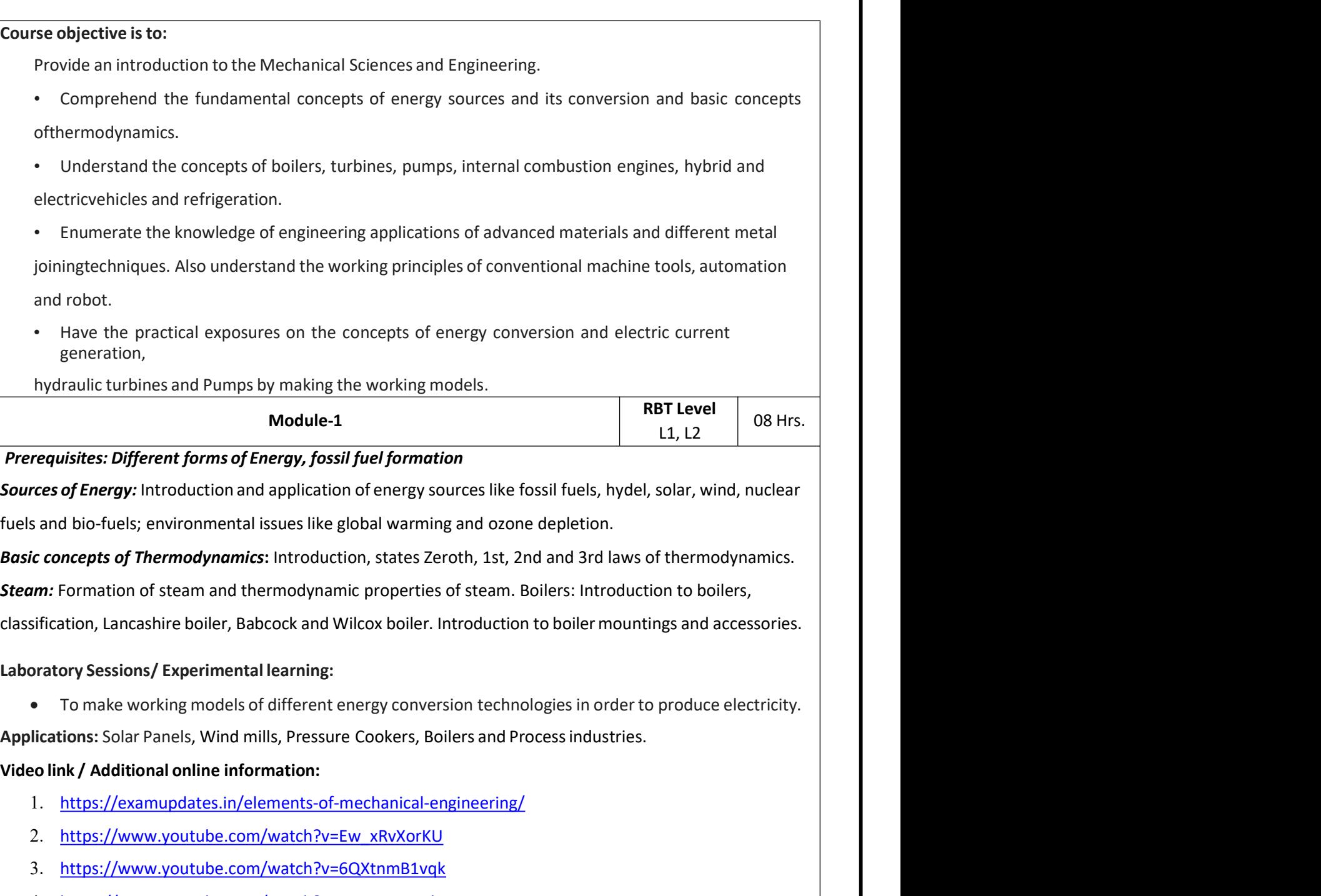

I Introduction, states Zeroth, 1st, 2nd and 3rd laws of thermodynamics.<br>
Ermodynamic properties of steam. Boilers: Introduction to boilers,<br>
cock and Wilcox boiler. Introduction to boiler mountings and accessories.<br>
learn on to boilers,<br>ngs and accessories.<br>produce electricity.<br>**EXECT DEAT LEVEL 1.** L2 08 Hrs.

- 1. https://examupdates.in/elements-of-mechanical-engineering/
- 2. https://www.youtube.com/watch?v=Ew\_xRvXorKU
- 3. https://www.youtube.com/watch?v=6QXtnmB1vqk
- 4. https://www.youtube.com/watch?v=F\_NmS-Wy2lE
- 5. https://www.youtube.com/watch?v=dHdlH3l8FkM

**Turbines:** Hydraulic Turbines – Classification and specification, Principles and operation of Pelton wheel<br>turbine, Francis turbine and Kaplan turbine.<br>Hydraulic Pumps: Introduction, classification and specification of pu **Turbines:** Hydraulic Turbines – Classification and specification, Principles and operation of Pelton wheel<br>turbine, Francis turbine and Kaplan turbine.<br>Hydraulic Pumps: Introduction, classification and specification of pu **Turbines:** Hydraulic Turbines – Classification and specification, Principles and operation of Pelton wheel<br>turbine, Francis turbine and Kaplan turbine.<br>Hydraulic Pumps: Introduction, classification and specification of pu **Turbines:** Hydraulic Turbines – Classification and specification, Principles and operation of Pelton wheel<br>turbine, Francis turbine and Kaplan turbine.<br>Hydraulic Pumps: Introduction, classification and specification of pu **Turbines:** Hydraulic Turbines – Classification and specification, Principles and operation of Pelton wheel<br> **Hydraulic Pumps:** Introduction, classification and specification of pumps, reciprocating pump and centrifugal<br>
p **Turbines:** Hydraulic Turbines – Classification and specification, Principles and operation of Pelton wheel<br> **Hydroulic Pumps:** Introduction, classification and specification of pumps, reciprocating pump and centrifugal<br>
p **Turbines:** Hydraulic Turbines – Classification and specification, Principles and operation of Pelton witurbine, Francis turbine and Kaplan turbine.<br> **Hydraulic Pumps:** Introduction, classification and specification of pum

- 
- 

- 1. https://www.youtube.com/watch?v=qbyL--6q7\_4
- 2. https://www.youtube.com/watch?v=3BCiFeykRzo
- 3. https://www.youtube.com/watch?v=0p03UTgpnDU
- 4. https://www.youtube.com/watch?v=BaEHVpKc-1Q
- 5. https://www.youtube.com/watch?v=s6RIx0SL3C8

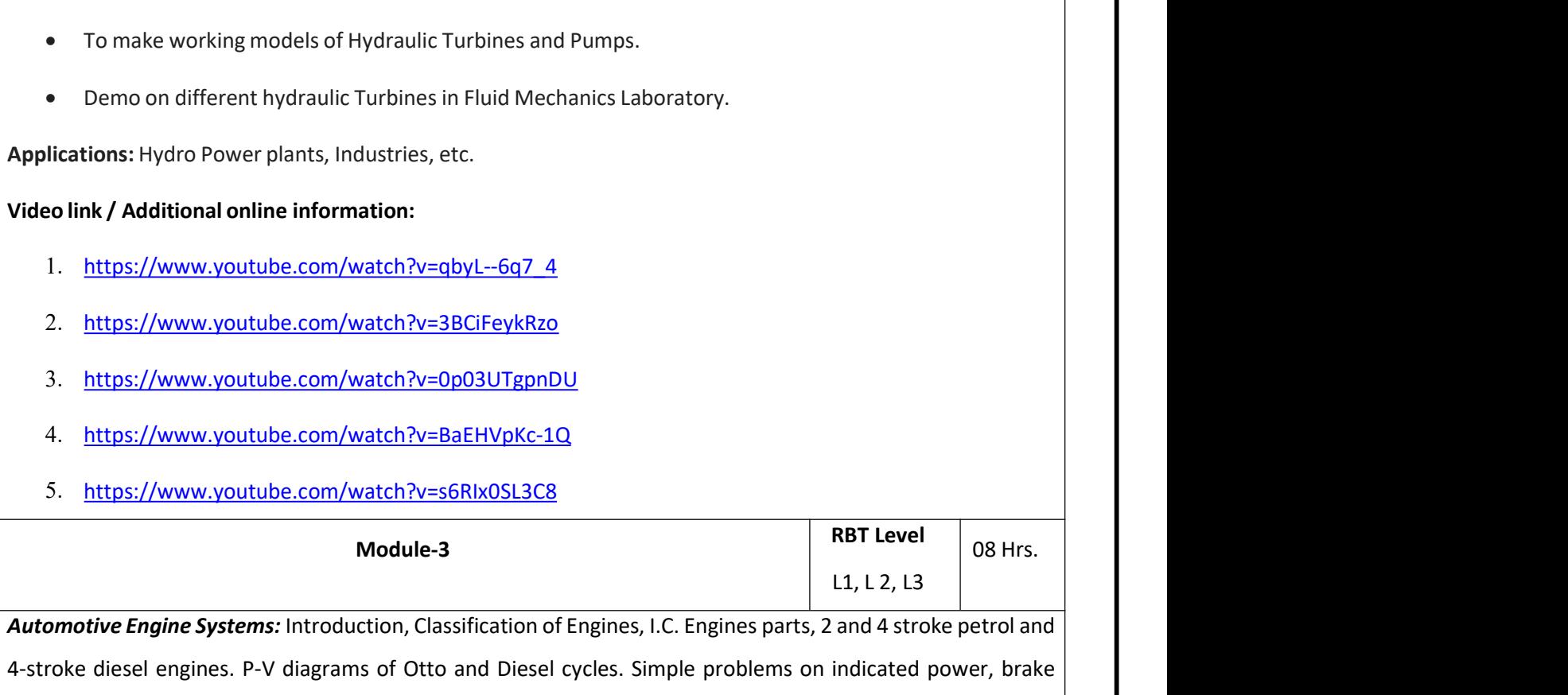

RBT Level<br>
L1, L 2, L3<br>
and 4 stroke petrol and<br>
indicated power, brake<br>
ency and specific fuel 08 Hrs.<br>08 Hrs.<br>etrol and<br>er, brake • Demo on different hydraulic Turbines in Fluid Mechanics Laboratory.<br>
Applications: Hydro Power plants, Industries, etc.<br>
Video link / Additional online information:<br>
1. https://www.youtube.com/watch?v=3BGIFeykRz0<br>
3. h Applications: Hydro Power plants, Industries, etc.<br>
1. https://www.youtube.com/watch?v=abyl--6q7\_4<br>
2. https://www.youtube.com/watch?v=abClFeykRz0<br>
3. https://www.youtube.com/watch?v=0p03UTgpnDU<br>
4. https://www.youtube.com Video link / Additional online information:<br>
1. https://www.youtube.com/watch?v=3bVl--6q7\_4<br>
2. https://www.youtube.com/watch?v=0p03UTgpnDU<br>
4. https://www.youtube.com/watch?v=0p03UTgpnDU<br>
4. https://www.youtube.com/watch? Consumption. Introduction to Hybrid Engines and Electric Vehicle Technologies. Undergrading the United States of Hybrid Literation to Hybrid Literation to Hybrid Literation to Hybrid Literation to Hybrid Literation to Hybr

1. https://www.youtube.com/watch?v=3BCiFeykRz0<br>
2. https://www.youtube.com/watch?v=3BCiFeykRz0<br>
3. https://www.youtube.com/watch?v=5BCiFeykRz0<br>
4. https://www.youtube.com/watch?v=5BCiFeykRz0<br>
1. https://www.youtube.com/wat 2. https://www.youtube.com/watch?v=3BCiFeykRz0<br>
3. https://www.youtube.com/watch?v=6BEHVpKc-1Q<br>
5. https://www.youtube.com/watch?v=6BEHVpKc-1Q<br>
5. https://www.youtube.com/watch?v=6BEHVpKc-1Q<br>
1., L2, L3<br>
4.<br>
4.troke diese 3. https://www.youtube.com/watch?v=0p03UTgpnDU<br>4. https://www.youtube.com/watch?v=6aEHVpKc-1Q<br>5. https://www.youtube.com/watch?v=66Rk0SL3C8<br>**Module-3**<br>4.4towe diesel engines Systems: Introduction, Classification of Engine For the state of the state of the state of the state of the state of the state of the state of the state of the state of the state and the state disc refrigerator. Principles and Euclide 1.1, L2, L3<br>
4 attomative Engine Sy conditioners. Matter Engine Systems: Introduction water researches and the set are the constant of Figure 2.15. Learning: The state of the consumption of Engines, I.C. Engines parts, 2 and 4 stroke petrol and 4-stroke diesel engines. P-4-stroke diesel engines. P-V diagrams of Otto and Diesel cycles. Simple problems on indicated power, brake<br>power, indicated thermal efficiency, prake thermal efficiency, mechanical efficiency and specific fuel<br>consumption. Example to the model of the method of the method of the method of the method of the method of the method of the method of the method of the method of the method of the method of the method of the method of the method of th

- 
- 

1. https://www.youtube.com/watch?v=fTAUq6G9apg

2. https://www.youtube.com/watch?v=Pu7g3uIG6Zo

# 3. https://www.youtube.com/watch?v=9uCeFhO8H40

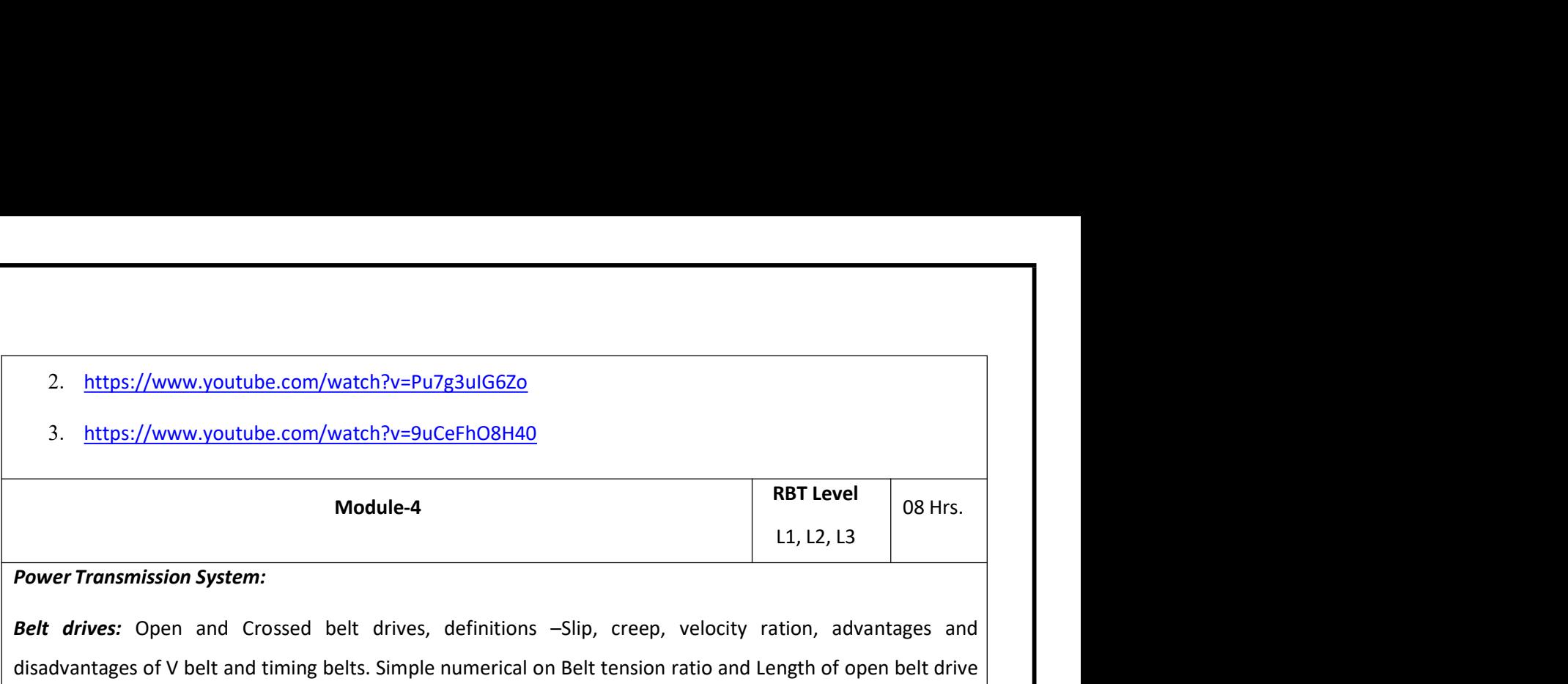

2. https://www.youtube.com/watch?v=Pu7g3ulG6Zo<br>3. https://www.youtube.com/watch?v=9uCeFh08H40<br>Module-4<br>Power Transmission System:<br>Belt drives: Open and Crossed belt drives, definitions -Slip, creep, velocity ration, a<br>disa 2. https://www.youtube.com/watch?v=Pu7g3uIG6Zo<br>3. https://www.youtube.com/watch?v=Pu7g3uIG6Zo<br>**Module-4**<br>**Power Transmission System:**<br>**Belt drives:** Open and Crossed belt drives, definitions –Slip, creep, velocity ration, 2. https://www.youtube.com/watch?v=Pu7g3uIG6Zo<br>
3. https://www.youtube.com/watch?v=9uCeFh08H40<br>
Module-4<br>
Module-4<br>
Power Transmission System:<br>
Belt drives: Open and Crossed belt drives, definitions -Slip, creep, velocity 2. https://www.youtube.com/watch?v=Pu7g3ulG6Zo<br>3. https://www.youtube.com/watch?v=9uCeFh08H40<br>**Module-4**<br>**Power Transmission System:**<br>**Belt drives:** Open and Crossed belt drives, definitions -Slip, creep, velocity ra<br>disad 2. https://www.youtube.com/watch?v=Pu7g3uIG6Z0<br>3. https://www.youtube.com/watch?v=9uCeFhO8H40<br>**Module-4 Module-4 RBT Level** 08 Hrs.<br>**Power Transmission System:**<br>**Referent and rack and Consect and Pinion** experimental o 2. https://www.youtube.com/watch?v=Pu7g3ulG6Zo<br>
3. https://www.youtube.com/watch?v=Pu7g3ulG6Zo<br> **Module-4**<br> **Module-4**<br> **Power Transmission System:**<br> **Reft drives:** Open and Crossed belt drives, definitions -Slip, creep, v 2. https://www.youtube.com/watch?v=Pu7g3ulG6Zo<br>
3. https://www.youtube.com/watch?v=9uCeFhO8H40<br>
Module-4<br>
Engineering materials and crossed belt drives, definitions -Slip, creep, velocity ration, advantages and<br>
disadvanta 2. https://www.youtube.com/watch?v=Pu7g3ulG6Zo<br>3. https://www.youtube.com/watch?v=9uCeFh08H40<br>**Module-4**<br>**Power Transmission System:**<br>**Belt drives:** Open and Crossed belt drives, definitions –Slip, creep, velocity<br>disadvan 3. https://www.youtube.com/watch?v=9uCeFhO8H40<br>
Module-4<br>
Power Transmission System:<br>
Power Transmission System:<br>
Belt drives: Open and Crossed belt drives, definitions -5lip, creep, velocity ration, advantages and<br>
disadv Module-4<br> **And Welf diversed Welf are and Crossed bett** dives, definitions -Slip, creep, velocity ration, advantages and<br>
disadvantages of V belt and timing belts. Simple numerical on Belt tension ratio and Length of open Note Transmission System:<br>
Selt drives: Open and Crossed belt drives, definitions -Slip, creep, velocity ration, advantages and<br>
disadvantages of V belt and timing belts. Simple numerical on Belt tension ratio and Length o **Belt drives:** Open and Crossed belt drives, definitions –Slip, creep, velocity ration, advantages and<br>disadvantages of V belt and timing belts. Simple numerical on Belt tension ratio and Length of open belt drive<br>and cros

disadvantages of V belt and timing belts. Simple numerical on Belt tension ratio and Length of open be<br>and cross belt drive.<br>**Gear drives:** Types – spur, helical, bevel, worm and rack and pinion. Velocity ration, advantag<br>

Engineering Materials.<br> **Coloning Processes:** Soldering, Brazing and Welding Definitions, Classification and methods of soldering, brazing<br>
and welding. Brief description of arc welding, oxy-acetylene welding.<br>
Laboratory Most of soldering, brazing<br>
Most of soldering, brazing<br>
Comparison of Hrs.<br>
Turning, Facing, Knurling, wivelling method.<br>
Turning, shaping. (Layout

- 1. https://www.youtube.com/results?search\_query=belt+drive+animation
- 2. https://www.youtube.com/results?search\_query=gear+drive+animation
- 3. https://www.youtube.com/results?search\_query=joining+process+in+manufacturing

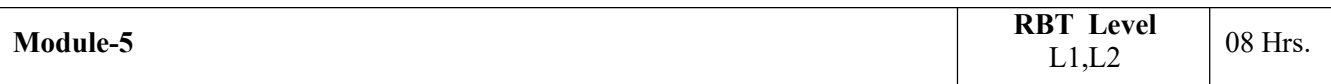

and welding. Brief description of arc welding, oxy-acetylene welding.<br>
Laboratory Sessions/Experimental learning:<br>
• To make fabrication models by using welding, soldering in workshop.<br>
Applications: Automotive vehicles, I Cutting, Madrition models by using welding, soldering in workshop.<br>
Applications: Automotive vehicles, Industries, etc.<br>
Video link / Additional online information:<br>
1. https://www.youtube.com/results?search\_query=belt+dri Special Machinian Machining Processes – Introduction to special Machining Processes and Machining Processes – Intersection to special Machining Processes – Intersection to special machining and the process of the process o or To make fabrication models by using welding, soldering in workshop.<br>
Applications: Automotive vehicles, industries, etc.<br>
Video link / Additional online information:<br>
1. https://www.youtube.com/results?search\_query=gear Applications: Automotive vehicles, Industries, etc.<br>
Video link / Additional online information:<br>
1. https://www.youtube.com/results?search\_query=belt+drive+animation<br>
2. https://www.youtube.com/results?search\_query=joinin Video link / Additional online information:<br>
1. https://www.youtube.com/results?search\_query=belt+drive+animation<br>
2. <u>https://www.youtube.com/results?search\_query=pear+drive+animation</u><br>
3. <u>https://www.youtube.com/results</u> Computer Numerical Control (Control (CNC): Introduction, components of CNC machine.<br>
Control (CNC): Interaction (CNC): Introduction, computer Search Control (CNC): Interaction, and the state - Principle of working of a cen 1. https://www.youtube.com/results?search\_query-belt-drive+animation<br>
2. https://www.youtube.com/results?search\_query-joining-process+in+manufacturing<br>
3. https://www.youtube.com/results?search\_query-joining-process+in+man 2. https://www.youtube.com/results?search\_query=jear+drive+animation<br>
3. <u>https://www.youtube.com/results?search\_query=joining+process+in+manufacturing</u><br> **Module-S**<br> **Module-S**<br> **Module-S**<br> **Calce -** Principle of working o

**Laboratory Sessions/ Experimental learning:**<br>
• Demo on metal cutting operations such as Lathe operations, Milling, Drilling, etc. in Machine Shop<br>
Laboratory.<br> **Applications:** Manufacturing Industries, Automotive Industr Laboratory. Laboratory Sessions/Experimental learning:<br>
• Demo on metal cutting operations such as Lathe operations, Milling, Drilling, etc. in Machine Shop<br>
Laboratory.<br>
Applications: Manufacturing Industries, Automotive Industries, Laboratory Sessions/ Experimental learning:<br>
• Demo on metal cutting operations such as Lathe operations, Milling, Drilling, etc. in Machine<br>
Laboratory.<br>
Applications: Manufacturing Industries, Automotive Industries, etc.

- 1. https://www.youtube.com/watch?v=r7tvsqUIf2U
- 2. https://www.youtube.com/results?search\_query=milling+operations+animation
- 3. https://www.youtube.com/watch?v=FNYEXjRmDtI
- 4. https://www.youtube.com/watch?v=sIF3eFToLGI

# Laboratory Sessions/ Experimental learning:<br>
• Demo on metal cutting operations such as Lathe operations, Milling, Dr.<br> **Applications:** Manufacturing Industries, Automotive Industries, etc.<br> **Video link/ Additional online** Students will be able to identify different sources of energy and their conversion process and able to CO1 ry Sessions/ Experimental learning:<br>
Demo on metal cutting operations such as Lathe operations, Milling, Drilling, etc. in Machine Shop<br>
aboratory.<br>
Moratory.<br>
Student sources (And and the information:<br>
Student sources of ry Sessions/ Experimental learning:<br>
emro on metal cutting operations such as Lathe operations, Milling, Drilling, etc. in Machine Shop<br>
aboratory.<br>
Mors: Manufacturing Industries, Automotive Industries, etc.<br>
(*K* **Additi** • Demo on metal cutting operations such as Lathe operations, Milling, Drilling, etc. in Machine Shop<br>
Laboratory.<br>
Industrians: Manufacturing Industries, Automotive Industries, etc.<br>
The manufacturing Industries, Automoti  $CO3$  refrigeration, properties of common engineering materials and their applications in engineering aboratory.<br>
Student Manufacturing Industries, Automotive Industries, etc.<br>
Student Manufacturing information:<br>
Students will be com/vestults?Search\_query=milling+operations+animation<br>
the able to identify different tources ons: Manufacturing Industries, Automotive Industries, etc.<br>
K/ Additional online information:<br>
ttps://www.youtube.com/watch?v=r7tvsqUlf2U<br>
ttps://www.youtube.com/watch?v=r7tvsqUlf2U<br>
ttps://www.youtube.com/watch?v=FNYEXjRm industry. CO4 and the contract of the contract of the contract of the contract of the contract of the contract of the contract of the contract of the contract of the contract of the contract of the contract of the contract of the co ttps://www.youtube.com/watch?v=r7tysqUIf2U<br>ttps://www.youtube.com/vatch?v=FNYEXjRmDtI<br>ttps://www.youtube.com/watch?v=FNYEXjRmDtI<br>ttps://www.youtube.com/watch?v=FNYEXjRmDtI<br>students will be able to identify different source ttps://www.youtube.com/results?search\_query=milling+operations+animation<br>ttps://www.youtube.com/watch?v=EN?EXJRmDtl<br>ttps://www.youtube.com/watch?v=EN?EXJRmDtl<br>utcomes:<br>Students will be able to identify different sources of CO5 ttps://www.youtube.com/watch?v=FNYEXjRmDtl<br>ttps://www.youtube.com/watch?v=slF3eFToLGI<br>students will be able to identify different sources of energy and their conversion process and able to<br>explain the working principle of of the single and hydraulic except water of the single of the single of the conversion process and able to<br>explain the working principle of hydraulic turbines, pumps.<br>Students will be able to explain the principles of Basi CO1 Students will be able to identify different sources of energy and their<br>
explain the working principle of hydraulic turbines, pumps.<br>
CO2 Students will be able to explain the principles of Basic Thermodynamia<br>
Students 1. explain the working principle of hydraulic turbines, pumps.<br>Students will be able to explain the principles of Basic Thermodynamics.<br>Students will be able to identify different types of automotive engines and the working p 202 Students will be able to explain the principles of Basic Thermodynamics.<br>
2012 Students will be able to identify different types of automotive engines and the working principle of<br>
2013 refrigeration, properties of com Students will be able to identify different types of automotive engines and the working principle of<br>refrigeration, properties of common engineering materials and their applications in engineering<br>industry.<br>Students will b maustry.<br>
Students will be able to discuss the various metal joining processes, working<br>
tools, machining processes, advanced manufacturing systems and Robots.<br>
Students will be able to understand practically the energy co 1. A. S. Ravindra, "Elements of Mechanical Engineering", Firewall Media, 2005.<br>
2. R. Rajput, "Elements of Mechanical Engineering", Firewall Media, 2009.<br>
2. R. R. Gopalakrishna, "Elements of Mechanical Engineering", 3rd r 2. R.K. Rajput, "Elements of Mechanical Engineering", Firewall Media, 2005.<br>
2. R.K. Rajput, "Elements of Mechanical Engineering", 3rd revised edition<br>
2. R.K. R. Gopalakrishna, "Elements of Mechanical Engineering", 3rd re

# 2008.

CIE Assessment:<br>CIE is based on quizzes, tests, assignments/seminars and any other form of eva<br>Three Internal Assessment (IA) tests during the semester (30 marks each), t<br>will be the average of three tests CIE Assessment:<br>CIE is based on quizzes, tests, assignments/seminars and any other form of evaluation. Generally, there will be:<br>Three Internal Assessment (IA) tests during the semester (30 marks each), the final IA marks CIE Assessment:<br>
CIE is based on quizzes, tests, assignments/seminars and any other form of evaluation. Generally, there will be:<br>
Three Internal Assessment (IA) tests during the semester (30 marks each), the final IA mark CIE Assessment:<br>
CIE is based on quizzes, tests, assignments/seminars and any other form of evaluation. Generally, there<br>
Three Internal Assessment (IA) tests during the semester (30 marks each), the final IA marks to be a Assessment:<br>
s based on quizzes, tests, assignments/seminars and any other form of evaluation. Generally, there<br>
ee Internal Assessment (IA) tests during the semester (30 marks each), the final IA marks to be av<br>
- Quizzes CIE Assessment:<br>
CIE is based on quizzes, tests, assignments/seminars and any other form of eva<br>
Three Internal Assessment (IA) tests during the semester (30 marks each), the<br>
will be the average of three tests<br>
- Quizzes/ CIE is based on quizzes, tests, assignments/seminars and any other form of evaluation. Generally, there will be:<br>
The eliternal Assessment (IA) tests during the semester (30 marks each), the final IA marks to be awarded<br>
v Assessment:<br>
Is based on quizzes, tests, assignments/seminars and any other form of evaluation. Generally, there will be:<br>
Lee Internal Assessment (IA) tests during the semester (30 marks each), the final IA marks to be aw CIE is based on quizzes, tests, assignments/seminars and any other form of evaluation. Generally, there will be:<br>
Three Internal Assessment (IA) tests during the semester (30 marks each), the final IA marks to be awarded<br> is based on quizzes, tests, assignments/seminars and any other form of evaluation. Generally, there will be:<br>
ee Internal Assessment (IA) tests during the semester (30 marks each), the final IA marks to be awarded<br>
be the

- 
- 

whole Three Internal Assessment (IA) tests during the semester (30 marks each), the final IA marks to be awarded<br>
will be the average of three tests<br>
- Quizzes/mini tests (10 marks)<br>
SEE Assessment :<br>
i. Question paper for the S

syllabus.

- 
- 

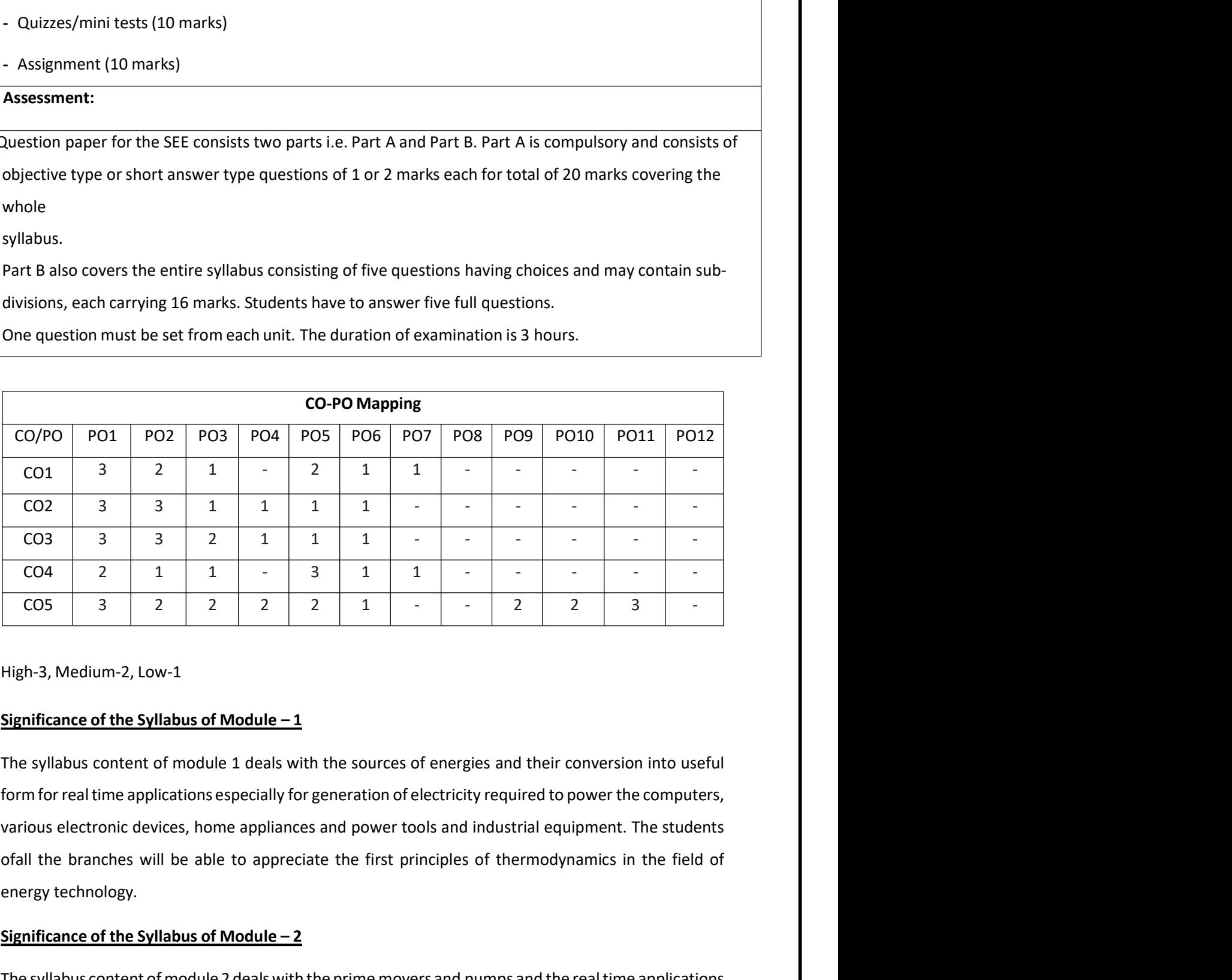

energy technology. Significance of the Syllabus of Module – 2 The syllabus content of module 2 deals with the sources of energies and their conversion into useful<br>
Figh-3, Medium-2, Low-1<br>
The syllabus content of module 2 deals with the sources of energies and their conversion into u Especially for wind power above the syllabus of Module -1<br>
Elighi-3, Medium-2, Low-1<br>
Elighi-3, Medium-2, Low-1<br>
The syllabus content of module 1 deals with the sources of energies and their conversion into useful<br>
form fo High-3, Medium-2, Low-1<br> **Significance of the Syllabus of Module –1**<br>
The syllabus content of module 1 deals with the sources of energies and their conversion into useful<br>
form for real time applications especially for gen

Gas Turbine Engines, Hydraulic and Pneumatic pumps for Lifts, Escalators, Automation systems and<br>Automotive and Aerospace industrial applications.<br>Significance of the Syllabus of Module -3<br>Engines power the world's passeng Gas Turbine Engines, Hydraulic and Pneumatic pumps for Lifts, Escalators, Automation systems and<br>Automotive and Aerospace industrial applications.<br>Significance of the Syllabus of Module – 3<br>Engines power the world's passen

Gas Turbine Engines, Hydraulic and Pneumatic pumps for Lifts, Escalators, Automation systems and<br>Automotive and Aerospace industrial applications.<br>Significance of the Syllabus of Module – 3<br>Engines power the world's passe Gas Turbine Engines, Hydraulic and Pneumatic pumps for Lifts, Escalators, Automation systems and<br>Automotive and Aerospace industrial applications.<br>Significance of the Syllabus of Module –3<br>Engines power the world's passeng Gas Turbine Engines, Hydraulic and Pneumatic pumps for Lifts, Escalators, Automation systems and<br>Automotive and Aerospace industrial applications.<br>Engines power the world's passenger vehicles, trucks and other heavy duty Gas Turbine Engines, Hydraulic and Pneumatic pumps for Lifts, Escalators, Automation systems and<br>Automotive and Aerospace industrial applications.<br>Significance of the Syllabus of Module – 3<br>Engines power the world's passen Gas Turbine Engines, Hydraulic and Pneumatic pumps for Lifts, Escalators, Automation systems and<br>Automotive and Aerospace industrial applications.<br>Significance of the Syllabus of Module -3<br>Engines power the world's passeng Gas Turbine Engines, Hydraulic and Pneumatic pumps for Lifts, Escalators, Automatio<br>Automotive and Aerospace industrial applications.<br> **Significance of the Syllabus of Module –3**<br>
Engines power the world's passenger vehic Gas Turbine Engines, Hydraulic and Pneumatic pumps for Lifts, Escalators, Automation systems and<br>Automotive and Aerospace industrial applications.<br> **Significance of the Syllabus of Module – 3**<br>
Engines power the world's pa Gas Turbine Engines, Hydraulic and Pneumatic pumps for Lifts, Escalators, Automation systems and<br>Automotive and Aerospace industrial applications.<br>Eignificance of the Syllabus of Module  $-3$ <br>Engines power the world's pass Gas Turbine Engines, Hydraulic and Pneumatic pumps for Lifts, Escalators, Automation systems and<br>Automotive and Aerospace industrial applications.<br> **Significance of the Syllabus of Module -3**<br>
Engines power the world's pa Gas Turbine Engines, Hydraulic and Pneumatic pumps for Lifts, Escalators, Automation systems and<br>Automotive and Aerospace industrial applications.<br> **Significance of the Syllabus of Module -3**<br>
Engines power the world's pas Automotive and Aerospace industrial applications.<br> **Significance of the Syllabus of Module -3**<br>
Engines power the world's passenger vehicles, trucks and other heavy duty vehicles<br>
understanding of the fundamental processe Significance or the Syllabus of Module –3<br>Engines power the world's passenger vehicles, trucks and other heavy duty vehicles. Hence a better<br>understanding of the fundamental processes affecting the engine performance and t engines power the world's passenger venicles, trucks and other heavy duty venicles. Hence a better<br>understanding of the fundamental processes affecting the engine performance and the latest<br>divances in the field is the nee

understanding or the fundamental processes arrecting the engine performance and the latest<br>advances in the field is the need of the hour. The students of all the branches have to gain this<br>fundamental knowledge of automoti advances in the field is the need of the hour. The students of all the branches have to gain this<br>fundamental knowledge of automotive engine systems and latest trends of Refrigeration and air<br>conditioning systems.<br>**Signifi** tundamental knowledge of automotive engine systems and latest trends of Reconditioning systems.<br> **Significance of the Syllabus of Module –4**<br>
The syllabus content of module 4 deals with the power transmission systems a<br>
te

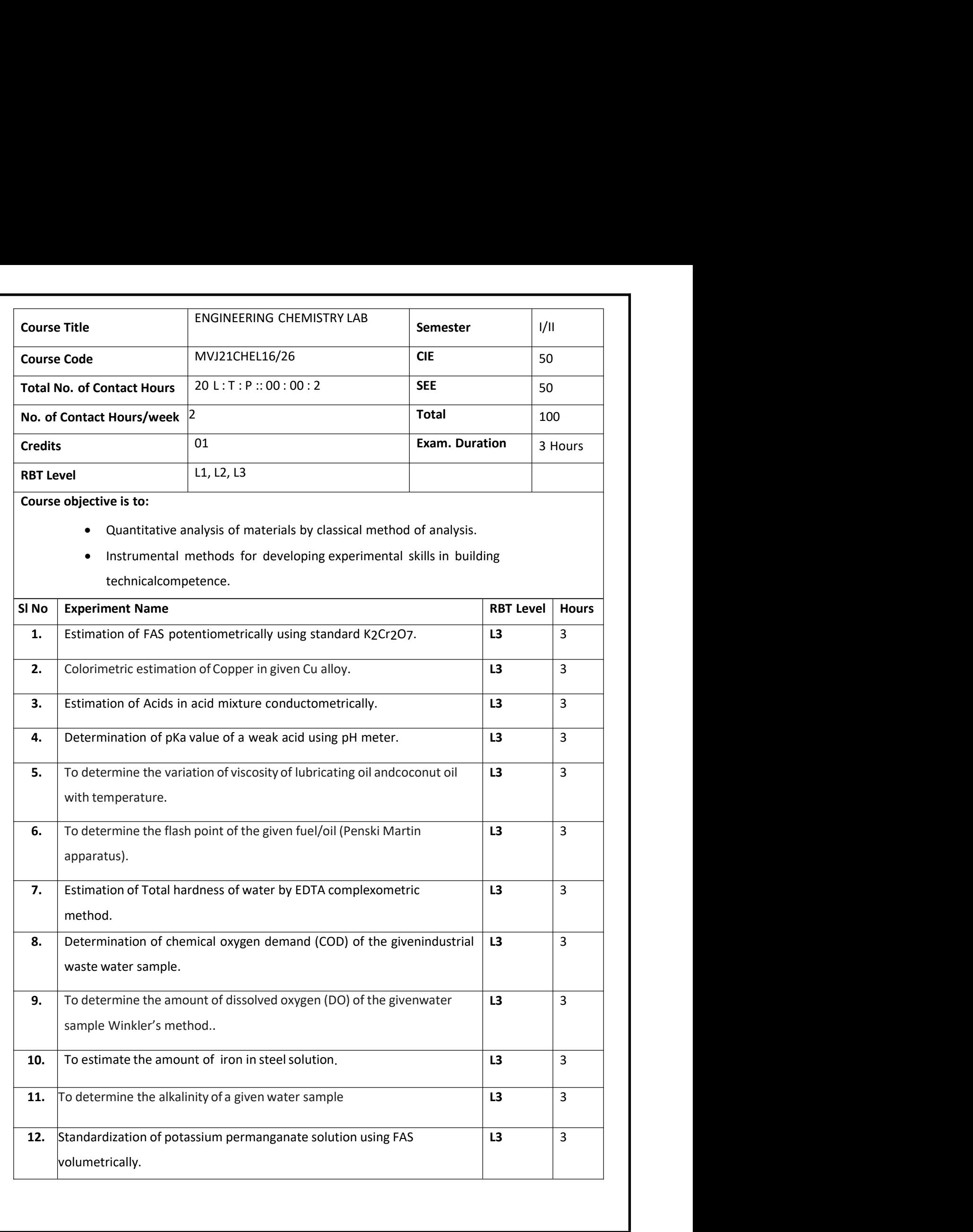

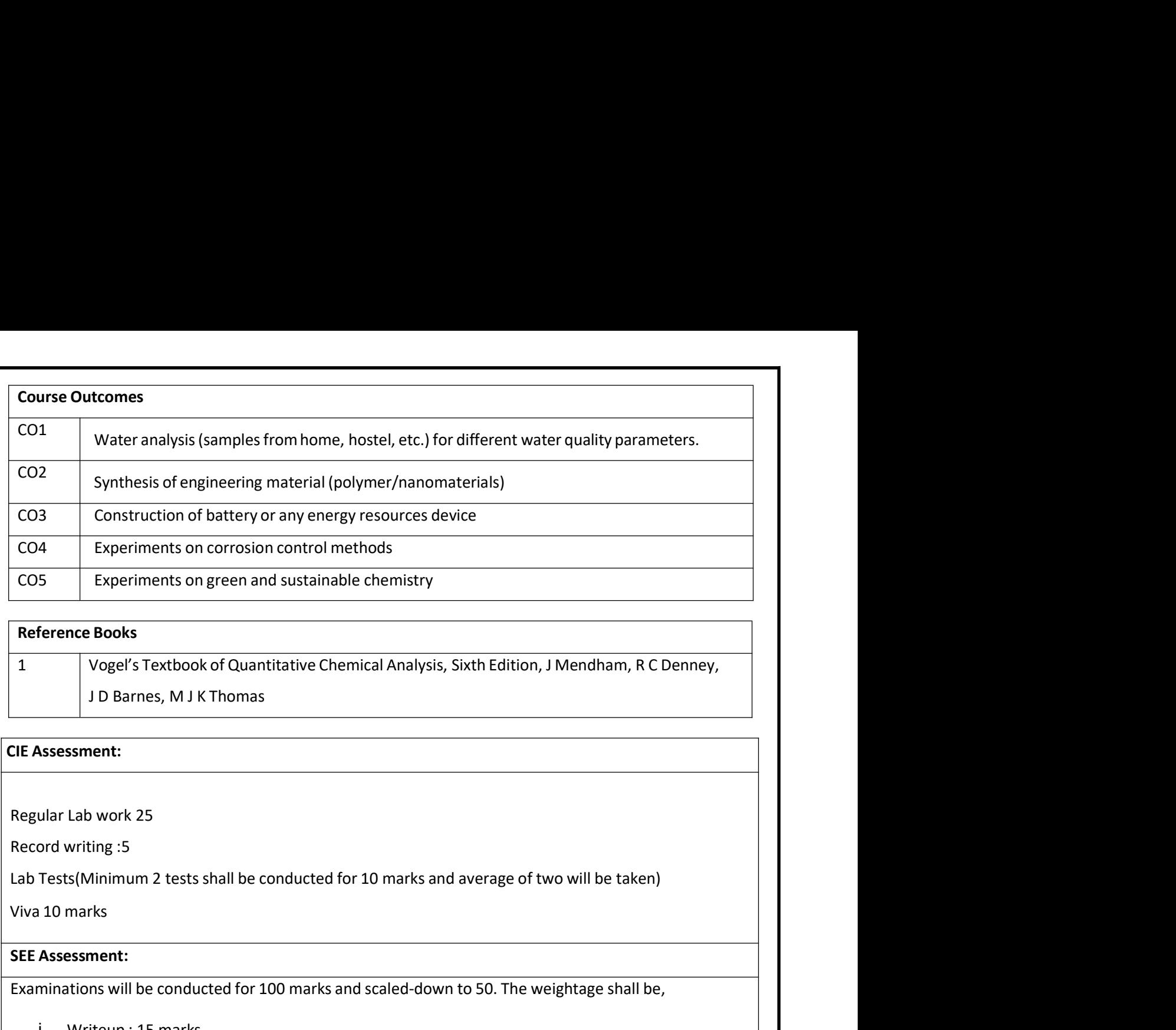

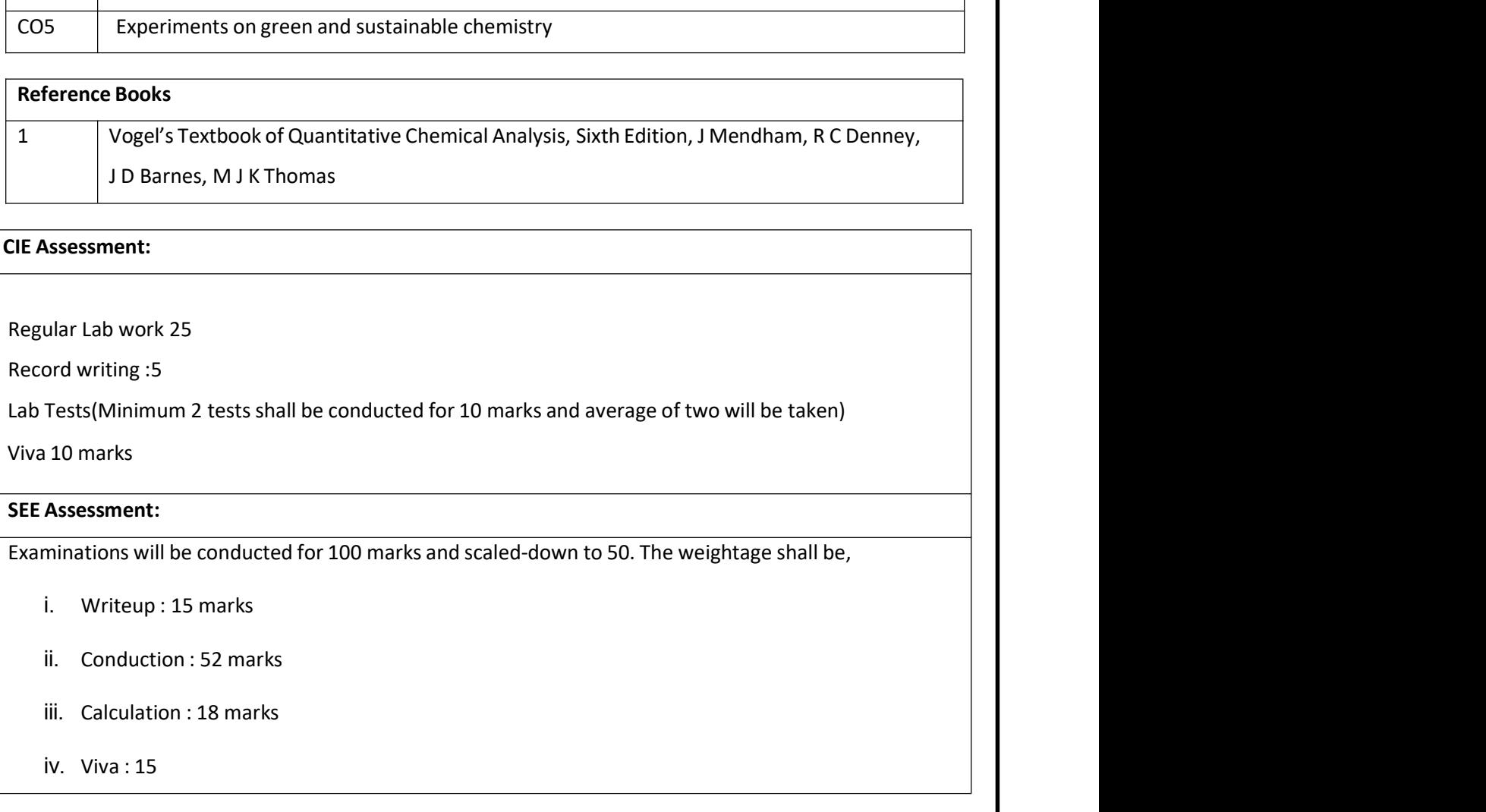

- 
- 
- 
- 

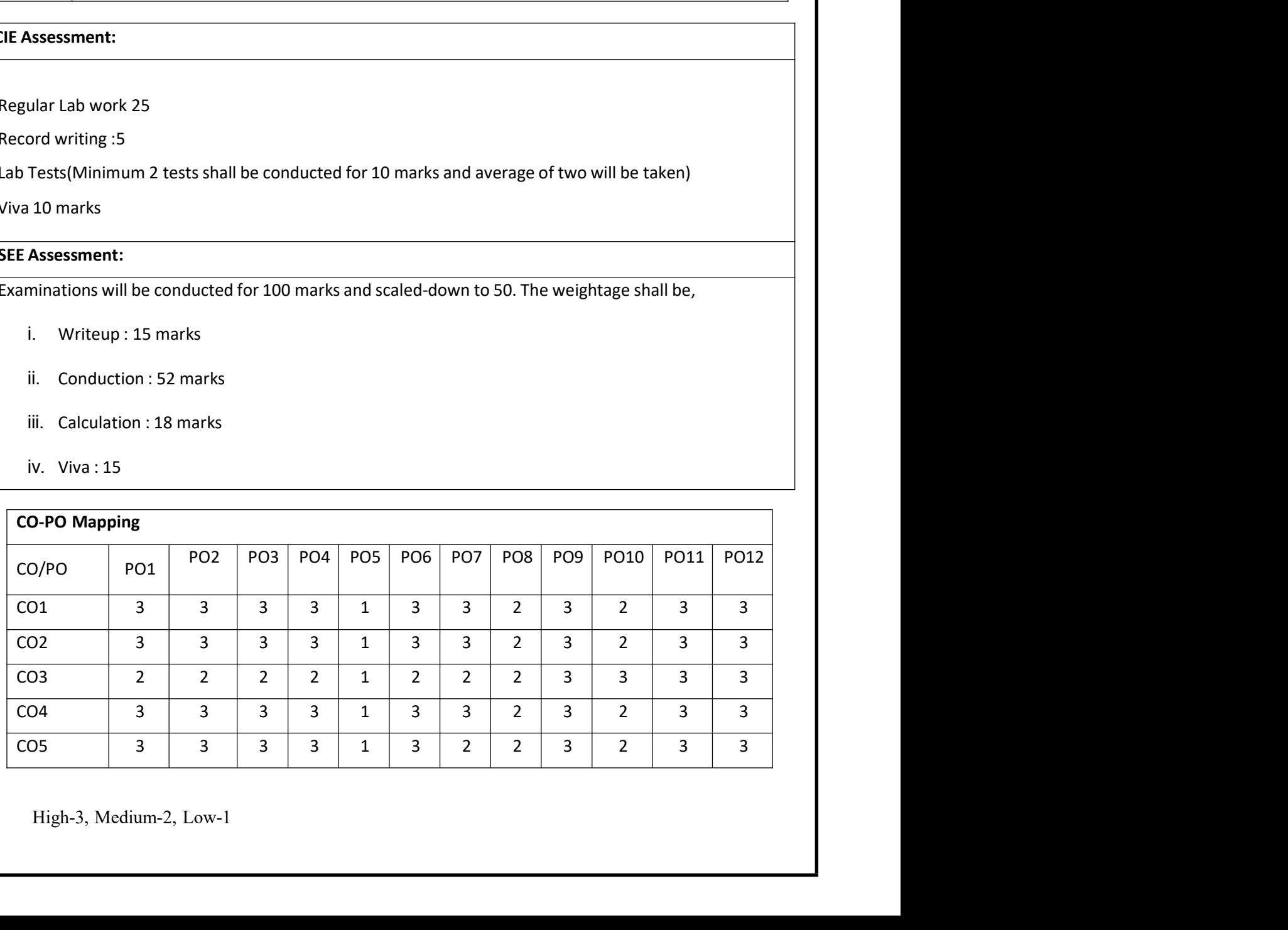

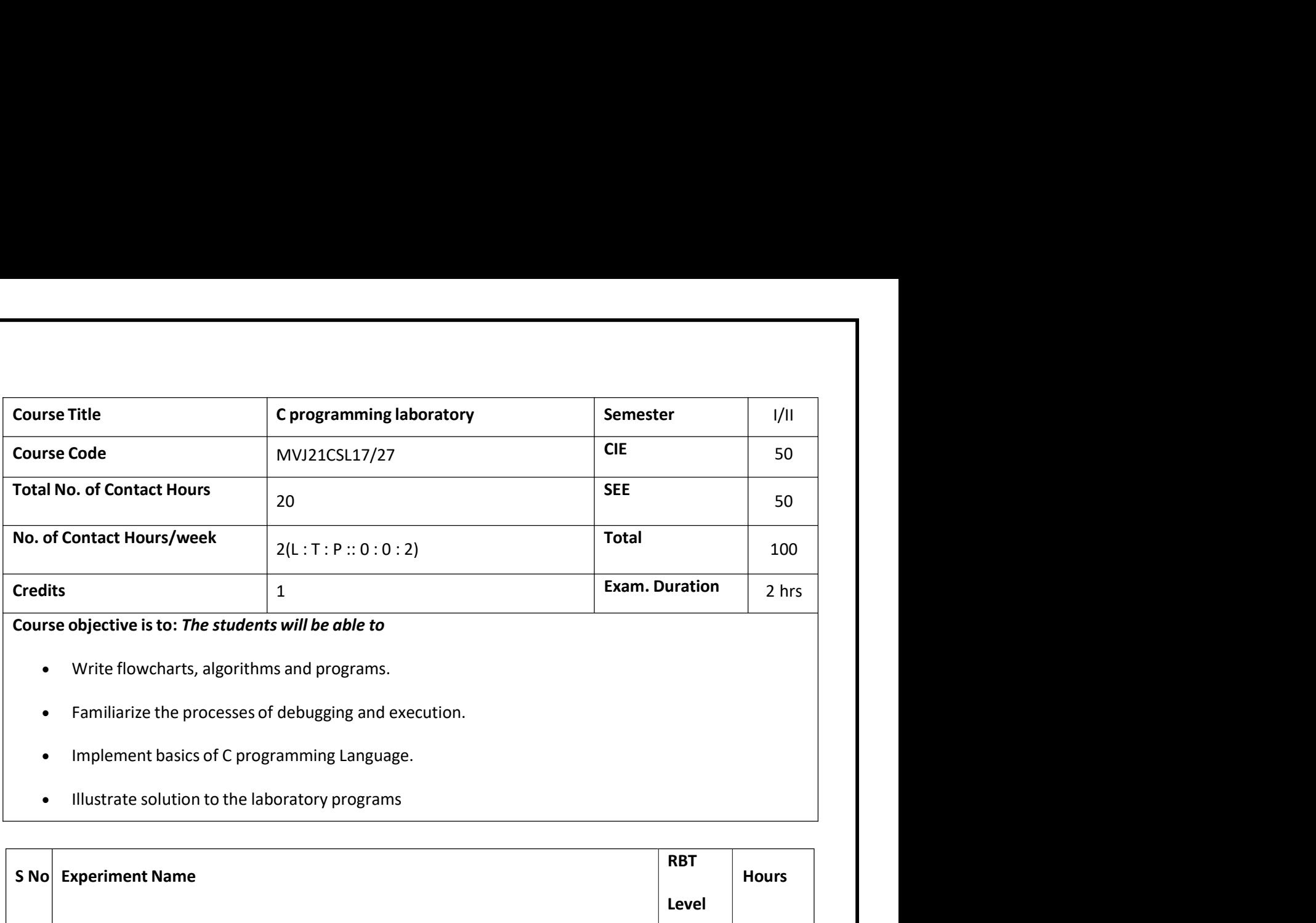

- 
- 
- 
- 

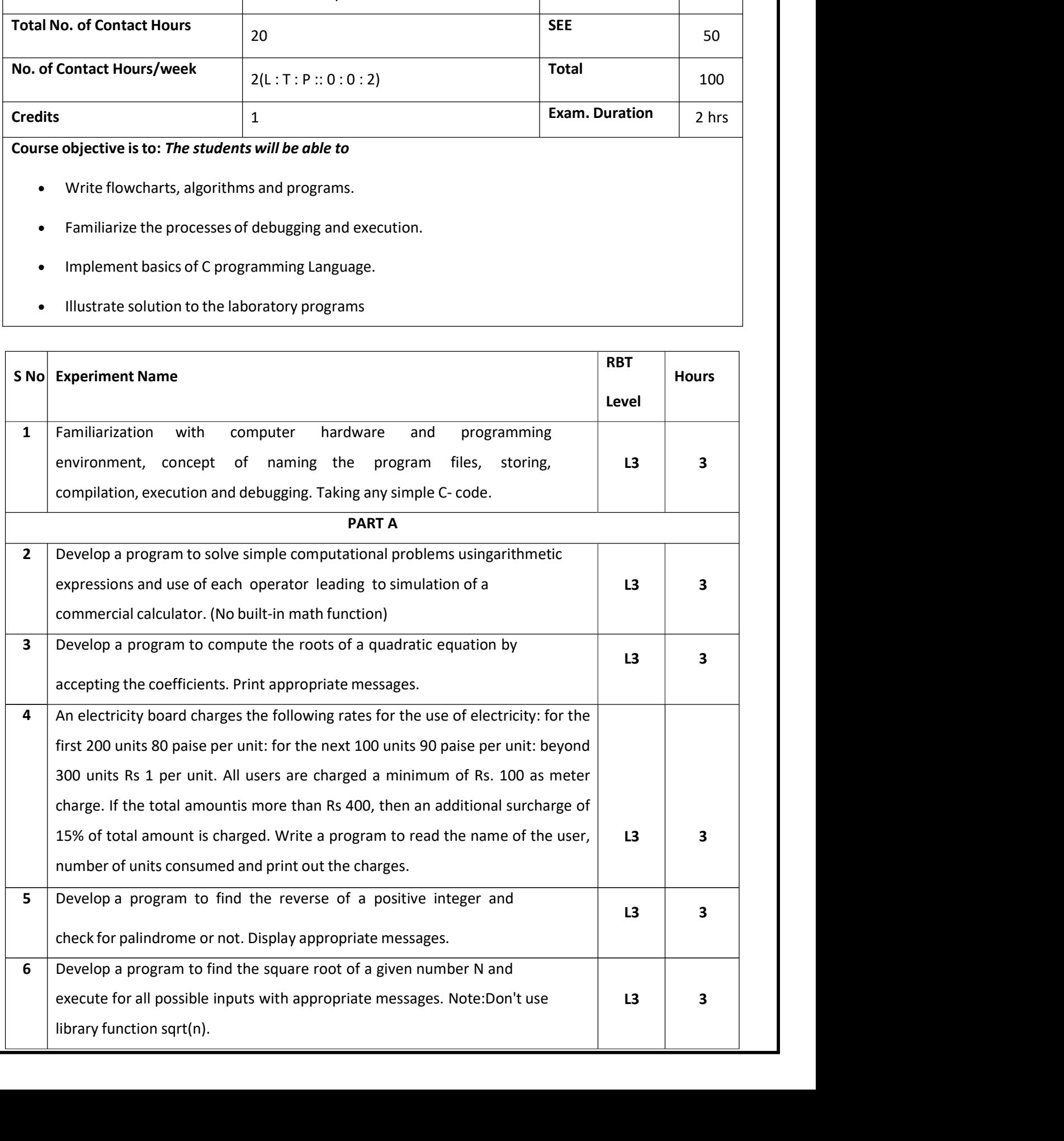

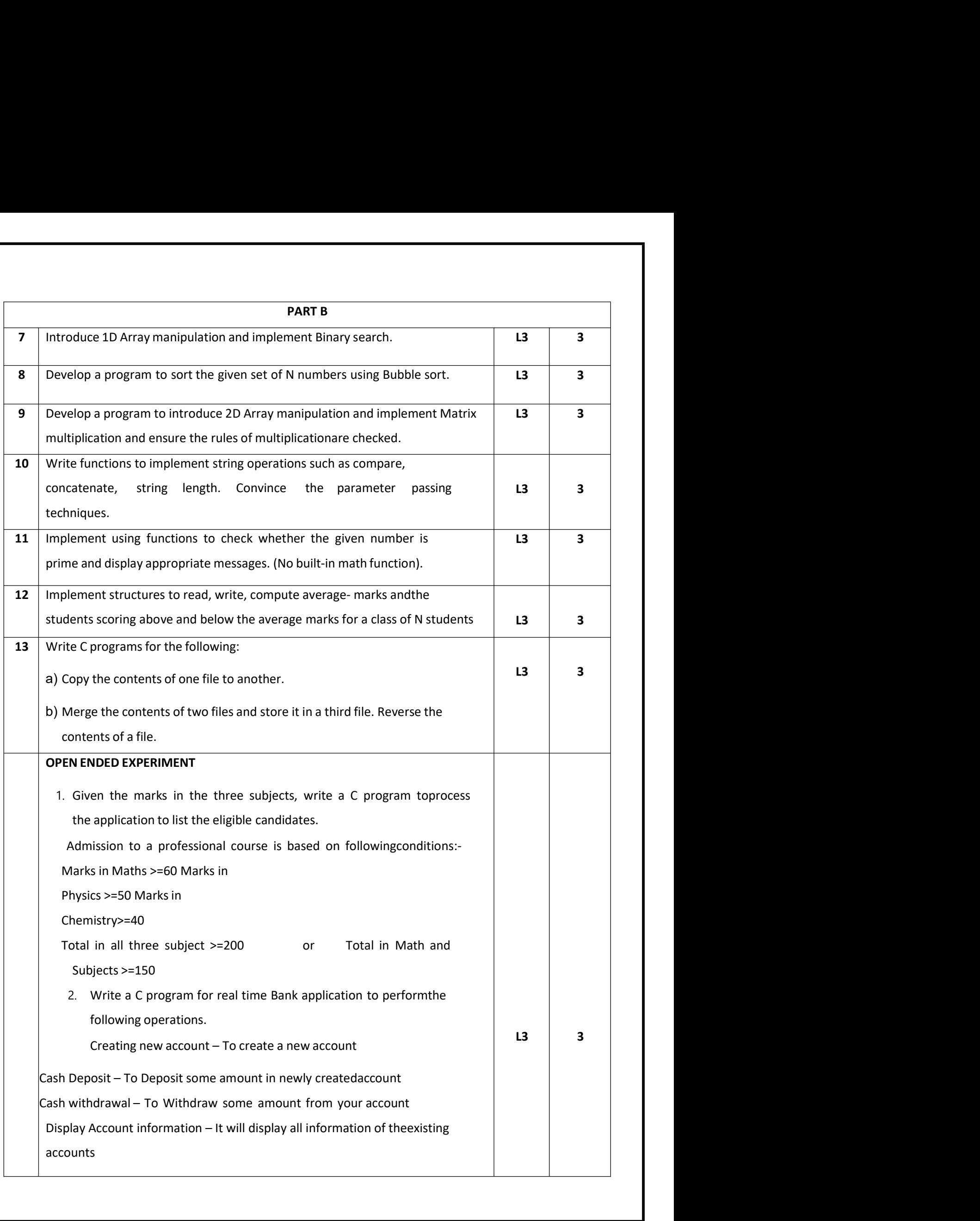

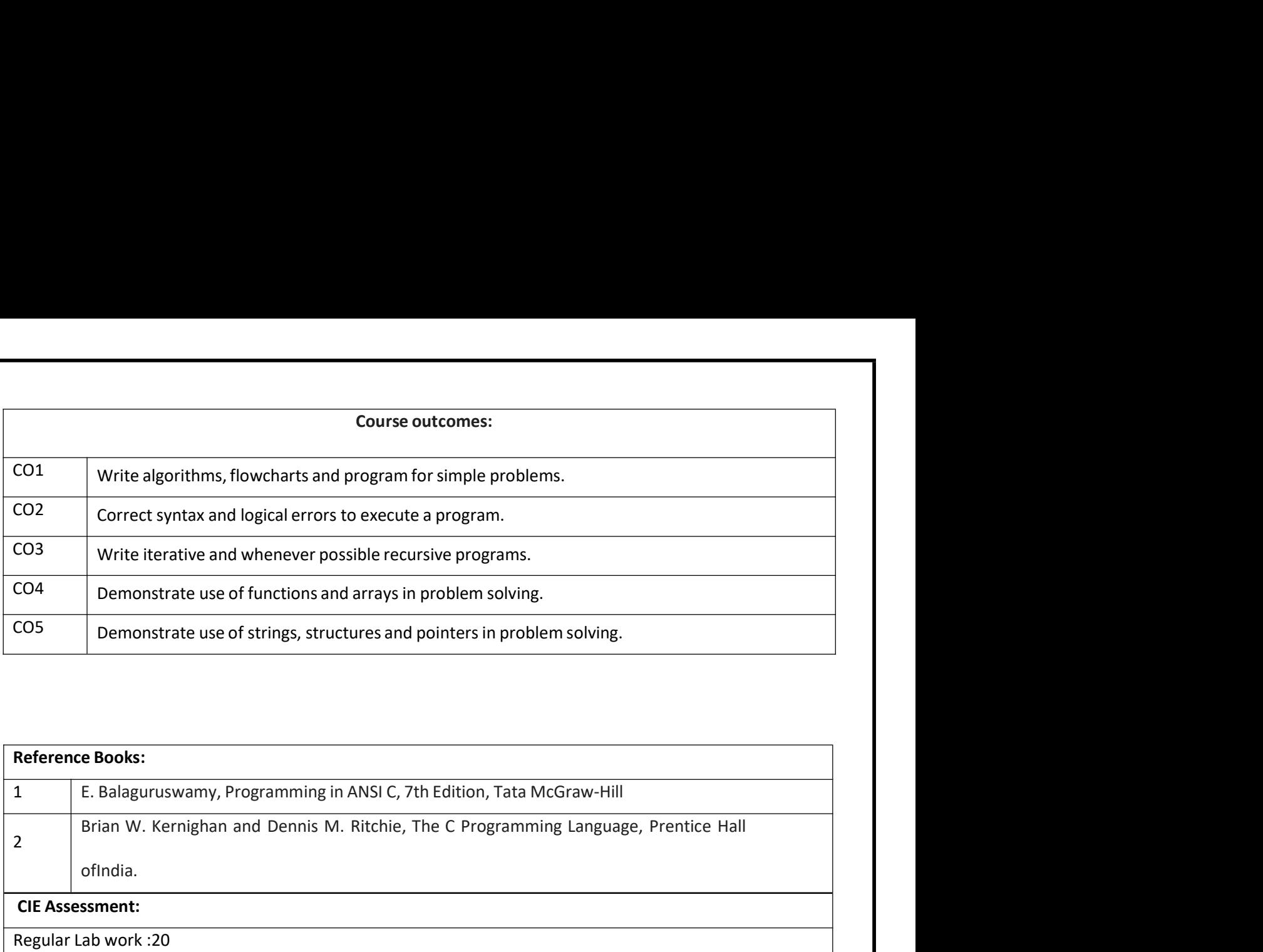

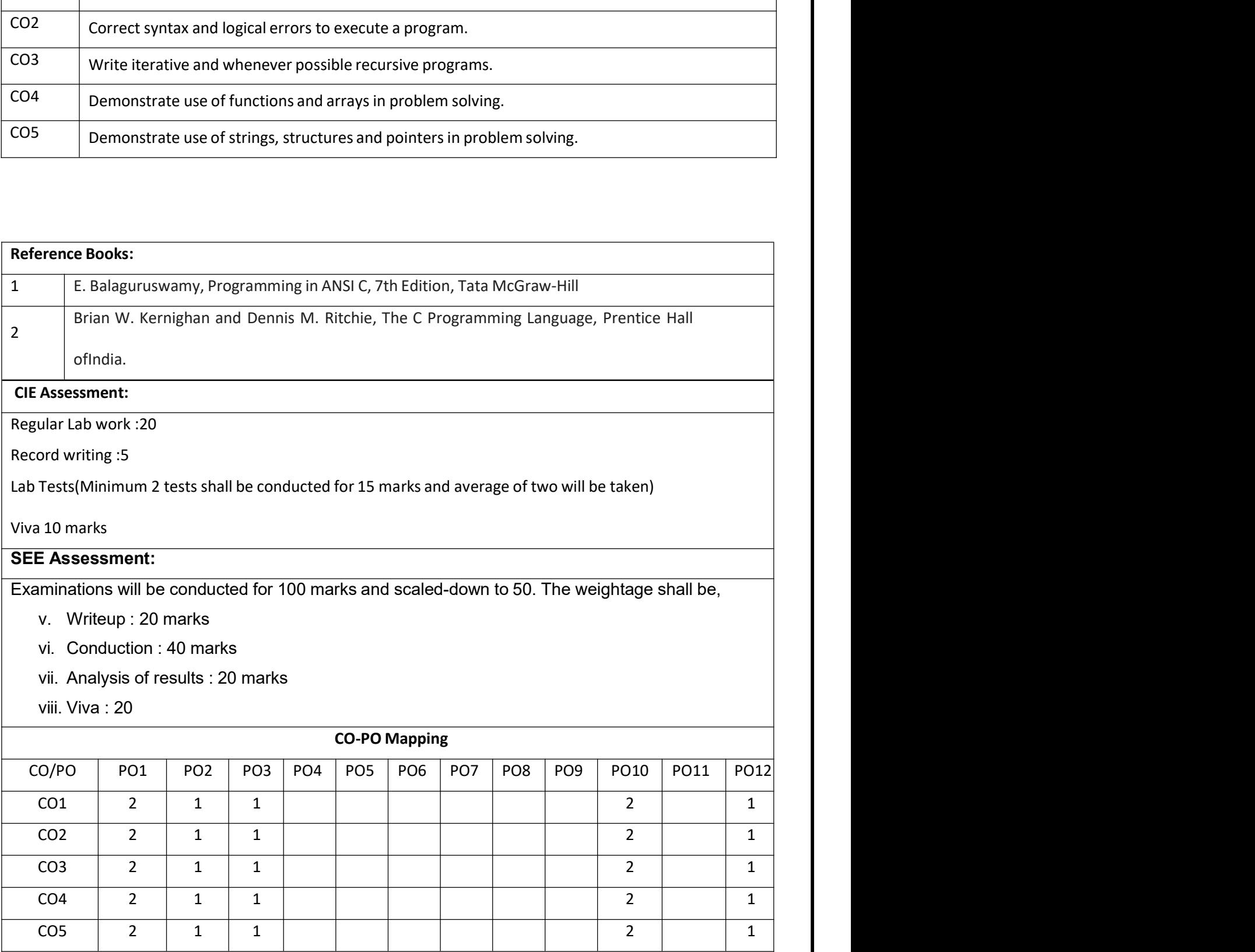

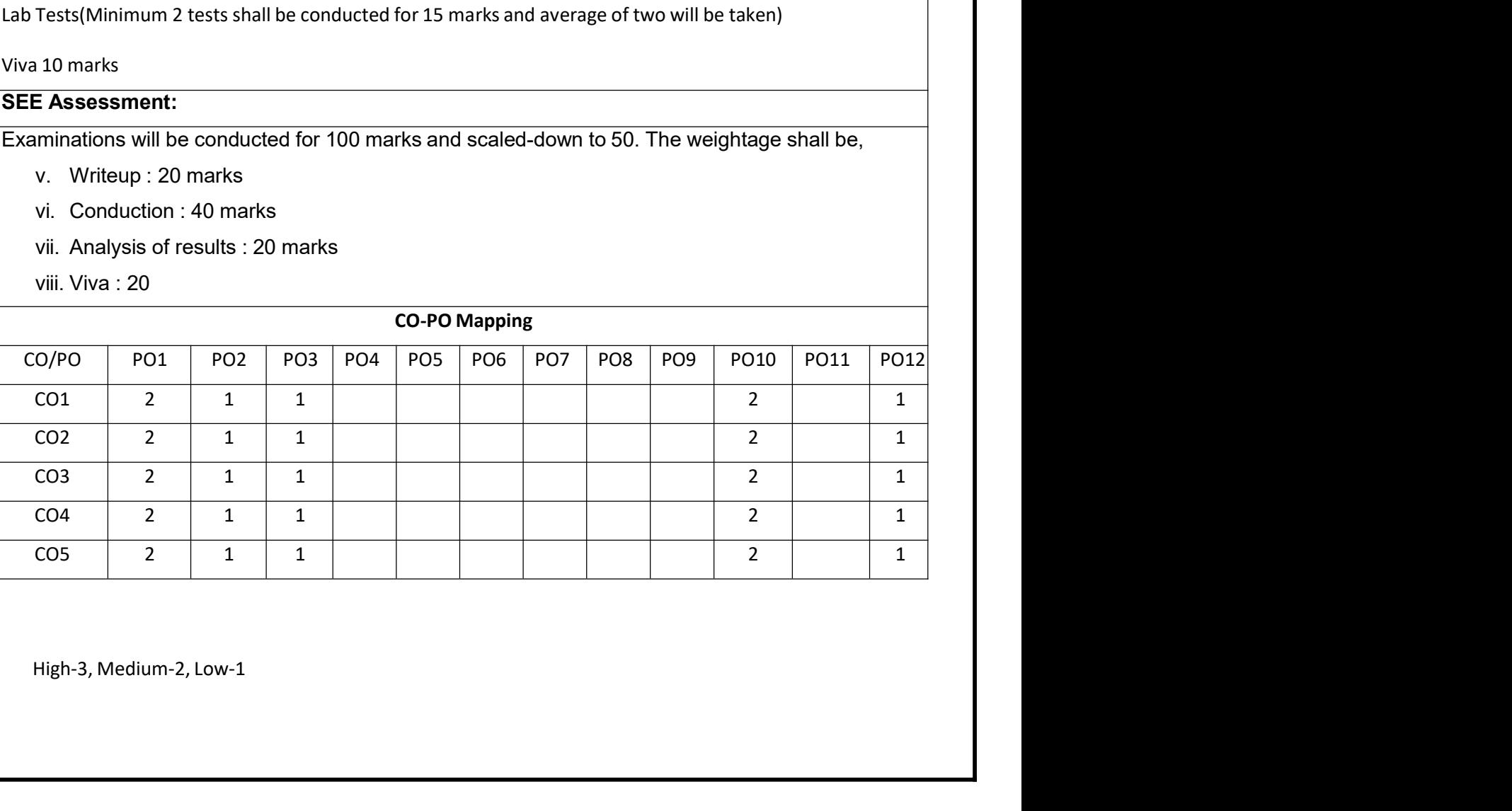

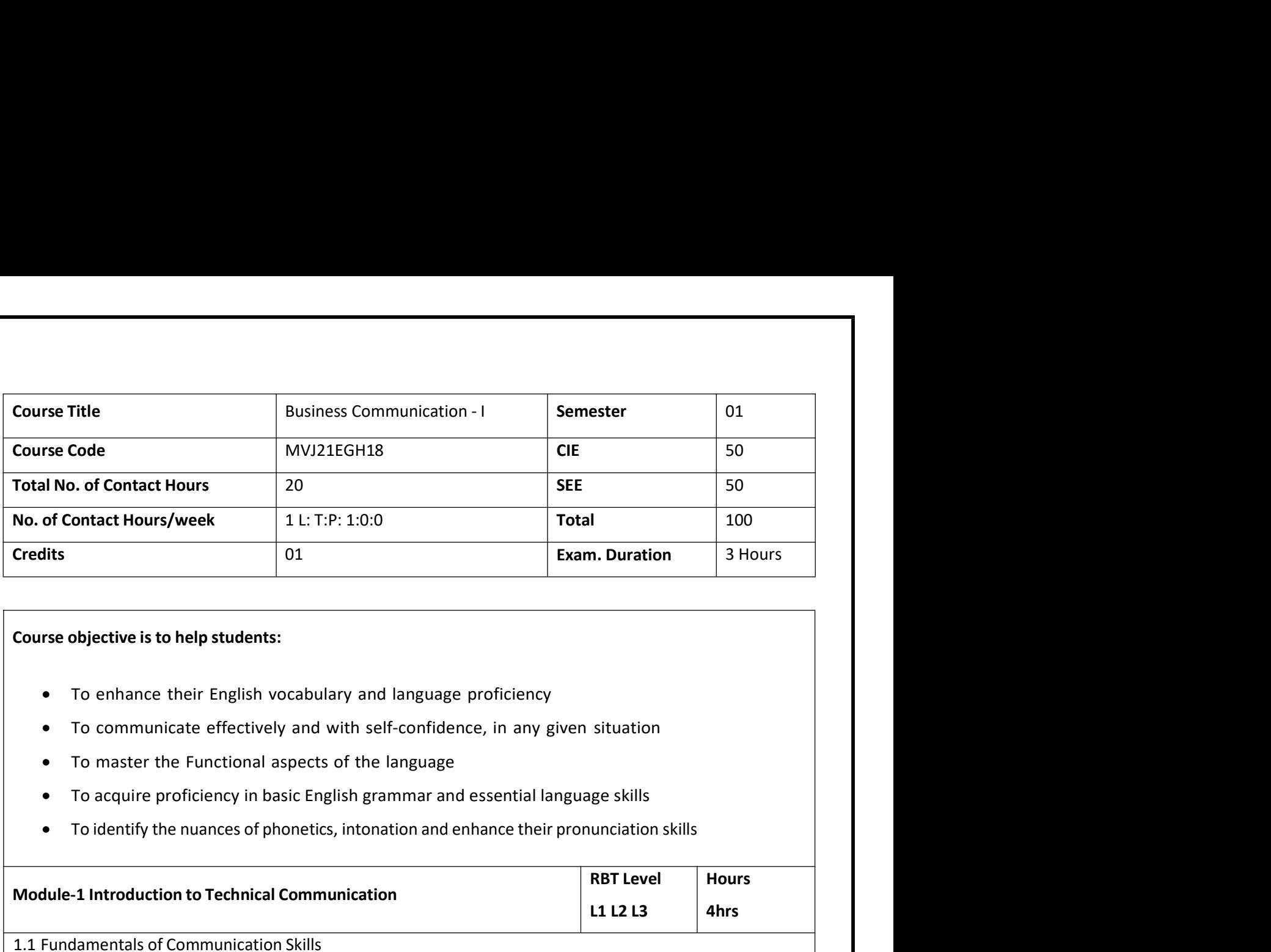

- 
- 
- 
- 
- 

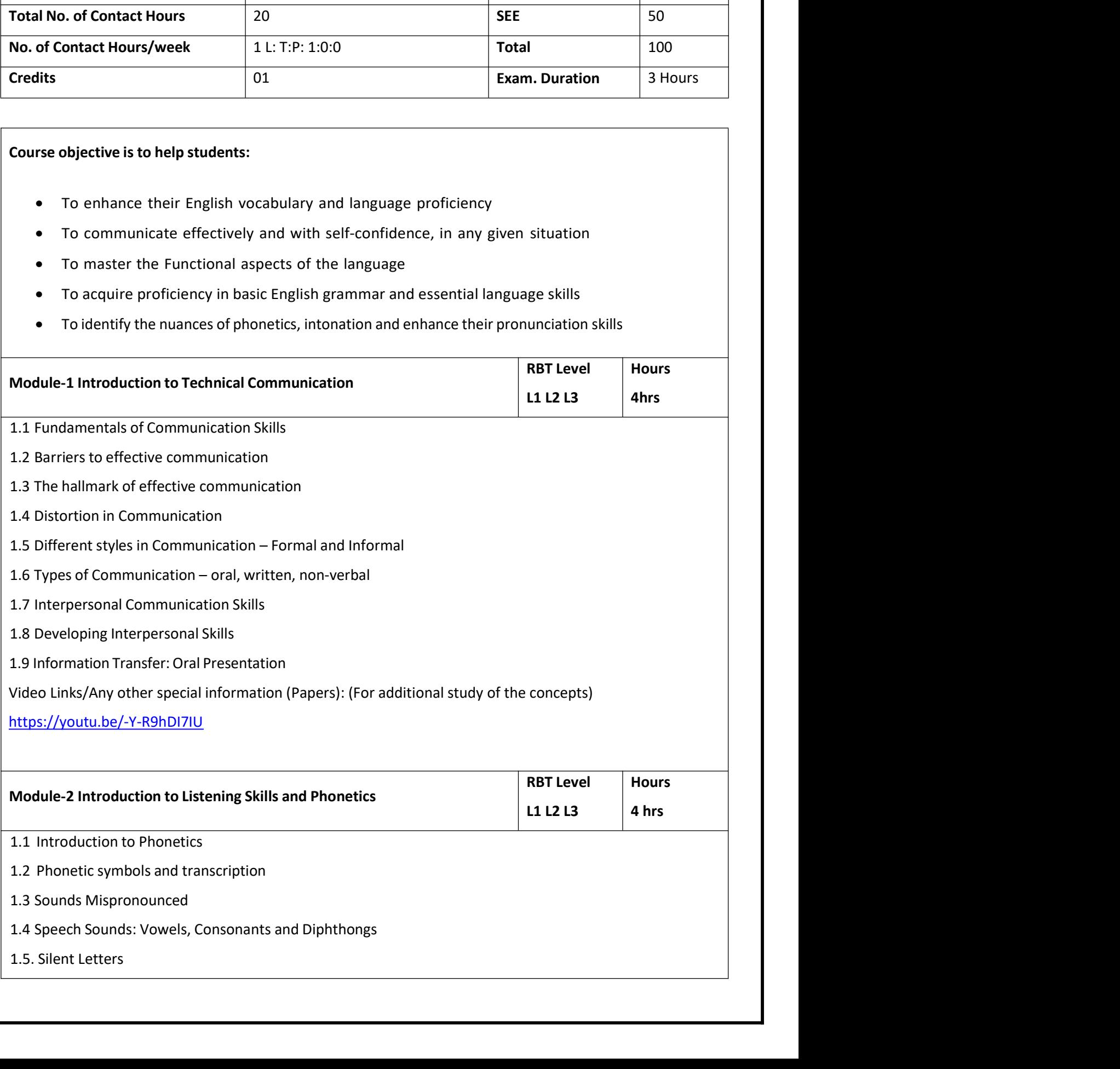

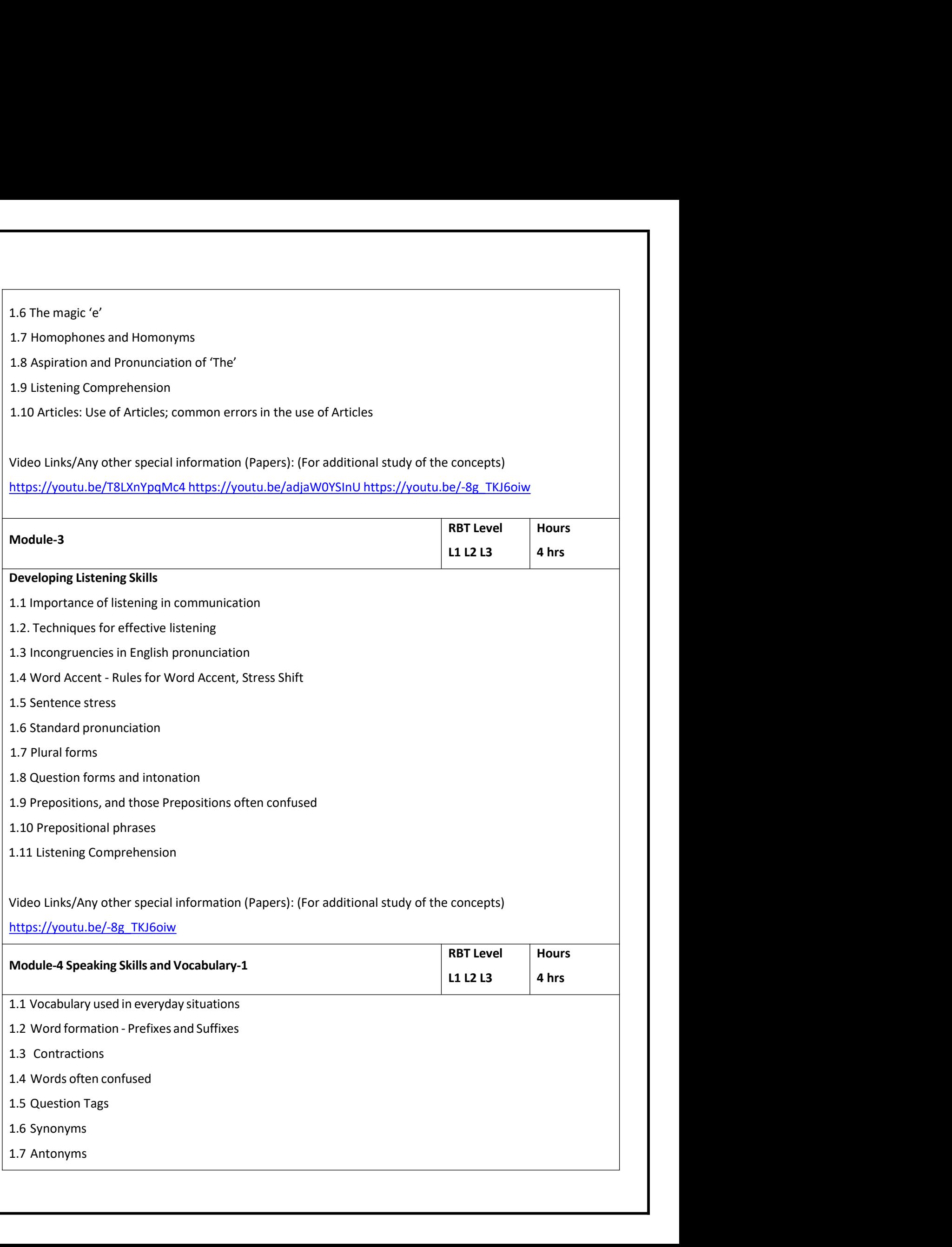

1.8 Spelling Rules and Words often Misspelt<br>1.9 The sequence of Tenses<br>Video Links/Any other special information (Papers): (For additional study of the concepts)<br>https://youtu.be/w1v3ddhojSs 1.8 Spelling Rules and Words often Misspelt<br>1.9 The sequence of Tenses<br>Video Links/Any other special information (Papers): (For additional study of the concepts)<br>https://youtu.be/w1v3ddhojSs 1.8 Spelling Rules and Words often Misspelt<br>1.9 The sequence of Tenses<br>Video Links/Any other special information (Papers): (For additional study of the concepts)<br>https://youtu.be/w1v3ddhojSs<br>Module-5<br>11 L2 L3<br>4 hrs https://youtu.be/w1v3ddhojSs Module-5 Concepts)<br>
RBT Level<br>
L1 L2 L3 4 hrs Concepts)<br>
RBT Level<br>
L1 L2 L3 4 hrs **Hours** Hours<br>4 hrs<br>4 hrs 1.8 Spelling Rules and Words often Misspelt<br>
1.9 The sequence of Tenses<br>
Video Links/Any other special information (Papers): (For additional study of the concepts)<br>
https://youtu.be/w1v3ddhojSs<br>
Module-5<br>
Speaking Skills a 1.8 Spelling Rules and Words often Misspelt<br>1.9 The sequence of Tenses<br>Video Links/Any other special information (Papers): (For additional study of the concepts)<br>https://youtu.be/w1v3ddhojSs<br>Module-5<br>Speaking Skills and Vo 1.8 Spelling Rules and Words often Misspelt<br>
1.9 The sequence of Tenses<br>
Video Links/Any other special information (Papers): (For additional study of the concepts)<br>
https://youtu.be/w1v3ddhojSs<br>
Module-5<br> **Module-5**<br>
1.1 E 1.8 Spelling Rules and Words often Misspelt<br>
1.9 The sequence of Tenses<br>
Video Links/Any other special information (Papers): (For additional study of the con<br>
https://youtu.be/w1v3ddhojSs<br> **Module-5**<br> **Module-5**<br> **RBT<br>
1.1** 1.8 Spelling Rules and Words often Misspelt<br>
1.9 The sequence of Tenses<br>
Video Links/Any other special information (Papers): (For additional study of the concepts)<br>
https://youtu.be/w1v3ddhojSs<br> **Module-5**<br> **Module-5**<br> **Mo** 1.8 Spelling Rules and Words often Misspelt<br>
1.9 The sequence of Tenses<br>
Video Links/Any other special information (Papers): (For additional study of the concepts)<br>
https://youtu.be/w1v3ddhojSs<br>
Module-5<br> **Module-5**<br> **Motu** 2.6 Journals Antarctic Premis Controllering Comparison (Papers): (For additional study of the concernent Comparison (Papers): (For additional study of the concernent Comparison Comparison (Papers): (For additional study of 1.7 Common Errors in Pronunciation<br>
1.7 Common Expectitional Study of the concepts)<br>
1.1 Common Errors in Pronuncial Information (Papers): (For additional study of the concepts)<br>
1.1 Common Errors in Pronunciation<br>
1.3 Voi Victo Linky/killy ocher spectar information (1 upers), (1 of dedictions study of the exhecutions)<br>
1.11.12.13<br>
1.11.12.13<br>
1.1.12.13 Voice modulation<br>
1.2.1 Overcoming fears and inhibitions<br>
1.2.1 Overcoming fears and inhi **information, making plans, making plans, making choices, congratulating, expression, making fears and inhibitions**<br>
1.1 Extempore Speaking Public Speaking – Guidelines<br>
1.2 Overcoming fears and inhibitions<br>
1.3 Voice modu RBT Level<br>
Speaking Skills and Vocabulary-2<br>
1.1 Extempore Speaking / Public Speaking – Guidelines<br>
1.2 Overcoming fears and inhibitions<br>
1.2 Overcoming fears and inhibitions<br>
1.3 Voice modulation<br>
1.4 Mother Tongue Influe https://youtu.be/Y4TbGPhQ7Ik https://youtu.be/JIKU\_WT0Bls Speaking Skills and Vocabulary-2<br>
1.1 Extempore Speaking / Public Speaking – Guidelines<br>
1.2 Overcoming fears and inhibitions<br>
1.3 Voice modulation<br>
1.4 Mother Tongue Influence (MTI)<br>
1.5 Techniques for Neutralization of M 1.1 Extempore Speaking / Public Speaking – Guidelines<br>1.2 Overcoming fears and inhibitions<br>1.3 Voice modulation<br>1.4 Mother Tongue Influence (MTI)<br>1.5 Techniques for Neutralization of Mother Tongue Influence<br>1.6 Listening C 1.2 Overcoming fears and inhibitions<br>1.3 Voice modulation<br>1.4 Mother Tongue Influence (MTI)<br>1.5 Techniques for Neutralization of Mother Tongue Influence<br>1.6 Listening, Grammar Engines in Brundiction<br>1.7 Common Errors in Pr 1.3 Voice modulation<br>1.4 Mother Tongue Influence (MTI)<br>1.5 Techniques for Neutralization of Mother Tongue Influence<br>1.6 Listening Comprehension<br>1.7 Common Errors in Pronunciation<br>1.8 Speaking in given situations – opening 1.4 Mother Tongue Influence (MTI)<br>
1.5 Techniques for Neutralization of Mother Tongue Influence<br>
1.6 Listening Comprehension<br>
1.7 Common Errors in Pronunciation<br>
1.8 Speaking in given situations – opening bank account, vis  $CO1$   $\qquad \qquad \qquad$ iques for Neutralization of Mother Tongue Influence<br>Ing Comprehension<br>on Errors in Pronunciation<br>on firors in Pronunciation<br>on, making plans, making choices, congratulating, expressing appreciation and apologizing etc.<br>ks/ pronunciation 1.7 Common Errors in Pronunciation<br>1.8 Speaking in given situations – opening bank account, visiting doctor, attending an interview, gathering<br>information, making plans, making choices, congratulating, expressing appreciat 1.8 Speaking in given situations – opening bank account, visiting doctor, attending an interview, gathering<br>
information, making plans, making choices, congratulating, expressing appreciation and apologizing etc.<br>
Video Li Information, making plans, making choices, congratulating, expressing appreciation and apologizing etc.<br>Video Links/Any other special information (Papers): (For additional study of the concepts)<br>To Lo agreential Learning:<br> Video Links/Any other special information (Papers): (For additional study of the concepts)<br>
https://youtu.be/V4TbGPhQ7lk\_https://youtu.be/JIKU\_WTOBls<br>
Experiential Learning:<br>
Language Lab:<br>
To augment LSRW and GV skills (L https://youtu.be/Y4TbGPhQ7lk https://youtu.be/JIKU\_WT0Bls<br>
Experiential Learning:<br>
Language Lab:<br>
To augment LSRW and GV skills (Listening, Speaking, Reading, Writing, Grametests, activities, exercises etc. via comprehensi **periential Learning:**<br>
augment LSRW and GV skills (Listening, Speaking, Reading, Writing, Grammar and Vocabulary) through<br>
txts, activities, exercises etc. via comprehensive web-based learning and assessment systems.<br>
Lat Language Lab:<br>
To augment LSRW and GV skills (Listening, Speaking, Reading, Writing, Grammar and<br>
tests, activities, exercises etc. via comprehensive web-based learning and assessment<br>
Course outcomes:<br>
Contributions:<br>
Con **Technical Communication** by Gajendra Singh Chauhan and Et al, Cengage learning India Pvt Limited<br>
[Latest Revised Edition} - 2018. ent LSRW and GV skills (Listening, Speaking, Reading, Writing, Grammar and Vocabulary) through<br>ivities, exercises etc. via comprehensive web-based learning and assessment systems.<br>Ucomes:<br>Use English that is grammatically ivities, exercises etc. via comprehensive web-based learning and assessment systems.<br>
Ucomes:<br>
Use English that is grammatically correct and identify the nuances of phonetics, intonation and flawle:<br>
pronunciation<br>
Enhance urse outcomes:<br>
Use English that is grammatically correct and identify the nuances of phonetics, intonation and flawless<br>
pronunciation<br>
Enhance the repertoire of English vocabulary<br>
Identify common errors in spoken and wr

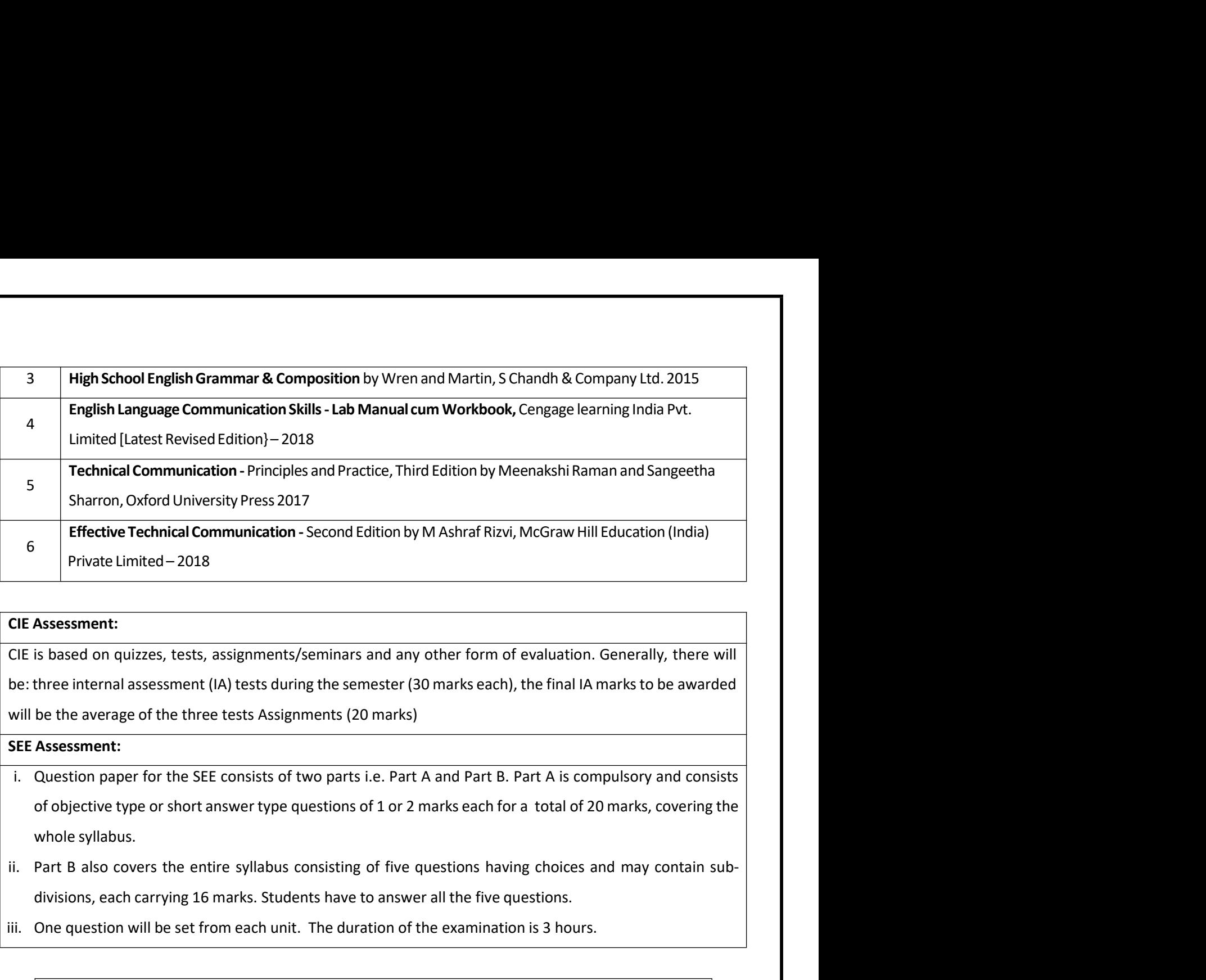

Effective Technical Communication - Second Edition by M Ashraf Rizvi, McGraw Hill Education (India)<br>
Private Limited – 2018<br>
Assessment:<br>
Its based on quizzes, tests, assignments/seminars and any other form of evaluation. **CIE Assessment:**<br>
CIE is based on quizzes, tests, assignments/seminars and any other form of evaluation. Generally, there will<br>
be: three internal assessment (IA) tests during the semester (30 marks each), the final IA ma

- 
- 
- 

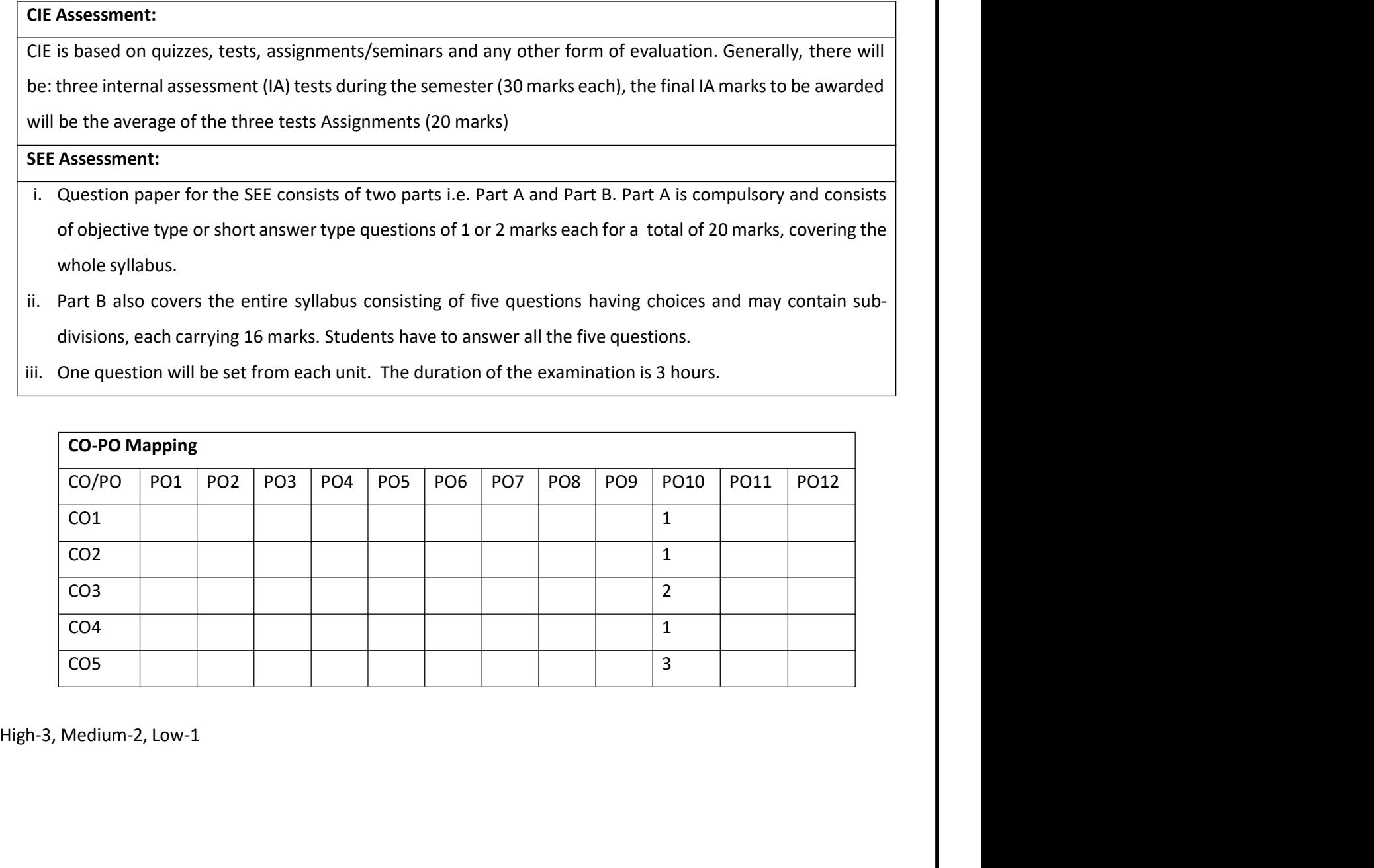

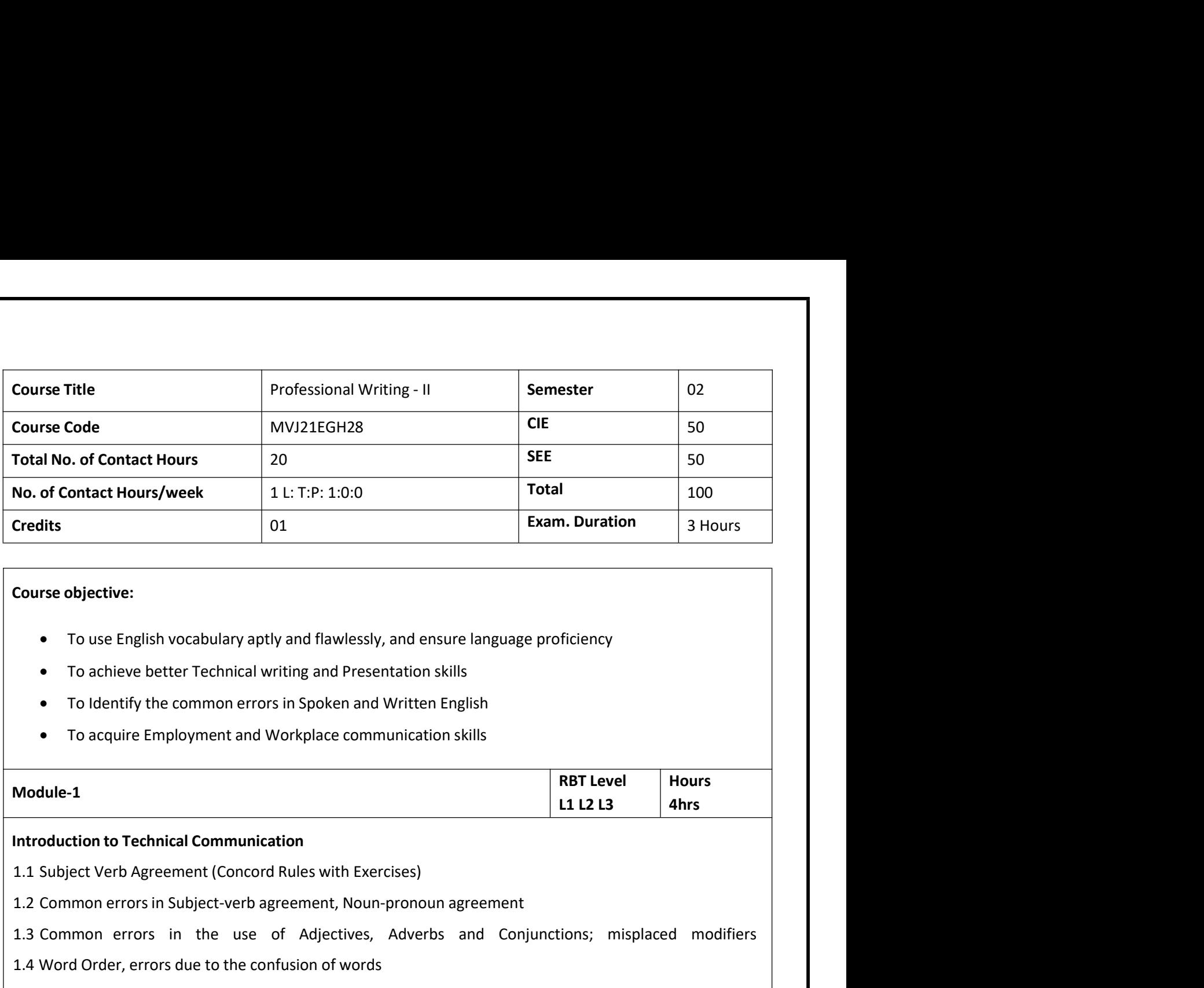

- 
- 
- 
- 

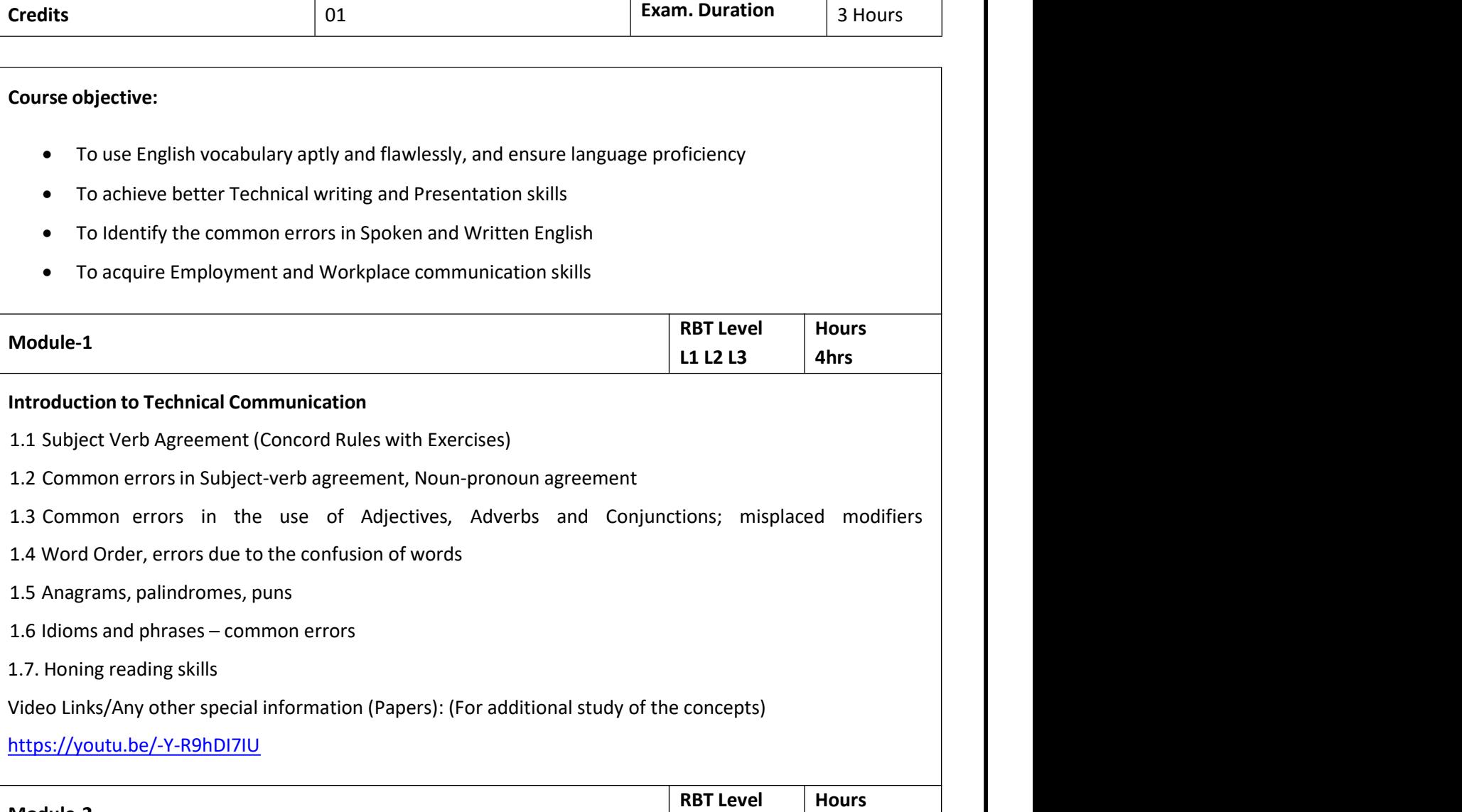

- 
- 
- 
- 
- 
- 
- 

# https://youtu.be/-Y-R9hDI7IU

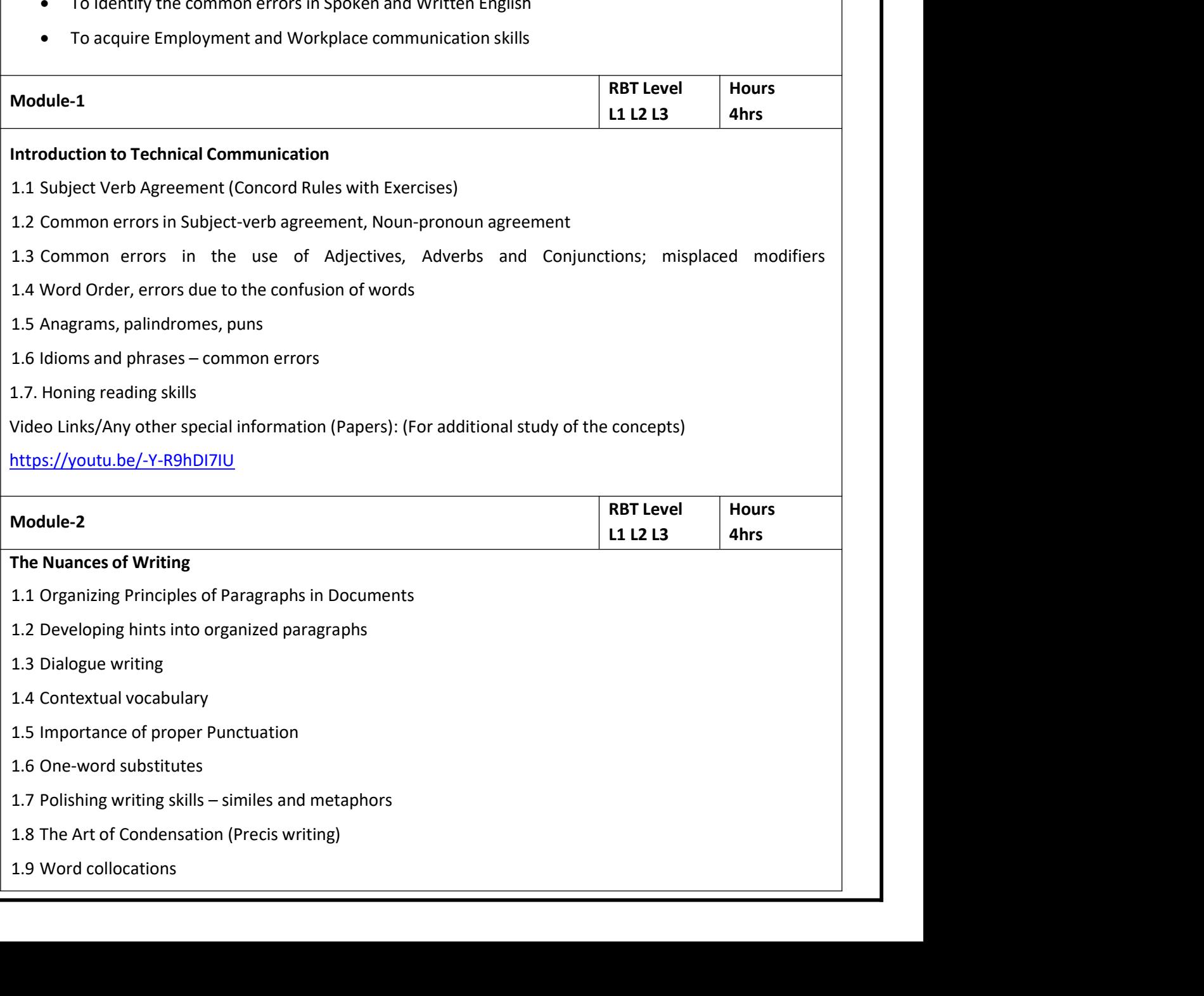

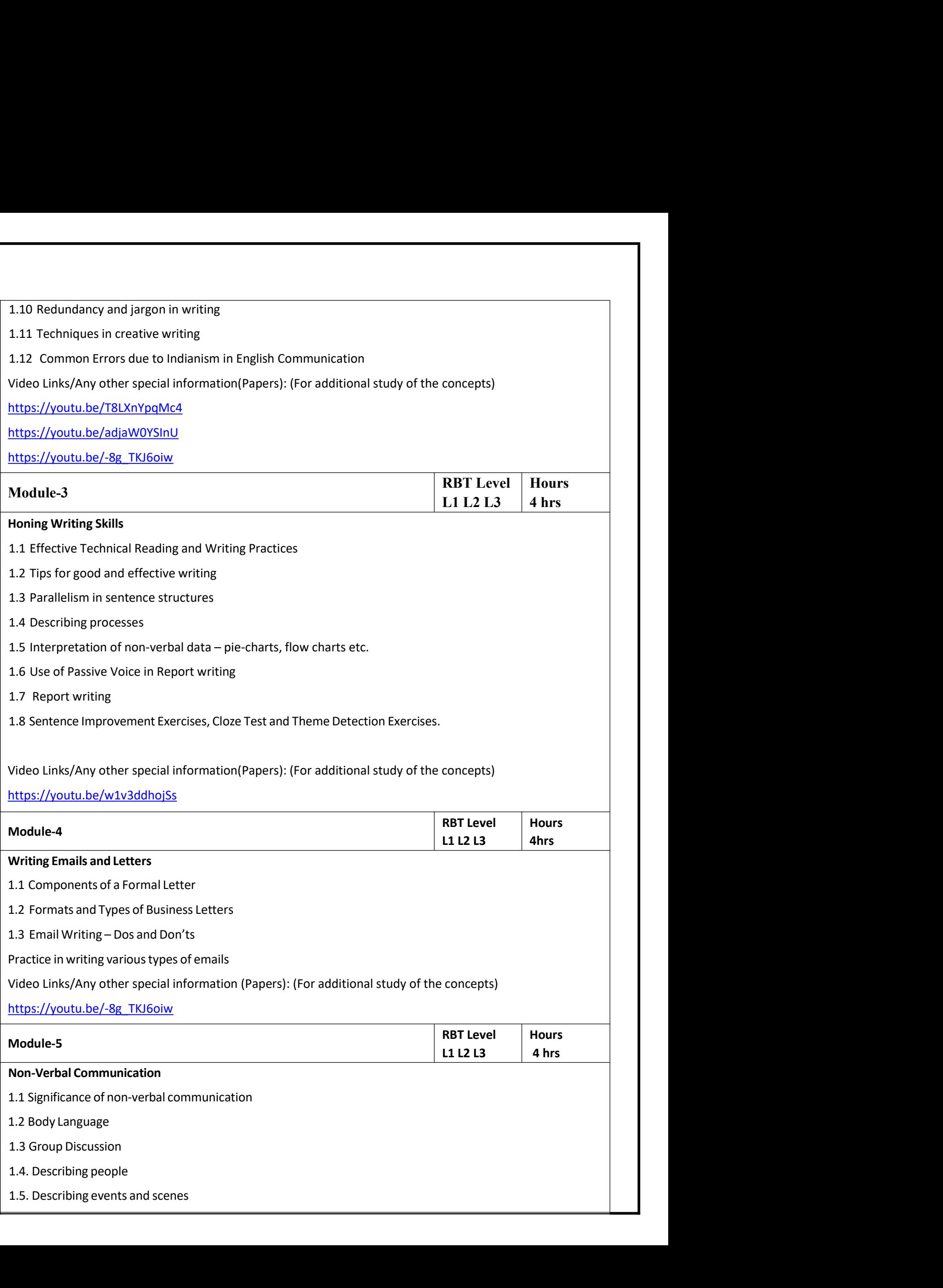

1.6 Presentation skills and Formal Presentations by Students<br>Video Links/Any other special information(Papers): (For additional study of the concepts)<br>https://youtu.be/Y4TbGPhQ7Ik<br>https://youtu.be/JIKU\_WT0Bls 1.6 Presentation skills and Formal Presentations by Students<br>Video Links/Any other special information(Papers): (For additional study of the concepts)<br>https://youtu.be/V4TbGPhQ7lk<br>https://youtu.be/JIKU\_WT0Bls

https://youtu.be/Y4TbGPhQ7Ik

https://youtu.be/JIKU\_WT0Bls

1.6 Presentation skills and Formal Presentations by Students<br>Video Links/Any other special information(Papers): (For additional study of the concept<br>https://youtu.be/Y4TbGPhQ7Ik<br>https://youtu.be/JIKU\_WT0BIs<br>Experiential Le 1.6 Presentation skills and Formal Presentations by Students<br>Video Links/Any other special information(Papers): (For additional study of the conc<br>https://youtu.be/Y4TbGPhQ7Ik<br>https://youtu.be/JIKU\_WT0Bls<br>**Experiential Lear** 

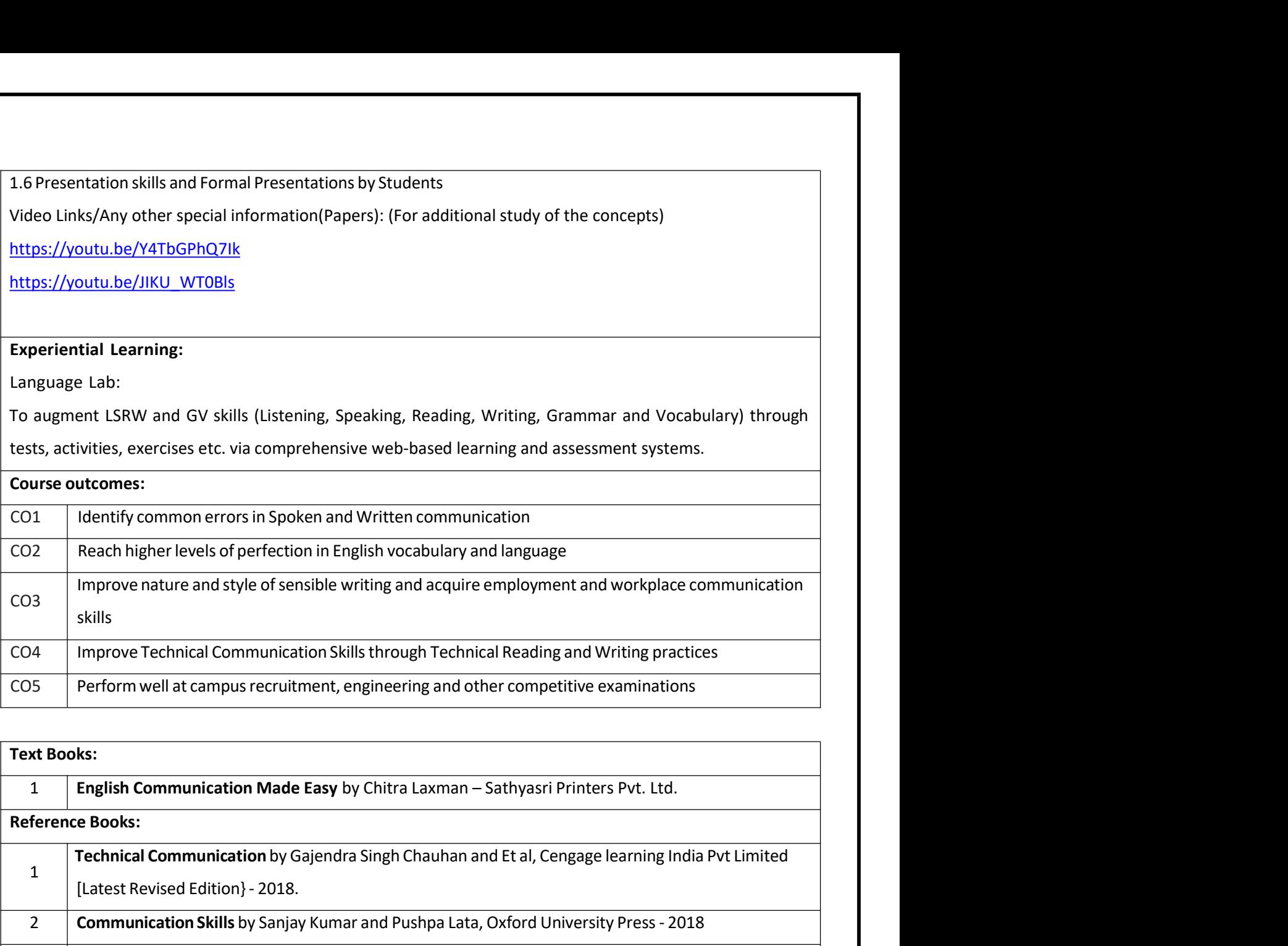

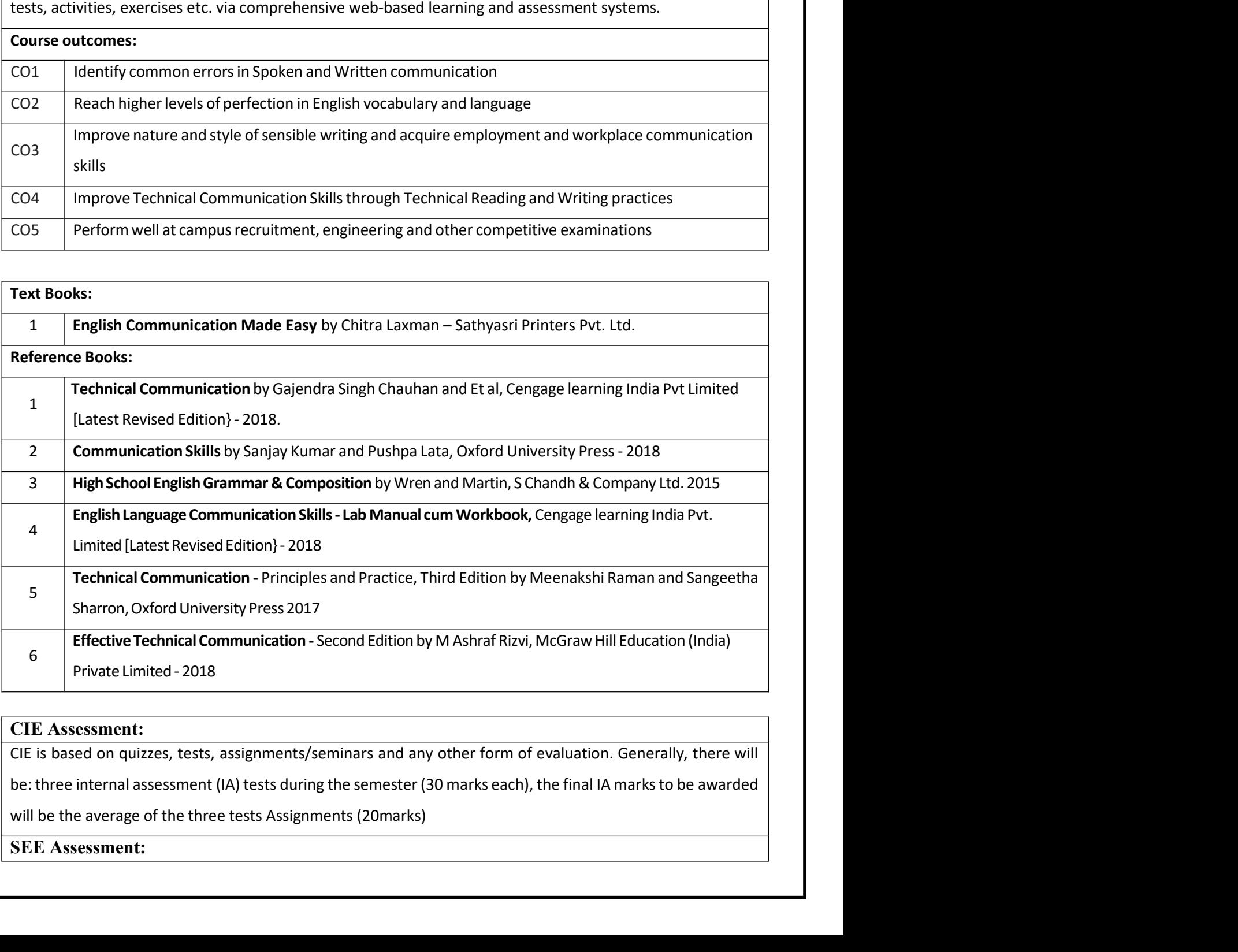

- iv. Question paper for the SEE consists of two parts i.e. Part A and Part B. Part A is compulsory and consists<br>of objective type or short answer type questions of 1 or 2 marks each for total of 20 marks covering the<br>whole Question paper for the SEE consists of two parts i.e. Part A and Part B. Part A is compulsory and consists<br>of objective type or short answer type questions of 1 or 2 marks each for total of 20 marks covering the<br>whole syll Question paper for the SEE consists of two parts i.e. Part A and Part B. Part A is<br>of objective type or short answer type questions of 1 or 2 marks each for total<br>whole syllabus.<br>Part B also covers the entire syllabus cons iv. Question paper for the SEE consists of two parts i.e. Part A and Part B. Part A is compulsory and consists<br>of objective type or short answer type questions of 1 or 2 marks each for total of 20 marks covering the<br>whole Question paper for the SEE consists of two parts i.e. Part A and Part B. Part A is compulsory and consists<br>of objective type or short answer type questions of 1 or 2 marks each for total of 20 marks covering the<br>whole syll iv. Question paper for the SEE consists of two parts i.e. Part A and Part B. Part A is compulsory and consists<br>of objective type or short answer type questions of 1 or 2 marks each for total of 20 marks covering the<br>whole
- 
- 

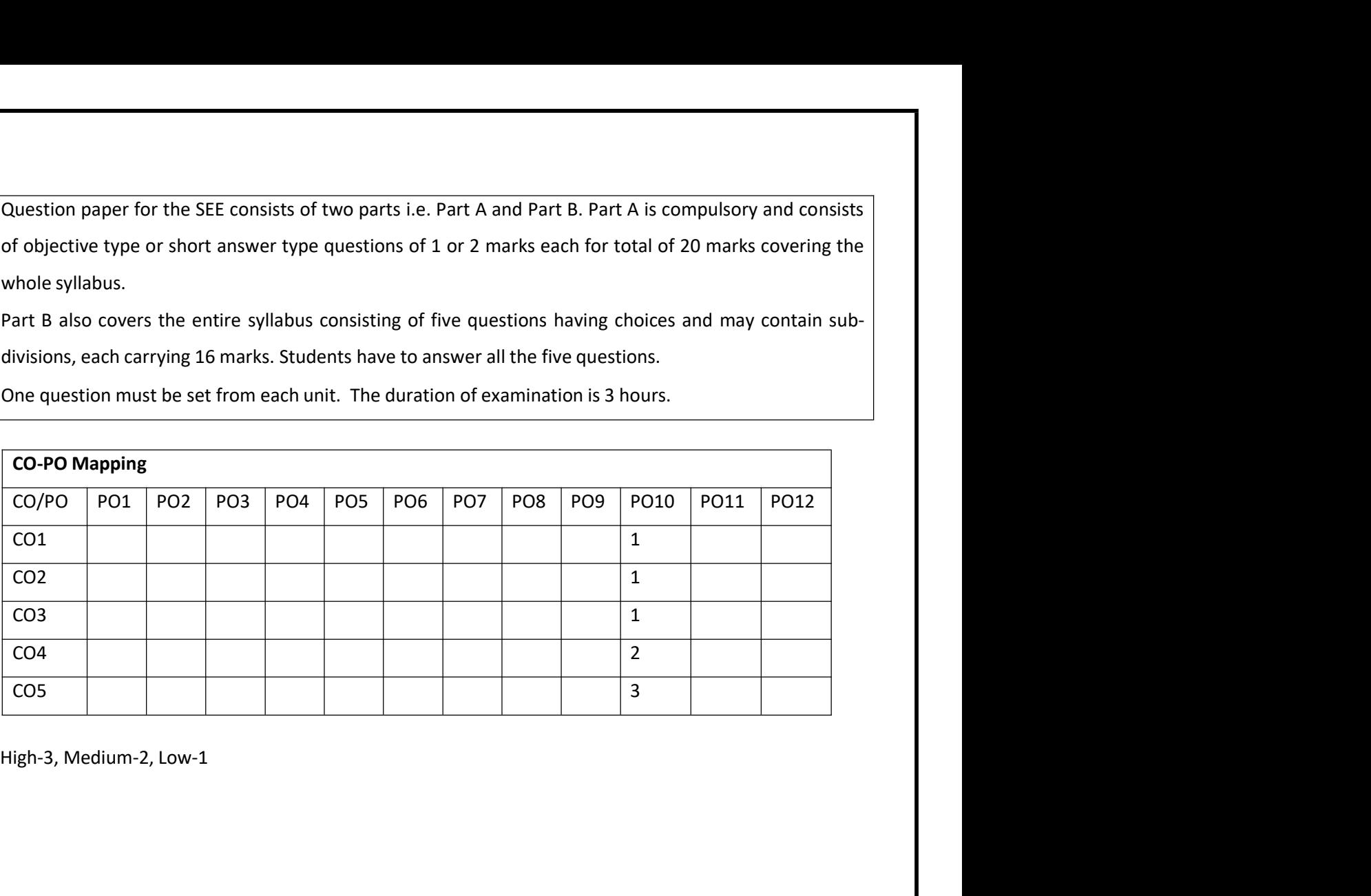